# Telefonapparat TS 91

Service- und Montagehandbuch

TS 91

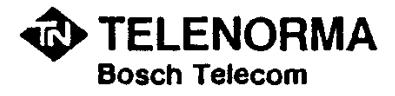

 $\mathbb{R}^{N}_{++}$ 

 $\hat{\mathbf{r}}$ 

## **Inhaltsverzeichnis**

 $\bar{\beta}$ 

#### Seite

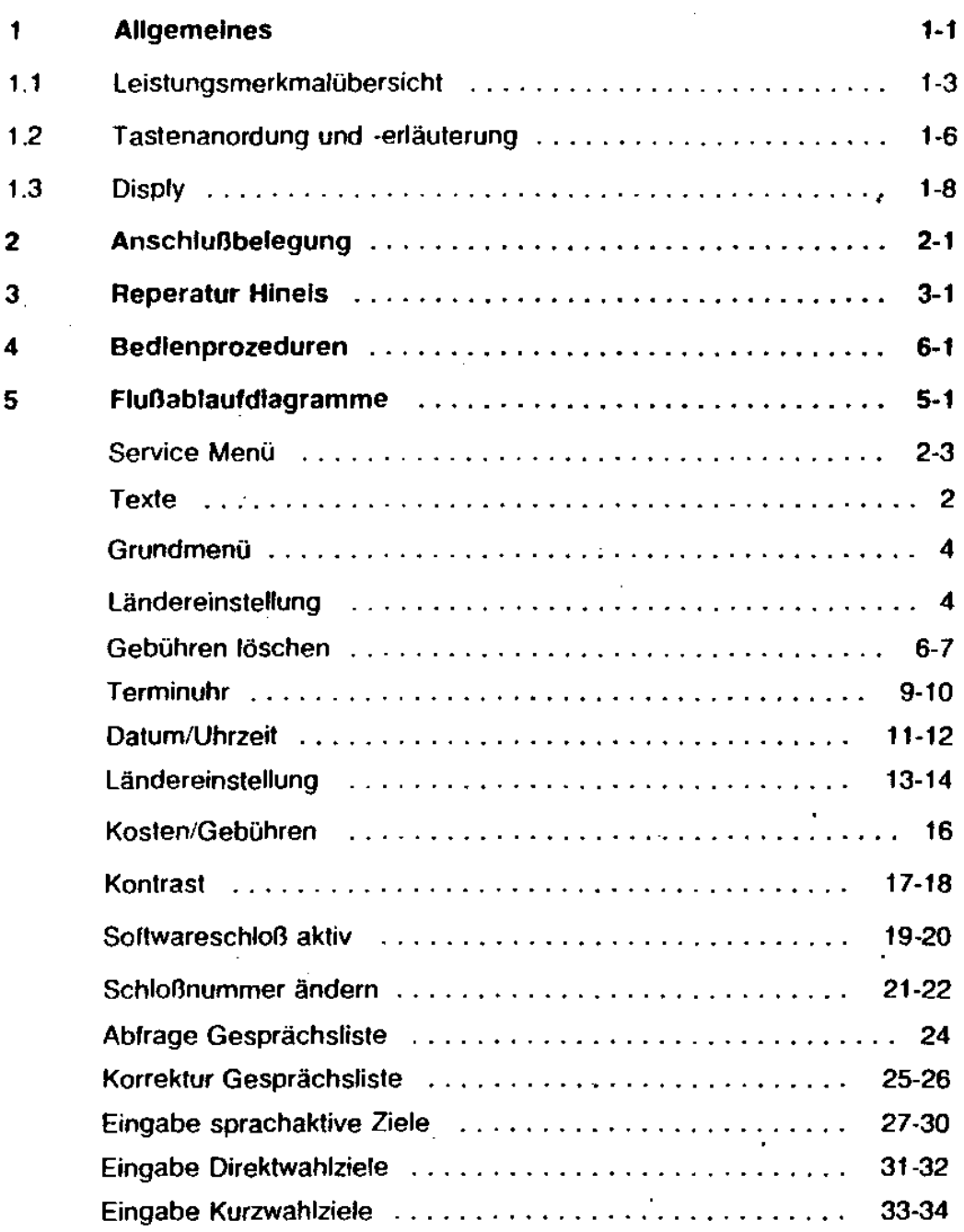

# TS 91

7 8

 $\bar{\mathbf{t}}_{\bullet}$ 

 $\ddot{i}$ 

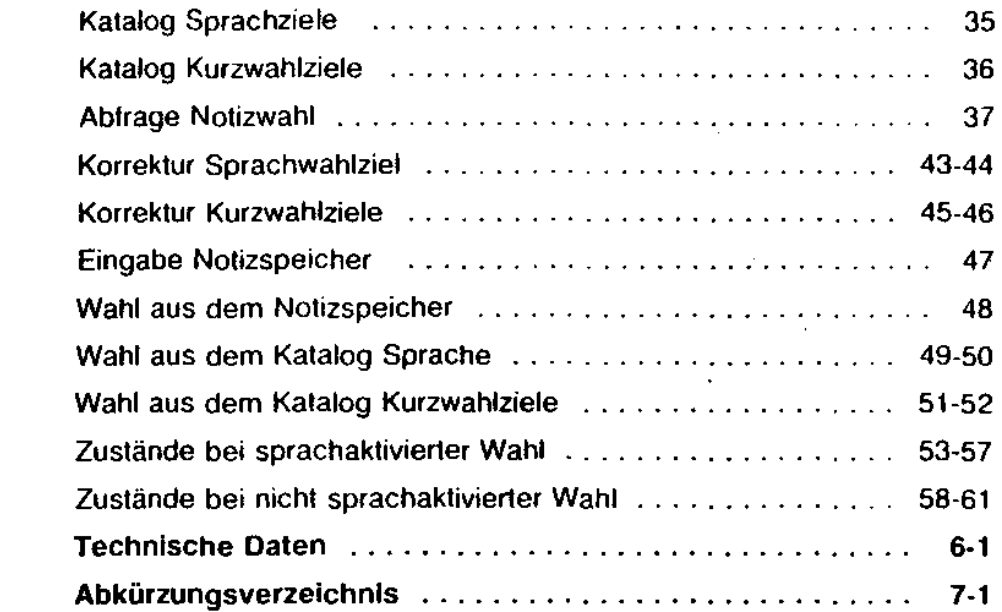

 $\overline{\phantom{a}}$ 

 $\bar{z}$ 

 $\sim$ 

 $\hat{\mathcal{A}}$ 

315-10.0001.5700 02/92

Das Komfort-Telefon TS 91 ist ein mikroprozessorgesteuerter, analoger Fernsprech-Tischapparat mit sprachgesteuerter Wahl, d.h. durch Einsprechen eines gespeicherten Namen (zugehörige Rufnummer ist ebenfalls abgespeichert) stellt der TS 91 die Verbindung selbständig her. Die Spracherkennung ist personengebunden. Der TS 91 reagiert nur auf die Stimme desjenigen, der bei der Speicherung Namen und Rufnummer aufgesprochen hat. Das Display zeigt alle zur Bedienung notwendigen Informationen sowie eventuelle Fehler an.

Oie unter 1.1 aufgeführten Leistungsmerkmale werden über ein Menü, das über die Tasten ''1-111" zu bedienen ist, eingestellt.

Die Anschlußschnur ist 4adrig und beidseitig mit WE-Steckern 416 versehen. Als Handapparat wird ein Ratio-Handapparat eingesetzt.

DerTS 91 kann *an* folgende TN-Telekommunikationsanlagen angeschlossen werden:

- Familientelefonanlagen
- Integral 1
- Integral 1 1
- Intergral<sub>2</sub>
- Intergral 2H
- Intergral 22
- Intergral 222
- Intergral 30
- Intergral 331
- Intergral 332
- Intergral 333
- 6030 (600 Ohm Abschluß im Apparat oder Einbau der Anpassung ARZ in der Teilnehmerschaltung erforderlich)

# Allgemeines

~ine Ansehaltung folgender Zusatzgeräte ist möglich:

- Anrufbeantworter
- Facsimile-Gerät
- Fernkopierer  $\sim$
- Aufnummerngeber  $\bullet$
- zweiter Wecker
- AWADO (siehe Kapitel 4)

2ter Wecker (WK 954)

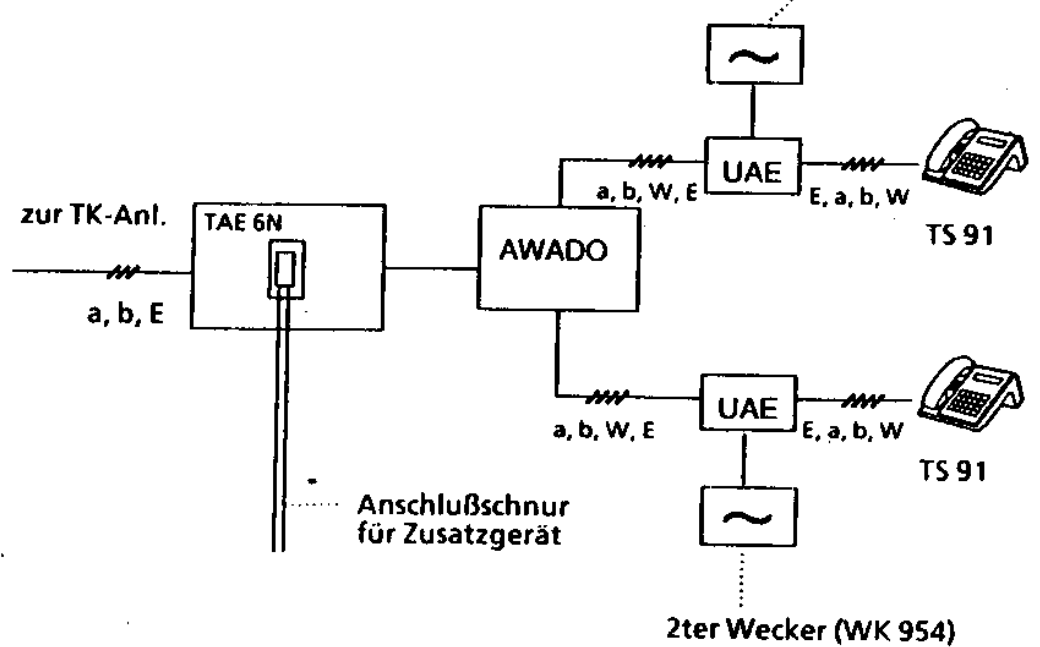

Bild 1-1 Anschlußmöglichkeiten

## 1.1 Leistungsmerkmalübersicht

Oie nachfolgend aufgeführten Leistungsmerkmale des TS 91 sind nur mit einem externen Steckernetzteil möglich (Normalbetrieb):

- Zweisprachige Bedienerführung und Anzeige (deutsch, englisch)
- Manuelle Wahl bei MFV oder IWV
- MFV-Tastatur mit \*/# Taste
- Umschaltung des Wahlverfahrens über lnitialisierungsmenü
- Zeitlich begrenzte Umschaltung von IWV auf MFV
- Programmierbare automatische Pause von 3 s bei IWV und MFV
- Wahlwiederholung zeitlich unbegrenzt
- Flash- und Erdfunktion einstellbar über lnitialisierungsmenü
- WAH-Funktion
- Kurz und Zielwahlspeicher mit Namen und Rufnummern davon:
	- ., 50 sprachaktivierte Zielwahlspeicher
	- 100 Kurzwahlziele abrufbar über den Anfangsbuchstaben des Namens oder des zugeordneten Begriffes
- Notruf
- 3 Zielwahlspeicher direkt über Displaytasten abrufbar
- Alphabetische Sortierung der Kurz- und Zielwahlspeicher
- Notizspeicher für eine Aufnummer
- Ablaufsteuerung des Apparateprogrammes über Softkeys
- Einstellung des Displaykontrastes über Displaytasten
- Display alphanumerisch zweizeitig mit jeweils 24 Zeichen zur Anzeige von
	- gewählter Rufnummer bei manueller Wahl, max. 22 Stellen
	- gewählter Rufnummer und Namen bei Wahl aus dem Kurzwahl- oder sprachaktivierten Speichern

## **Allgemeines**

- 16 kHz Gebührenzählung
- Einstellung der Kosten pro Gebühreneinheit über Menü
- Berechnung der Kosten eines Gespräches aus Summe der Gebührenimpulse während eines Gespräches und der Kosten pro Gebühreneinheit
- Anzeige der Kosten des Gespräches nach Eingang des ersten Gebührenimpulses
- Anzeige der Gesprächskosten mit sechs Stellen vor und zwei Stellen nach ÷, dem Komma (000000,00)
- Uhrenfunktion mit Datum und einstellbare Weck- oder Terminzeit
- Anzeige von Datum und Uhrzeit im Ruhezustand des Apparates  $\ddot{\phantom{a}}$
- Lauthören
- Freisprechen
- Anschlußmöglichkeit eines externen Laulsprechers
- Empfangslautstärke des Lautsprechersignals einstellbar über Schieberegler
- Oreiklangtonruf, Lautstärke und Zyklusfrequenz einstellbar über Drehregler amBoden
- Abspeichern
	- der Aufnummern
	- der Kosten eines Gespräches
	- der Namen der letzten 100 abgegangenen Gespräche, wenn aus dem Kurzwahlspeicher oder dem sprachaktivierten Speicher gewähll wurde.
- Softwareschloß zum Abschließen des Apparates über Menü

315-10.0001.5700 12191

1-4

k

#### Leistungsmerkmale bei Netzausfall:

- Manuelle Wahl  $\overline{a}$
- Erd- oder Flashtaste gemäß Einstellung im Normalbetrieb  $\mathbf{r}$
- Dreiklangtonruf
	- Lautstärke und Zyklusfrequenz getrennt einstellbar über Drehregler
- Softwareschloß (nicht aktivierbar)  $\ddot{\phantom{0}}$ 
	- Apparat bleibt in dem Zustand. in dem er vor dem Netzausfall war
- **Datenerhalt** 
	- von allen Kurzwahl- und sprachgesteuerten Zielen
	- der Grundeinsteßung des Apparates
	- der Kontrasteinstellung des Displays

# Allgemeines

# 1.2 Tastenanordnung und -erläuterung

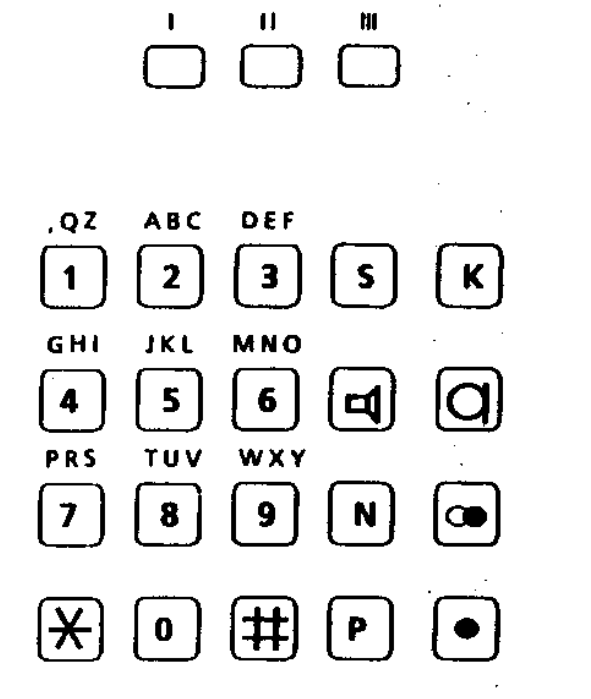

#### Erläuterung der Tasten

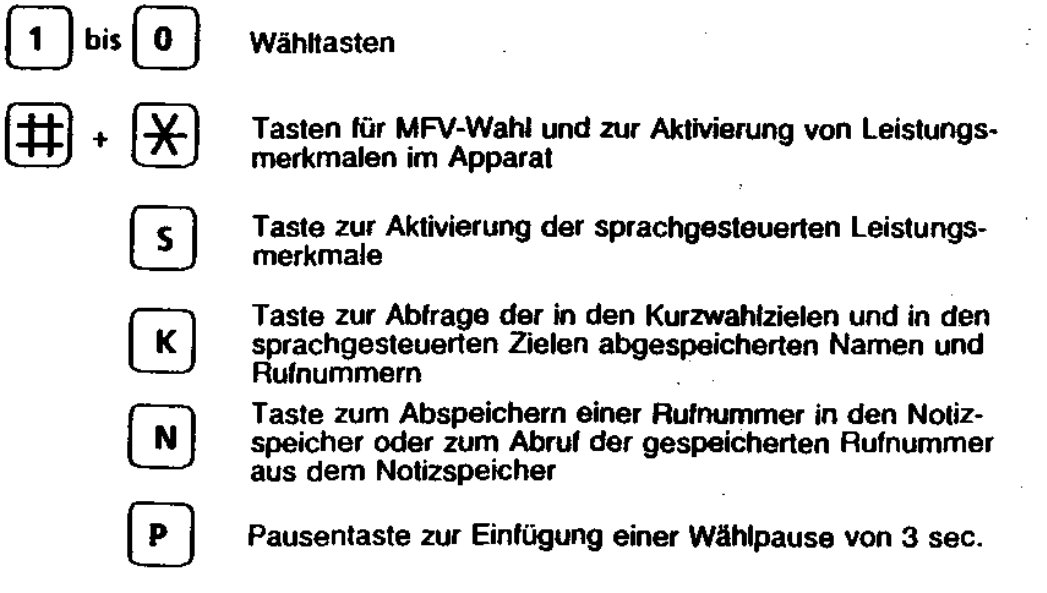

--------------------------------

J

l,

#### l:rfäuterung der Tasten

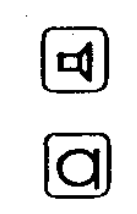

Lautsprechertaste

j.

Mikrofontaste .

Wahlwiederholtaste

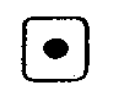

Signaltaste für Rückfragen zur TKAnl (Erd- oder Flash**taste** 

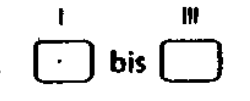

 $\frac{1}{2}$  .

Tasten für die Ablaufsteuerung des Apparates bzw DirektWahlziele

#### 3t5-t0.0001.5700 12191 1-7

# **Allgemeines**

# 1.3 **Display**

Folgender Zeichensatz kann im Display dargestellt werden

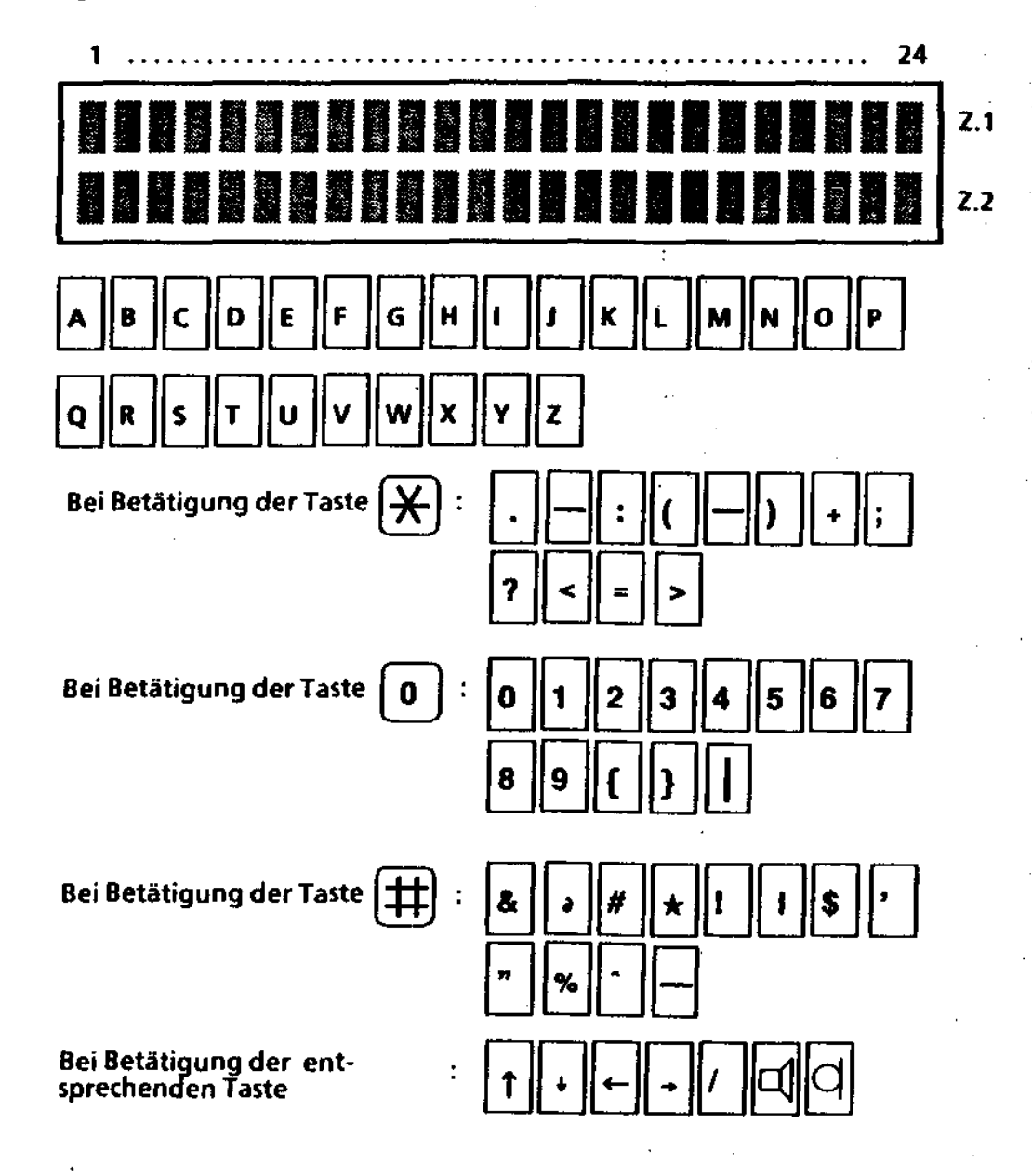

Bild 1-1: Display und Symbolvorrat

1-8 315-10.0001.5700 12191  $315$ 

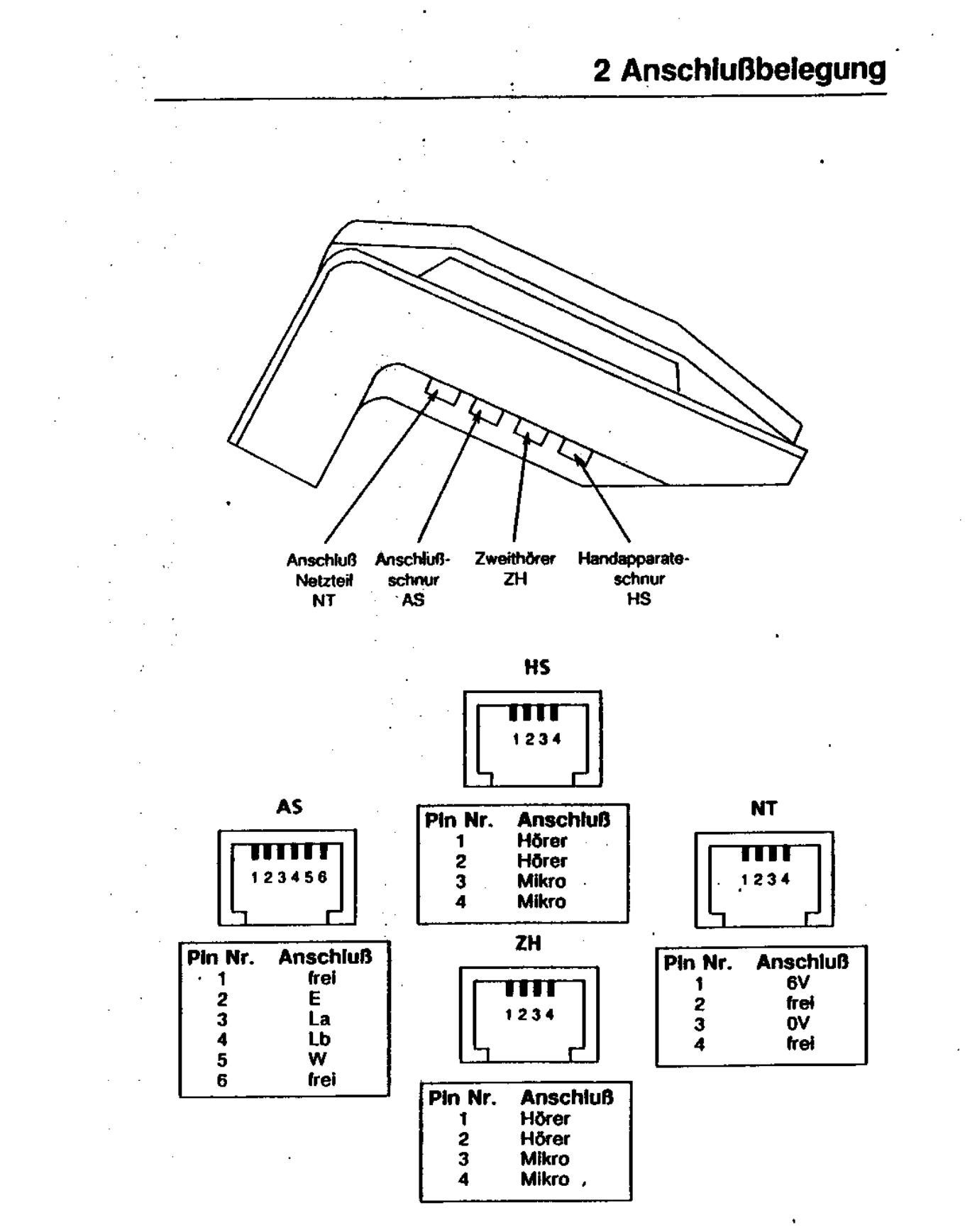

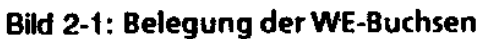

315-10.0001.5700 02/92  $2 - 1$ 

# **Anschlußbelegung**

 $\hat{\mathcal{L}}$  $\overline{\phantom{a}}$ 

 $\frac{1}{4}$ 

 $\bar{\zeta}$ 

2-2 315-10.0001.5700 02/92

Ţ

 $3 - 1$ 

#### Wichtig:

315-10.0001.5700

02/92

Da eine Reparatur nur im Herstellerwerk möglich ist, darf der TS 91 vor Ort nicht geöffnet werden. Im Reparaturfall muß der defekte TS 91, zusammen mit dem Netzgerät, an die zentrale TN- Kundendienststelle gesandt werden. Eine softwaremäßige Sicherung der Kundenspezifischen Daten ist nicht möglich. Daher ist es notwendig, den Austauschapparat neu zu programmieren. Aus diesem Grund müssen die kundenspezifischen Daten in die entsprechenden Formblättern eingetragen werden, wie es in der Bedienungsanleitung beschrieben ist.

# Reparaturhinweis

315-10.0001.5700 02/92

l,

#### Inbetriebnahme

Ist der TS 9t an das leitungsnetz angeschlossen, und das Netzgerät gesteckt, so werden im Display Datum und Uhrzeit blinkend angezeigt. Der

TS 91 ist danach mit der Displaytaste III einzurichten.

Eine ausführliche Anweisung Ist Im Kapitel 5, Rußablauldlagramme, ent- . hatten.

Beim Programmieren des TS91 mit Namen sortiert der Rechner diese in alphabetischer Reihenfolge.

#### **Netzausfall**

Bei Netzausfall bleiben die eingespeicherten Daten bis auf Datum, Uhrzeit und Termin erhaften. Ö.ie Daten werden durch einen Kondensator bis zu mehreren Tagen gepuffert. Während eines Netzausfalles ist nur noch ein manuelles Wählen über die ZiHemtastatur möglich. Alle anderen zusätzlichen Funktionen wie Wahlwiederholung, Notizfunktion, Sprach- und Kurzwahl, Lauthören und Freisprechen sind während dieser Zeit nicht anwendbar. Nach Netzwiederkehr sind Datum, Uhrzeit und Termin neu einzustellen.

#### **AWADo**

Der Anschluß des TS 9t an eine AWADo Ist nur bedingt möglich, da der TS 91 beim Abheben des Handapparates keine a/b - Schleife bildet. Ausnahme:

Eine Gesprächsübernahme von dem Partnerapparat an der AWADo Ist nur durch Einschalten der Freisprecheinrichtung möglich. Nur in diesem Fall wird eine a/b - Schleife gebildet. Besteht diese Verbindung, ist ein Weiterführen des Gespräches mit dem Handapparat möglich.

### **Bedienprozeduren**

#### **Reset**

Der TS 91 ist mit einer Watch-Dog Funktion ausgestattet, die eine Selbstüberwachung der installierte Sollware ermöglicht. Die Zeit, bis die Watch-Dog Funktion aktiv ist, beträgt im Anlauflall des TS 91 ca. 6 - 7 Sekunden, und im Normalfall ca. 1 - 2 Sekunden.

#### **Schloß**

**Bei dem Softwareschloß sind drei unterschiedliche Zustände einstellbar:** 

- 1. Der TS 91 ist ohne Ejnschränkungen benutzbar
- 2. Alle Sprach- und Kurzwahlziele sind gesperrt. Es ist nur noch die Wahl über Tastatur und die Wahl über die Direktwahlzielen I, II, 111 sowie sprachgesteuerte Wahl möglich.
- 3. Alle Sprach- und Kurzwahlziele sowie der Notizspeicher sind gesperrt. Auch die Wahl über dieTastatur ist nicht möglich, sandem nur noch die Wahl über die Direktwahlziele I, II, **111** (z.B. Notruf).

Unabhängig von der Schloßfunktion ist es jederzeit möglich ein ankommendes Gespräch anzunehmen.

Im Netzausfallzustand bleiben die eingestellten Zustände des Softwareschlosses erhalten. Das bedeutet aber auch: war der Apparat abgeschlossen, kann bei Netzausfall keine Verbindung aufgebaut werden.

#### **Hinweis**

Wird der TS 91 mit Sprachwahl benutzt (Handapparaf abgehoben), so ist die Annahme eines kommenden Gespräches zu diesem Zeitpunkt verhindert. Die Anrufsignalisierung ist dabei abgeschaltet. Erst durch Betätigen der WW-Taste wird die a/b - Schleife gebildet und ein Aussenden der Wahlinformationen veranlaßt. Danach kann das ankommende Gespräch abgefragt werden, wobei der Anrufer die abgehenden Wahlgeräusche mithört.

4-2 315-10.0001.5700 02/92

k

# **Erklärung zu den Abbildungen**

÷,

. Es wird in Abhängigkeit vom Apparatezustand und den möglichen Tastenbelegungen der Displayinhalt und der eventuelle neue Apparatezustand an- . gezeigt.

Die neben den Sprungadressen (eingekreiste Zahlen oder Buchstaben) be findlichen fettgedruckten Zahlen geben die Abbildungsnummer an, auf der der weitere Ablauf gezeigt wird.

#### 315-10.0001.5700 02/92 5-1

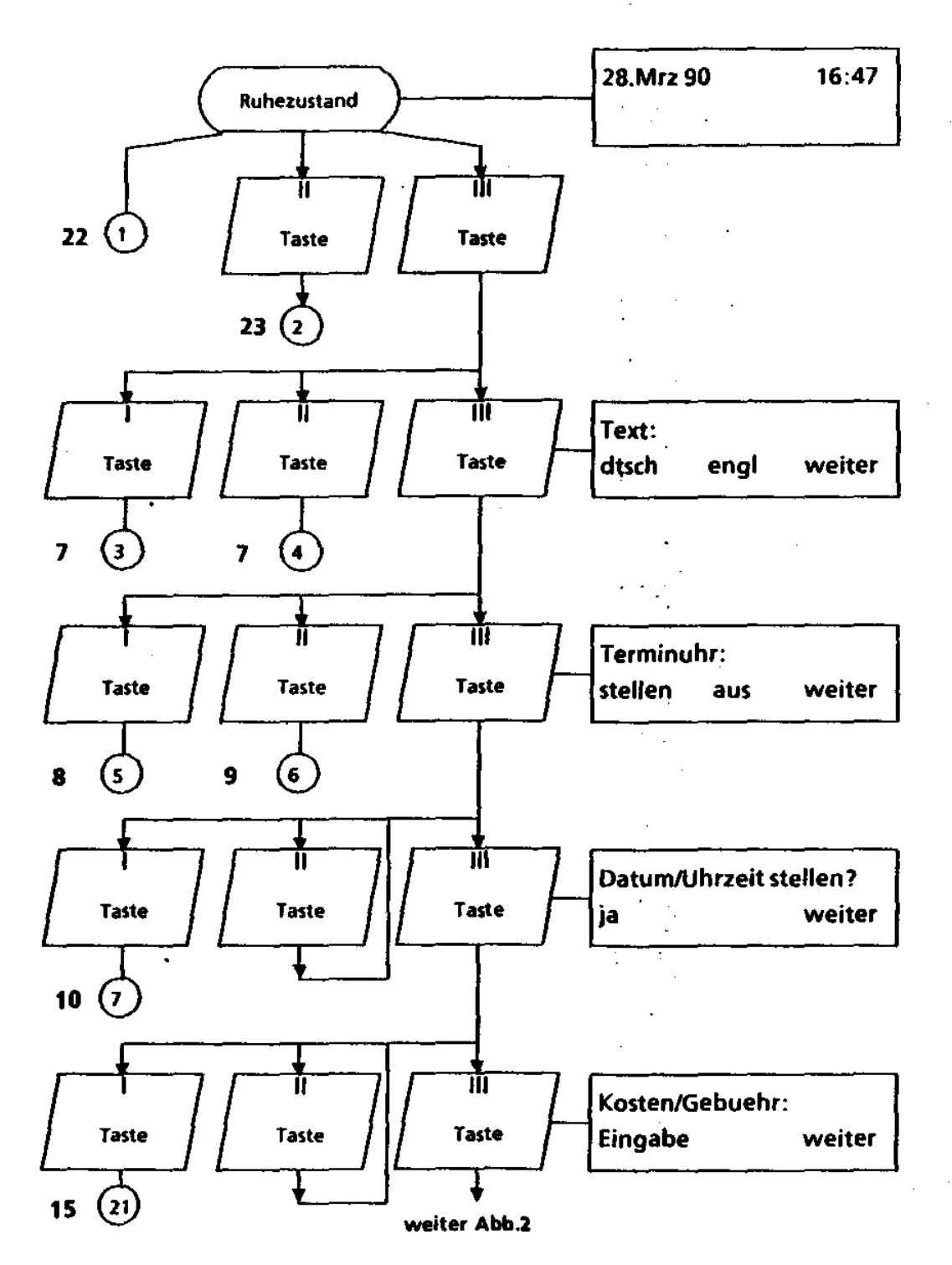

Abbildung 1

5-2 315-10.0001.5700 02192 ---------------

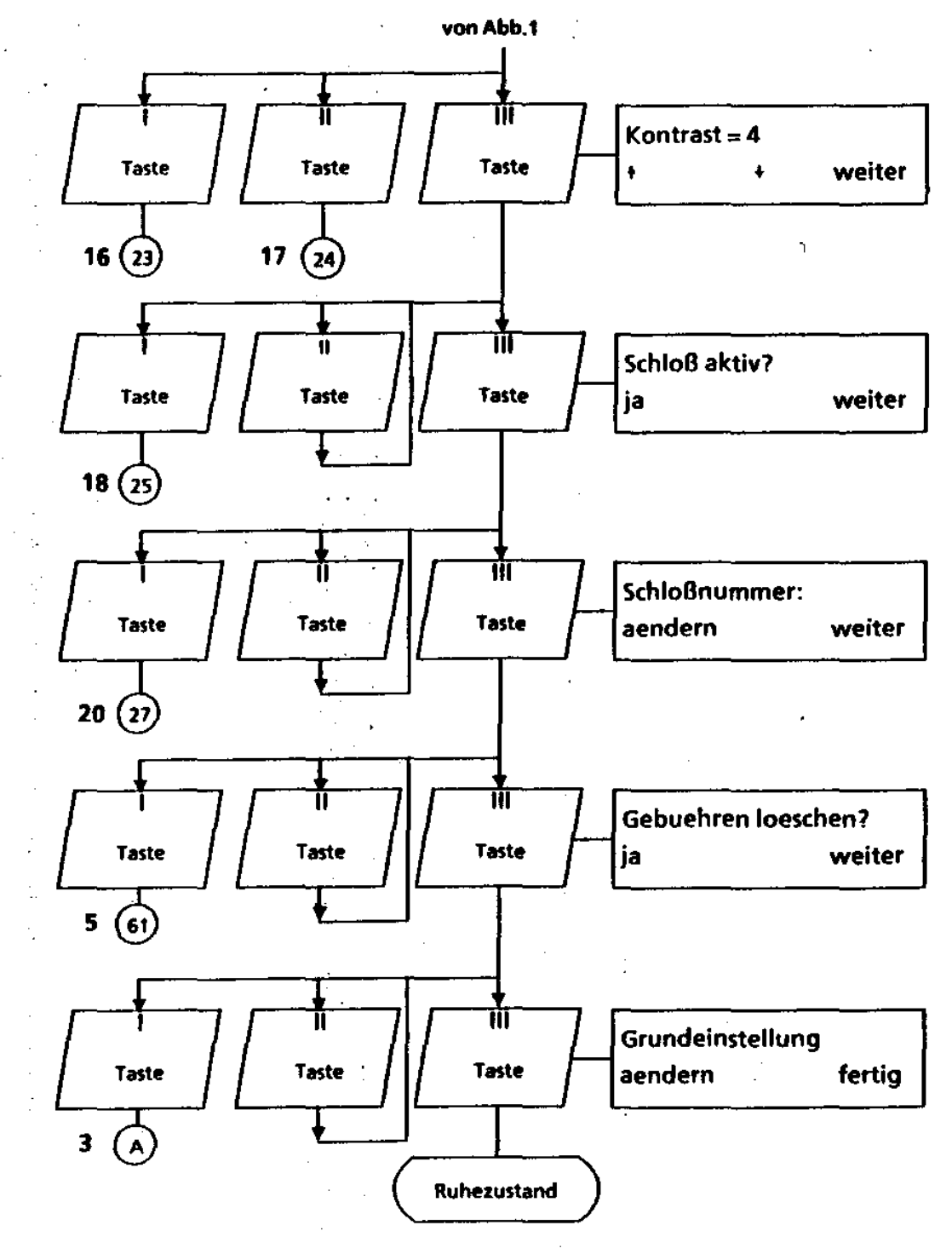

Abbildung 2

315-10.0001.5700 02/92 5-3

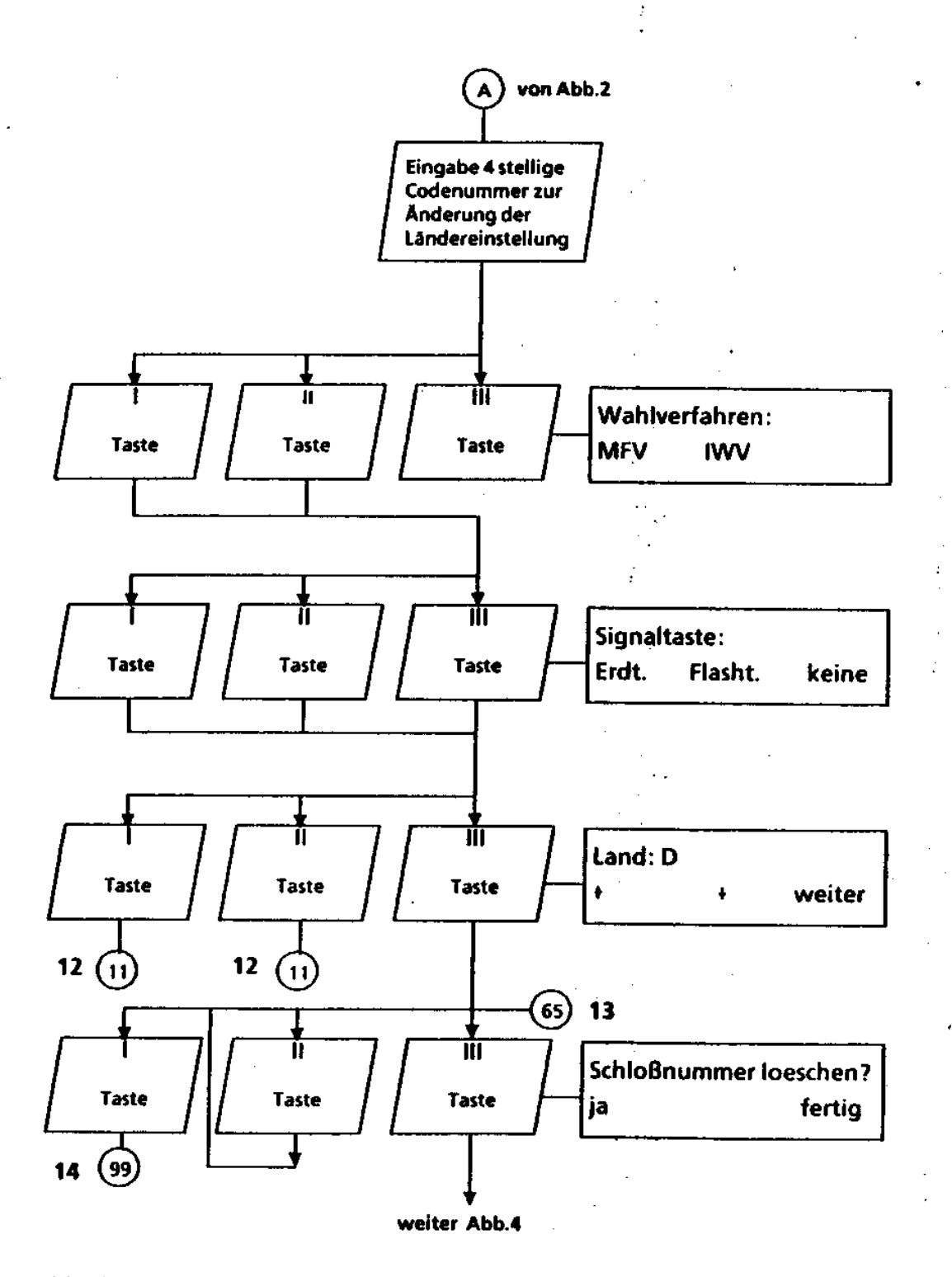

-- ---------------------

5-4 315-10.0001.5700 02/92

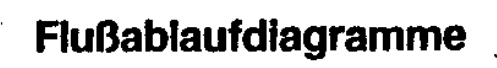

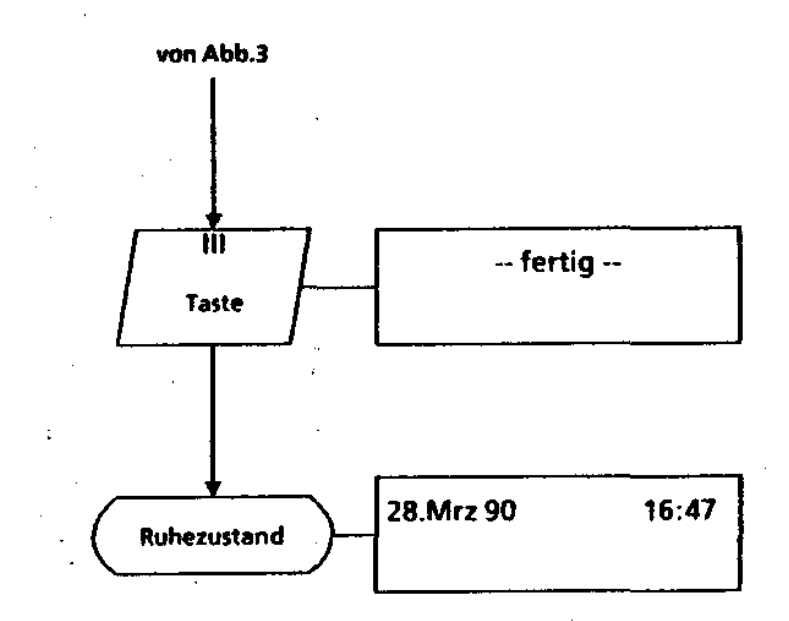

#### Abbildung 4

315-10.0001.5700 02/92  $5-5$ 

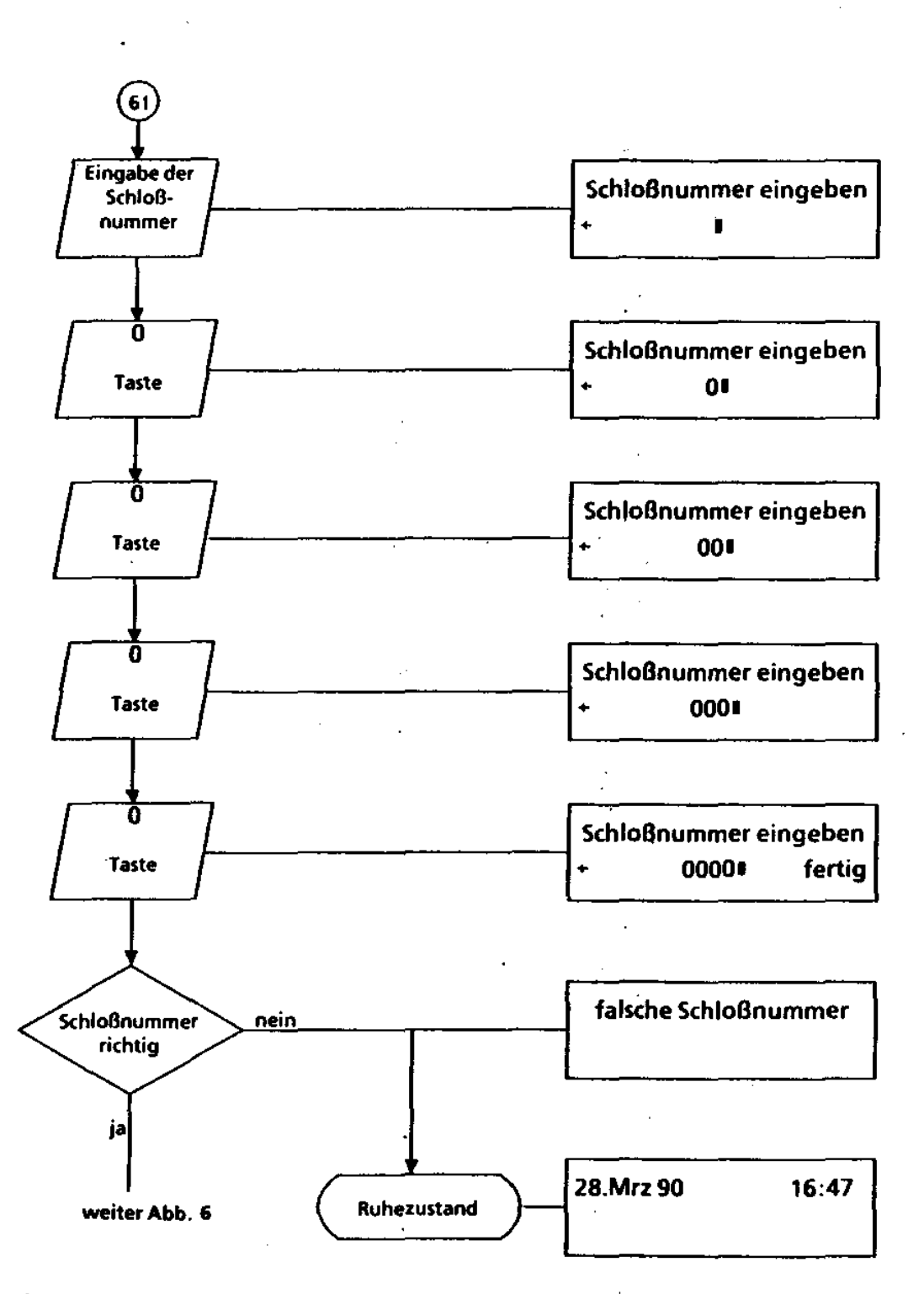

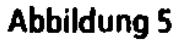

5-6 315-10.0001.5700 02/92

 $\frac{1}{\sqrt{2}}$ 

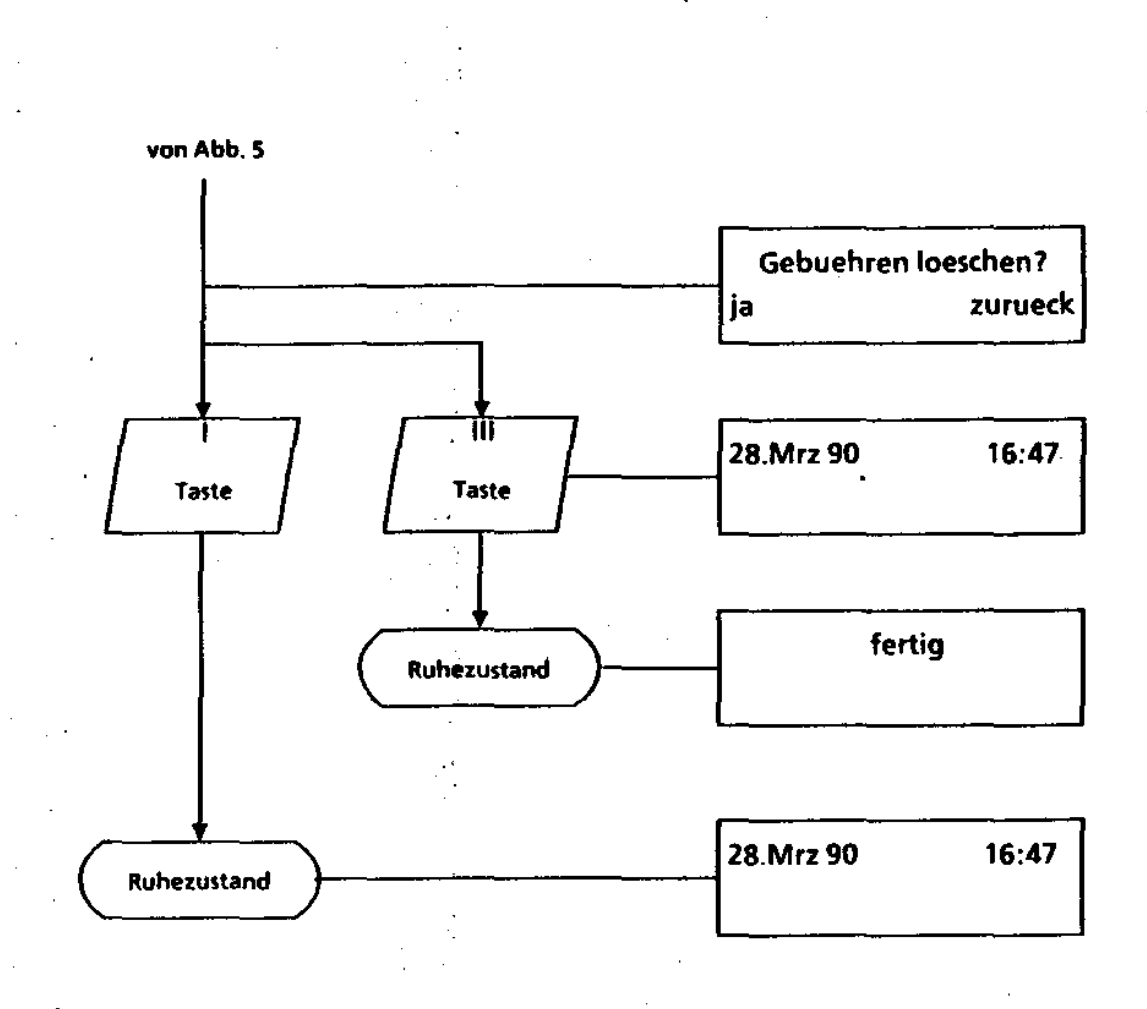

Abbildung&

 $\ddot{\phantom{1}}$ 

315-10.0001.5700 02/92 5-7

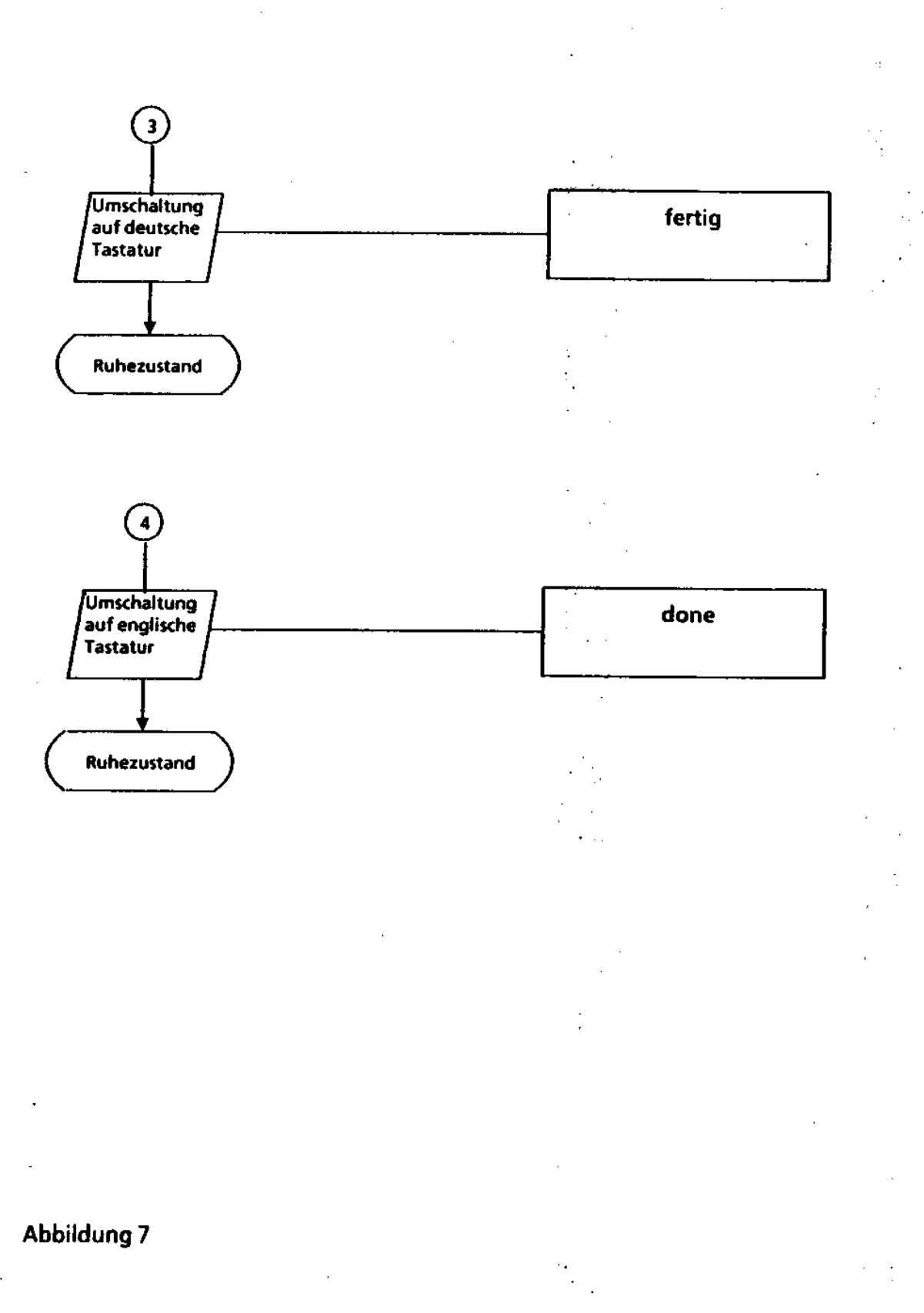

 $5-8$ 

 $\lambda$ 

#### 315-10.0001.5700 02/92

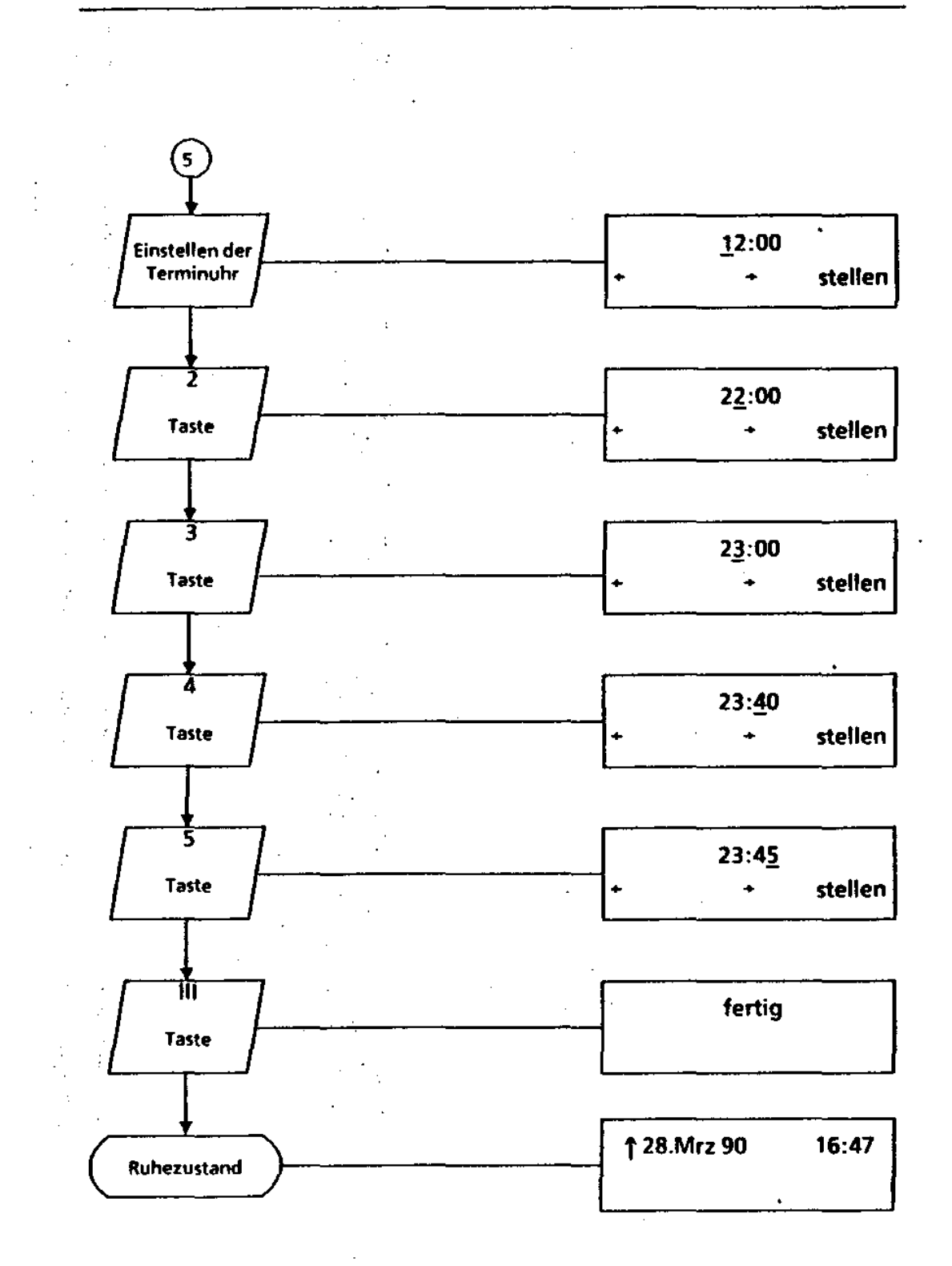

l,

Abbildung 8

l,

 $\mathbb{R}^2$ 

l,

315-10.0001.5700 02/92 5-9

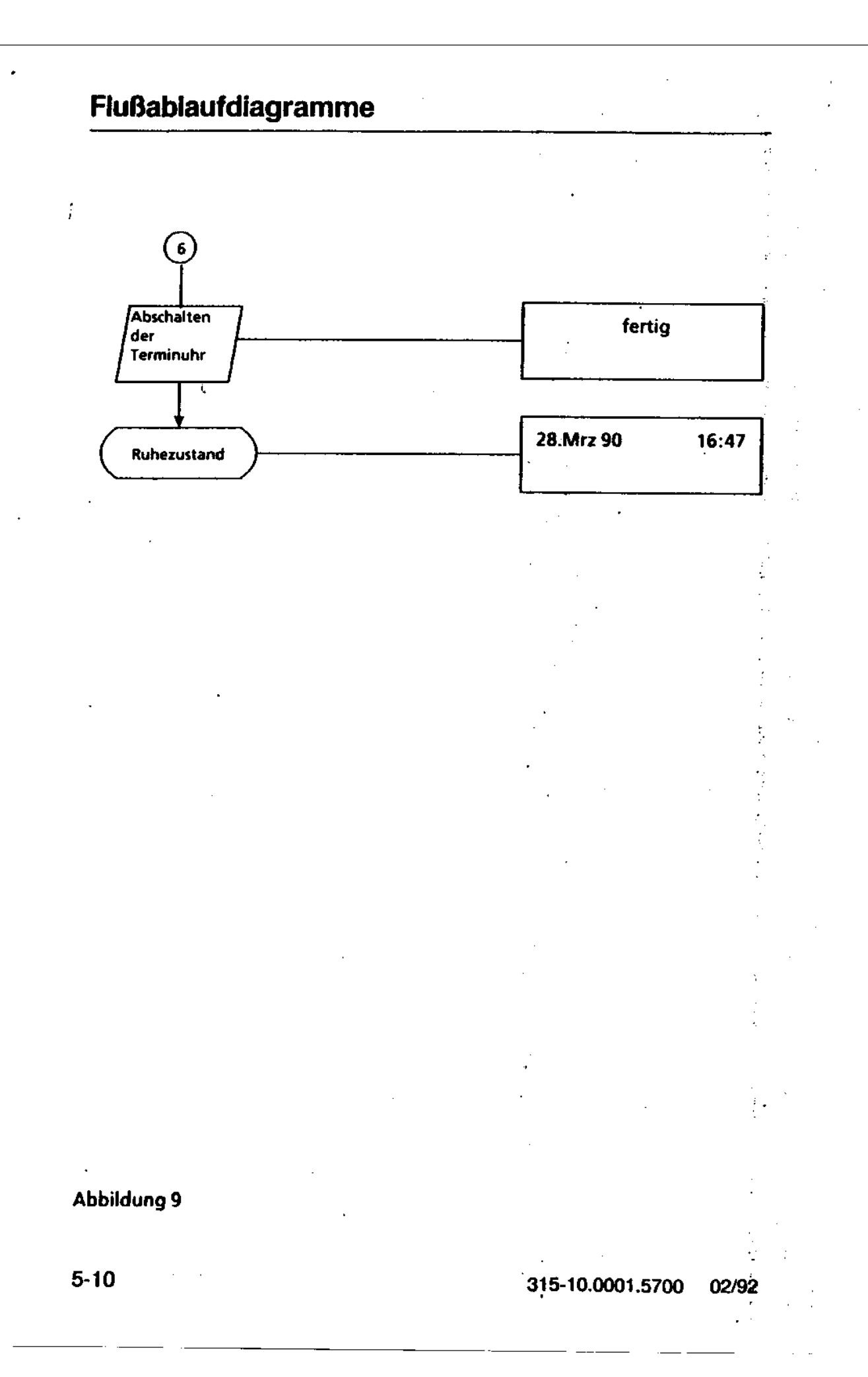

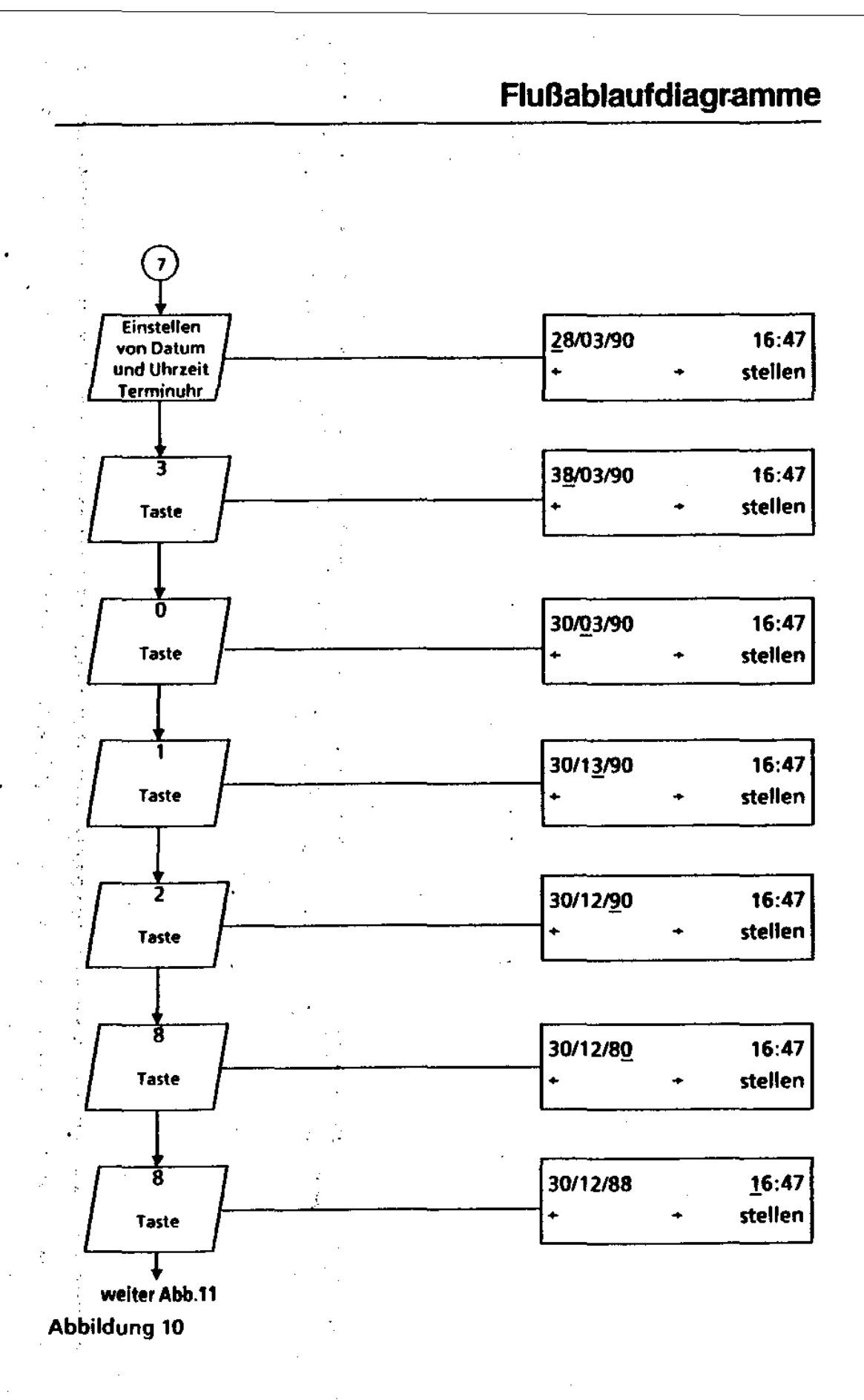

315-10.0001.5700 02192

5-11

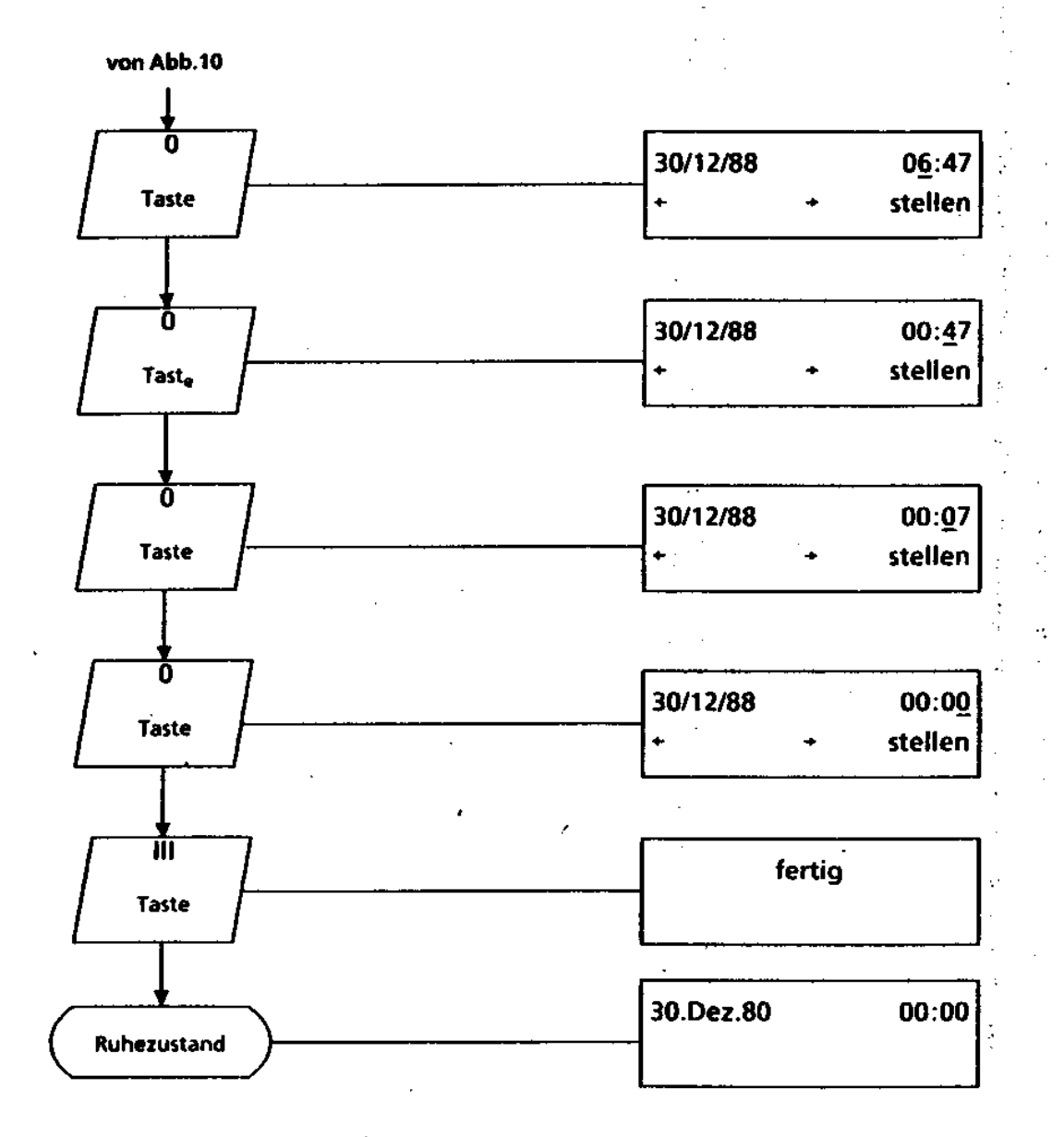

#### Abbildung 11

5-12 315-10.0001.5700 02192·

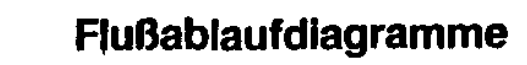

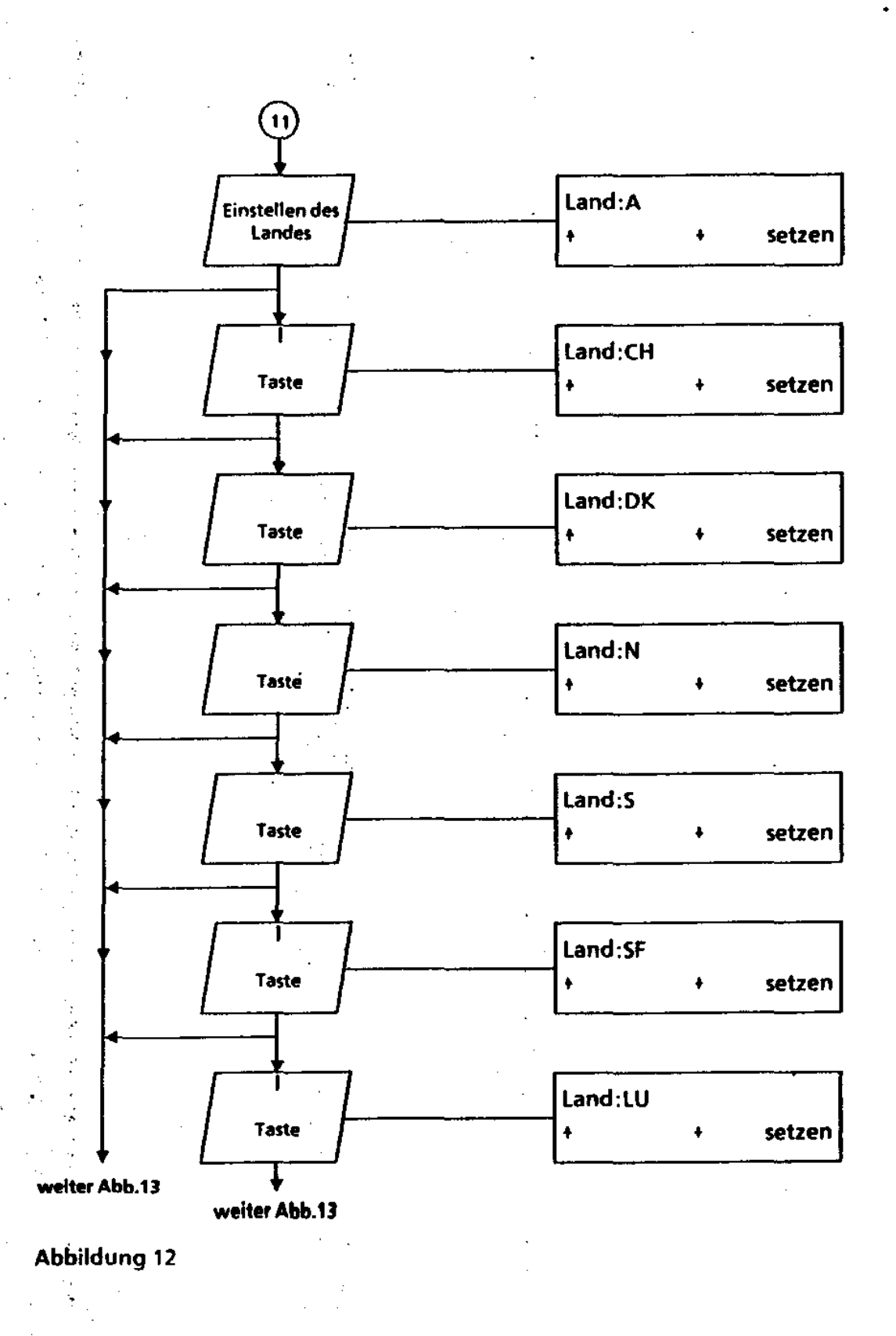

315-10.0001.5700 02/92

 $5 - 13$ 

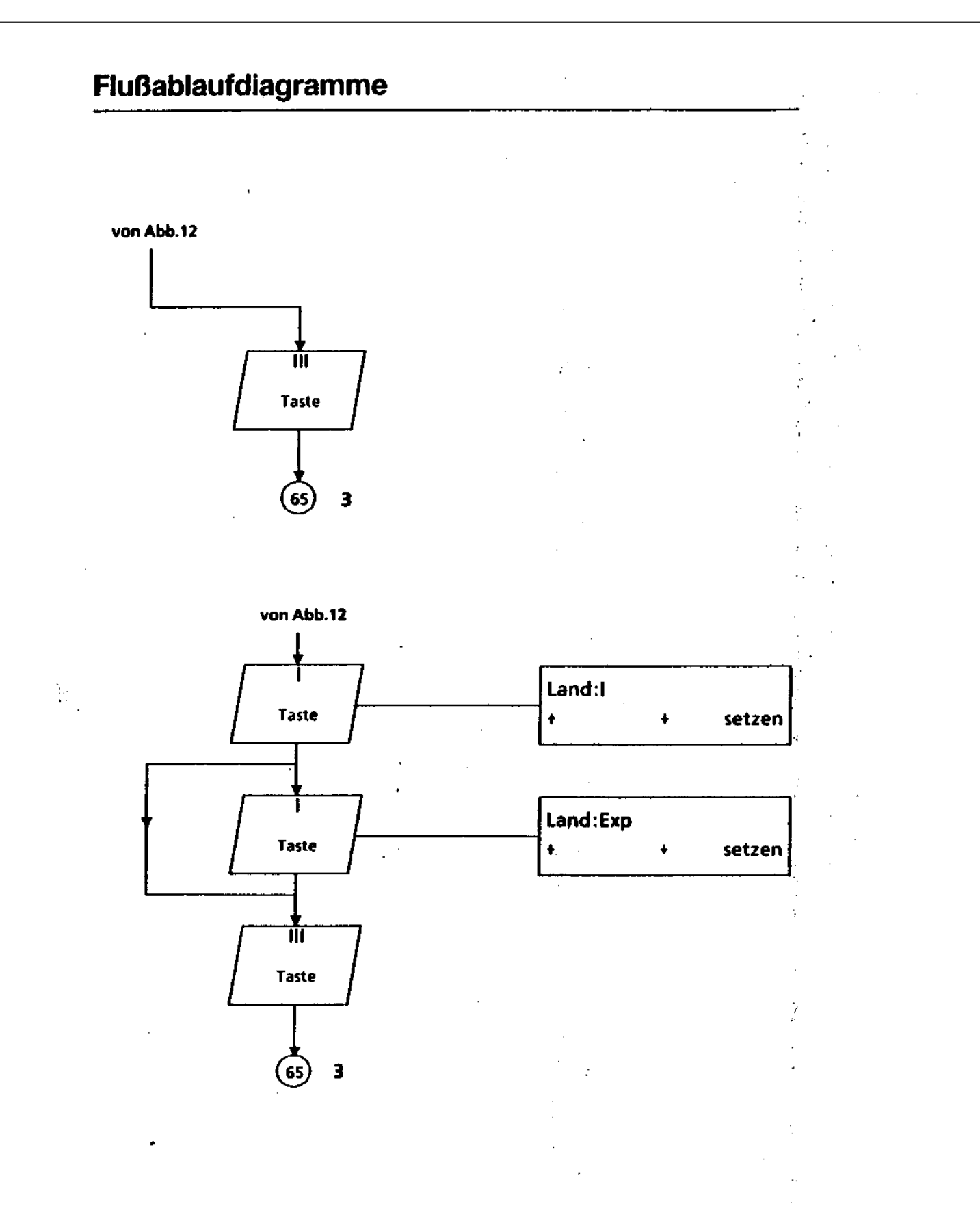

### Abbildung 13

315-10.0001.5700 02/92

t

 $5 - 14$ 

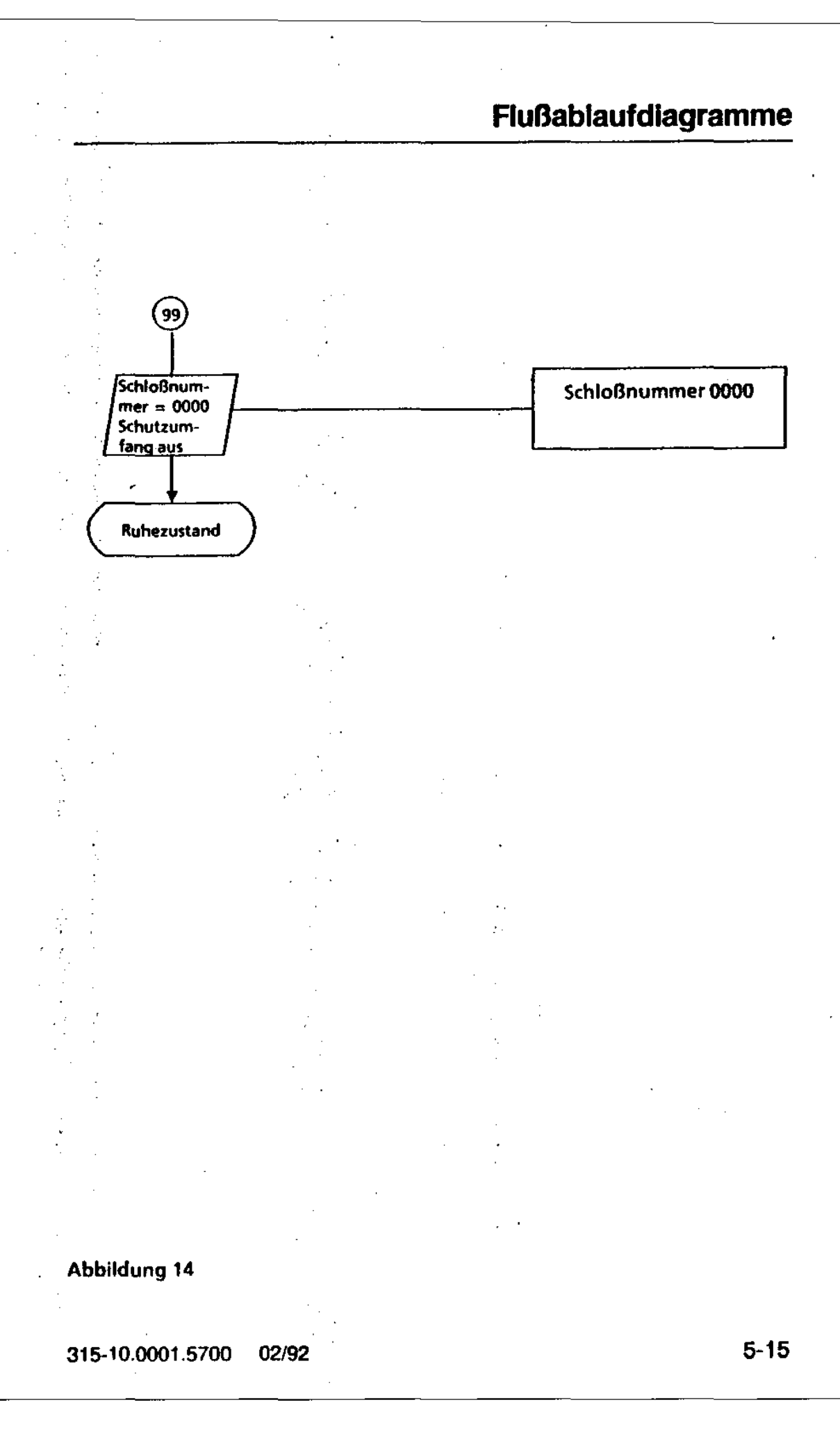

 $\ddot{\phantom{a}}$ 

l,

 $\mathbb{Z}$ 

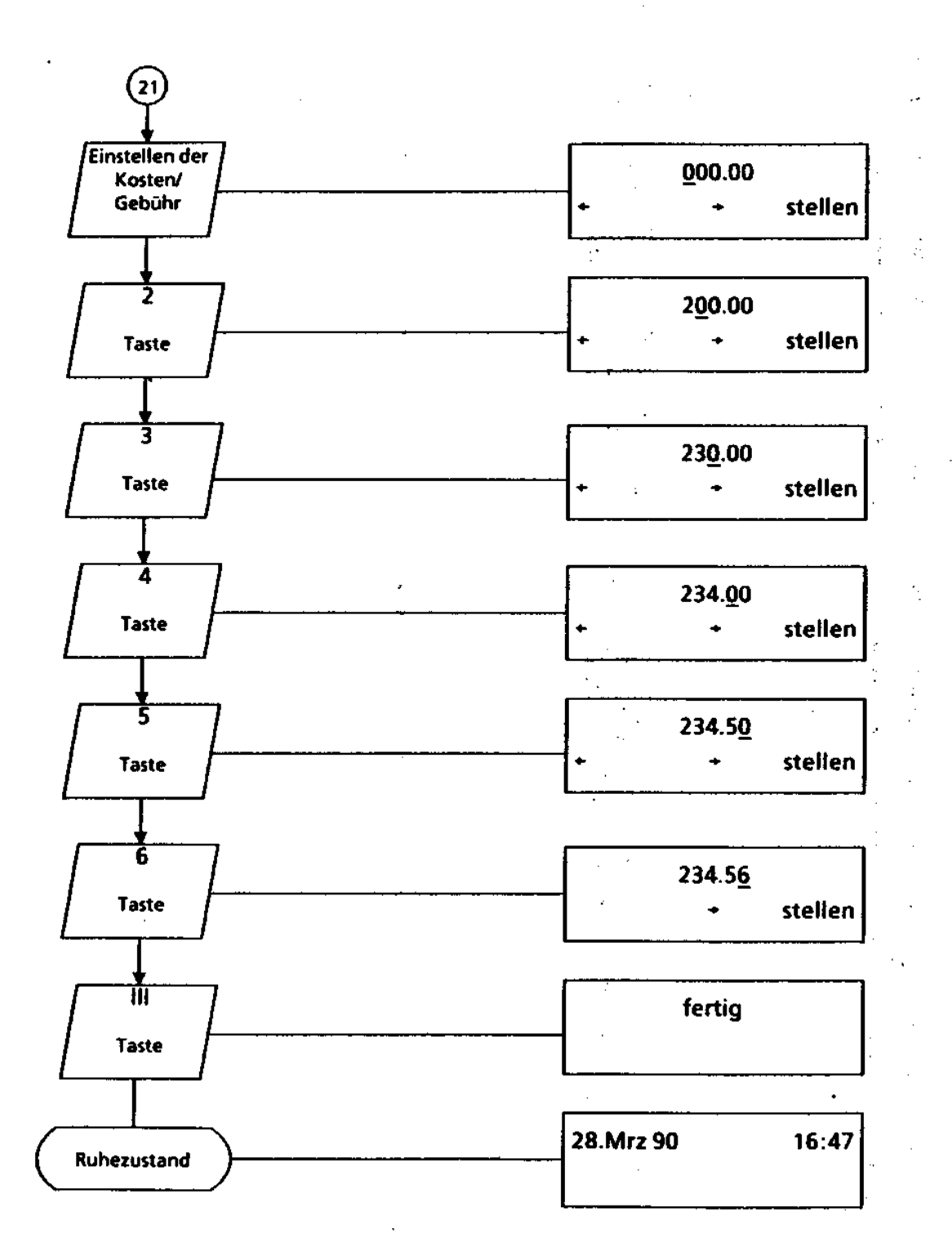

 $\ddot{i}$ 

 $\ddot{\cdot}$ 

 $\sim$   $_{\star}$ 

Abbildung 15

5-16 315-10.0001.5700 02192

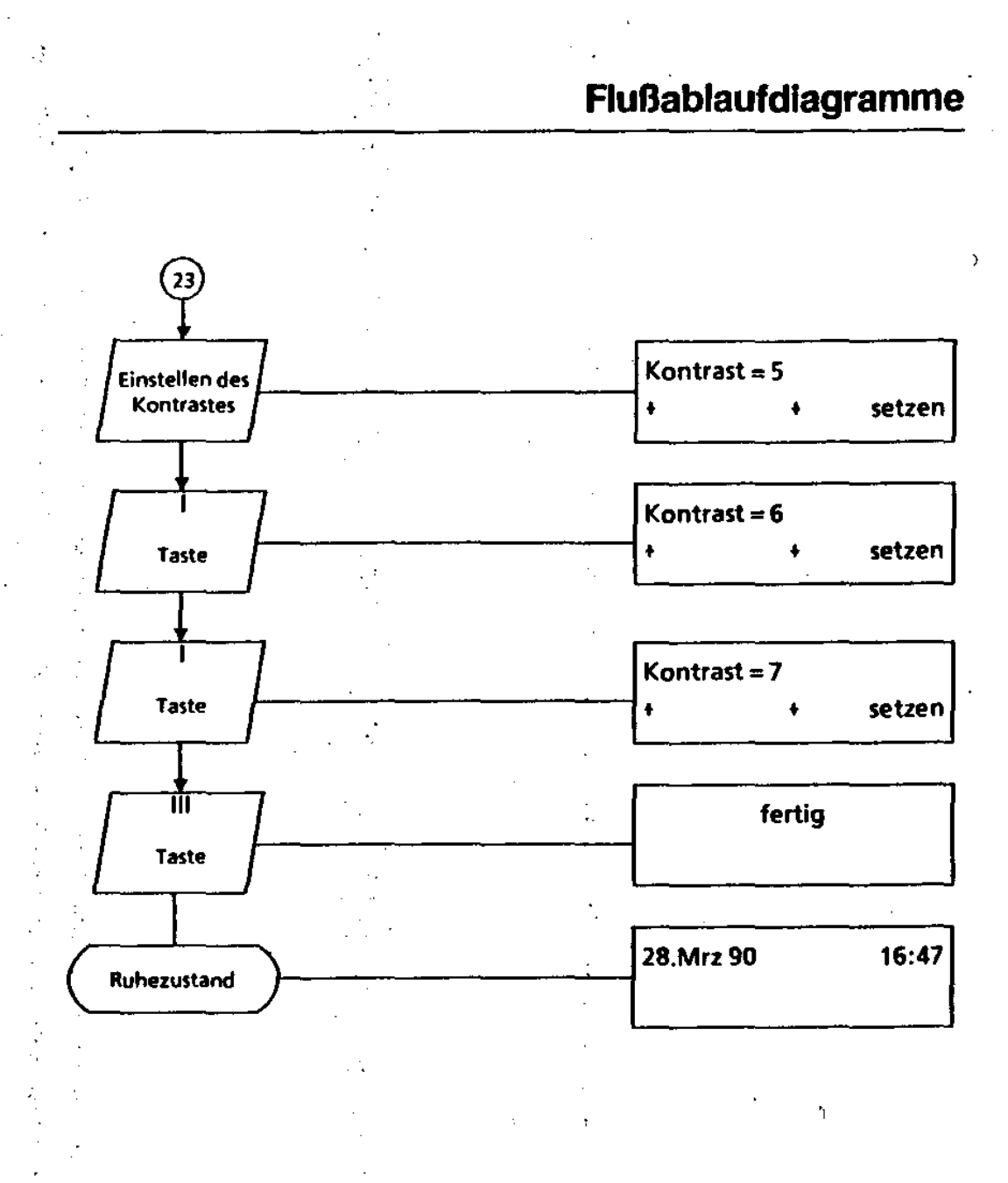

Abbildung 16

 $\chi \to$ 

315-10.0001.5700 02/92 5-17

 $\frac{1}{2}$ 

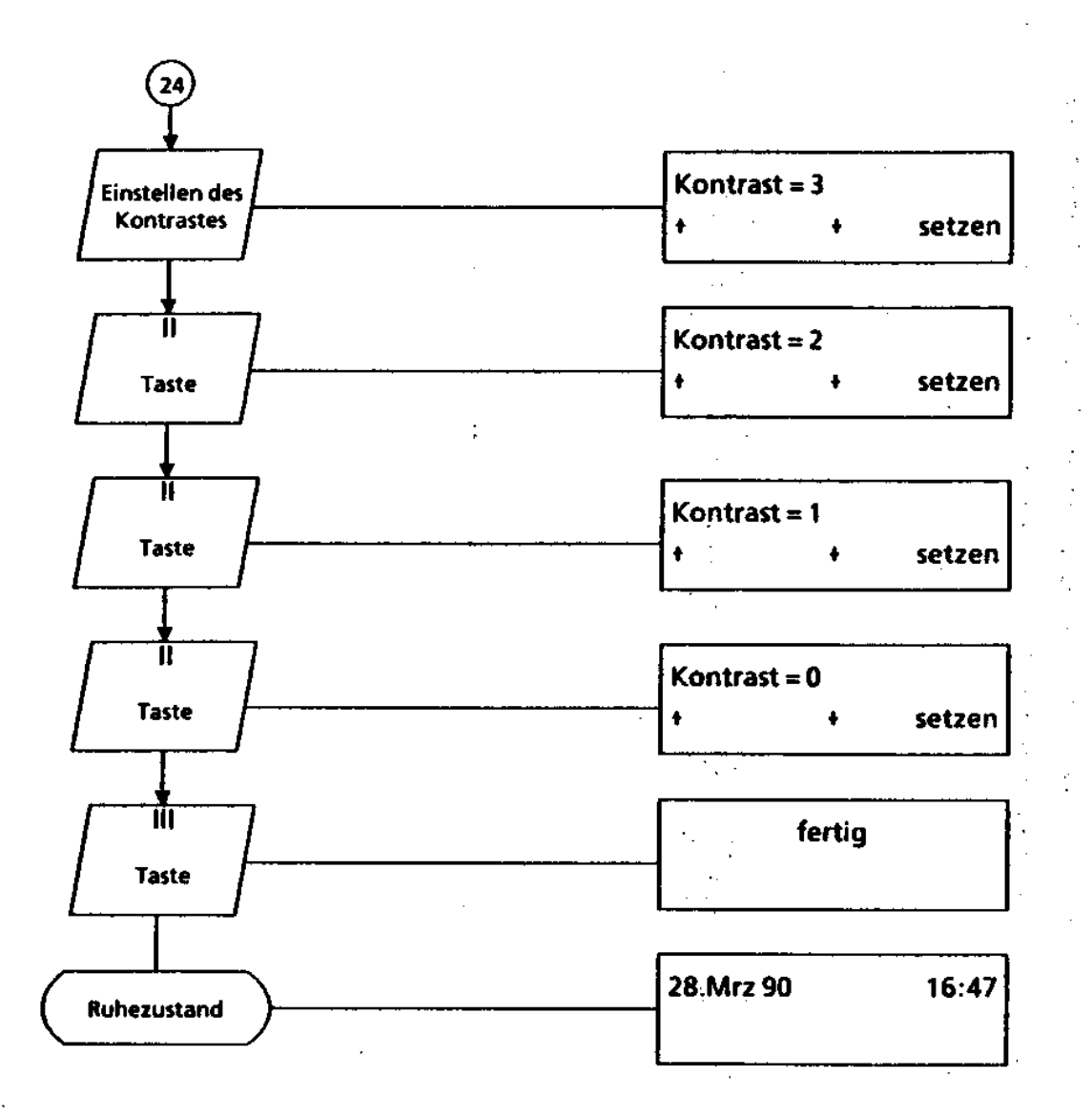

### Abbildung 17

5-18 315-10.0001.5700 02/92

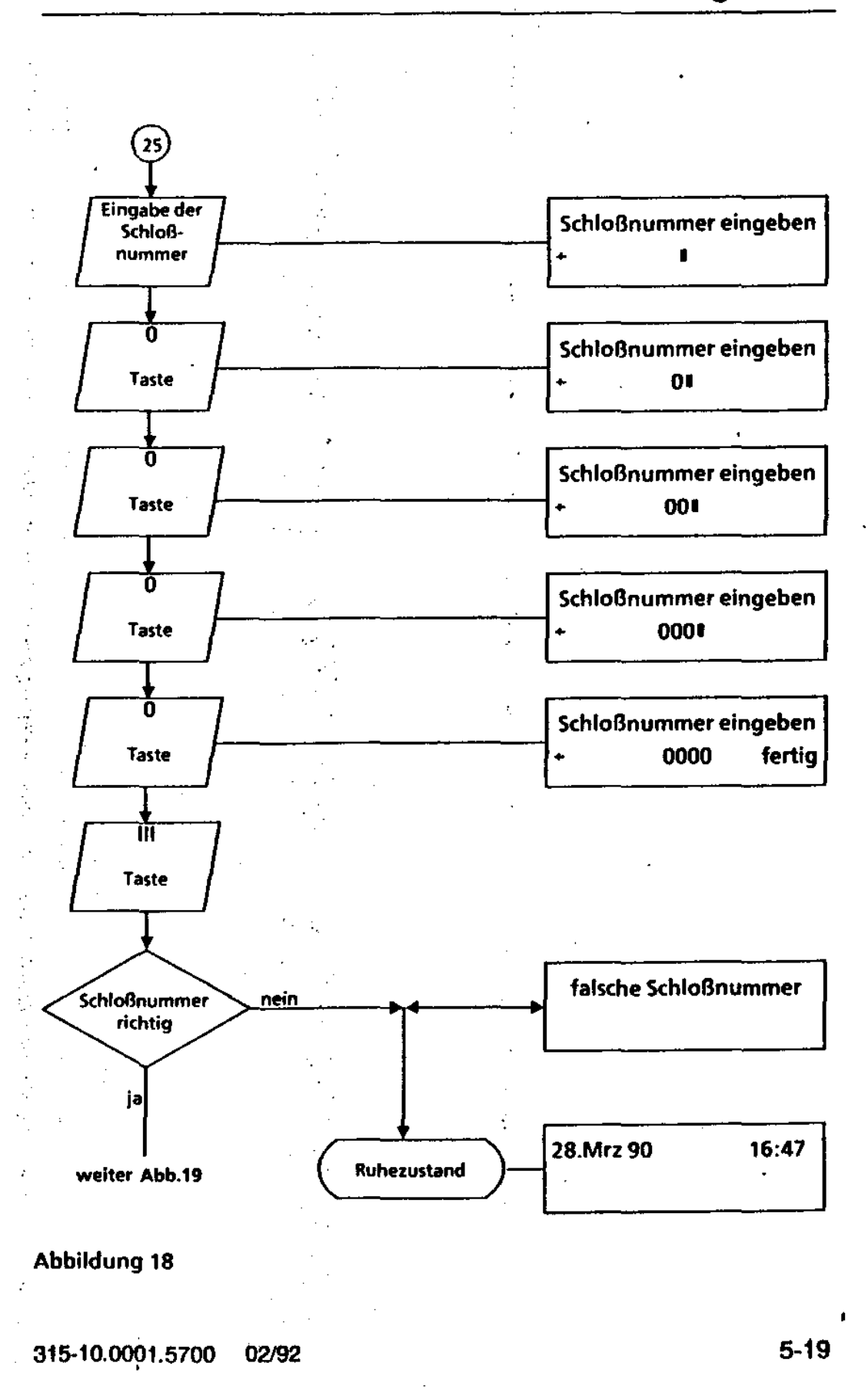
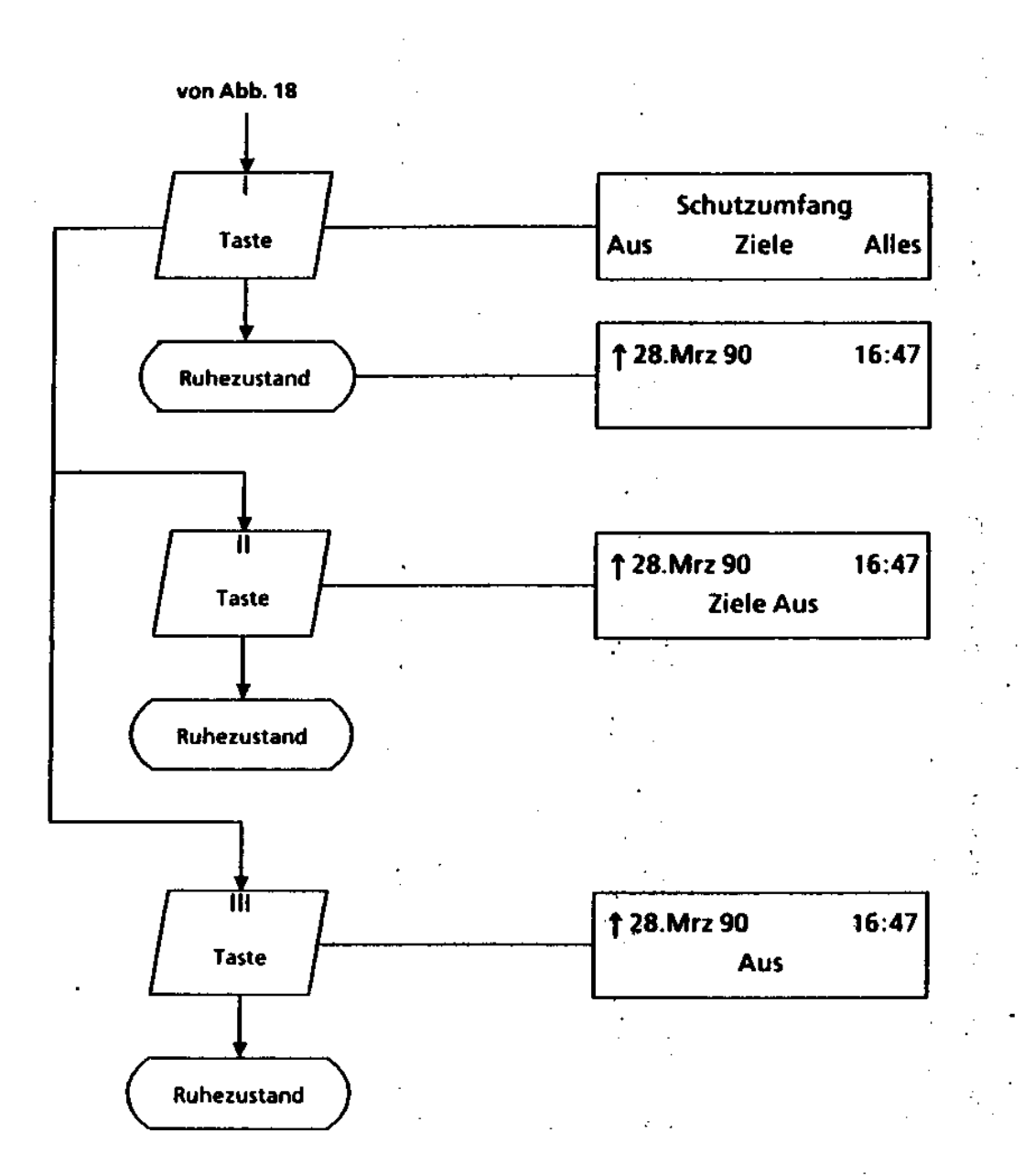

Abbildung 19

5-20 .315-10.0001.5700 02192

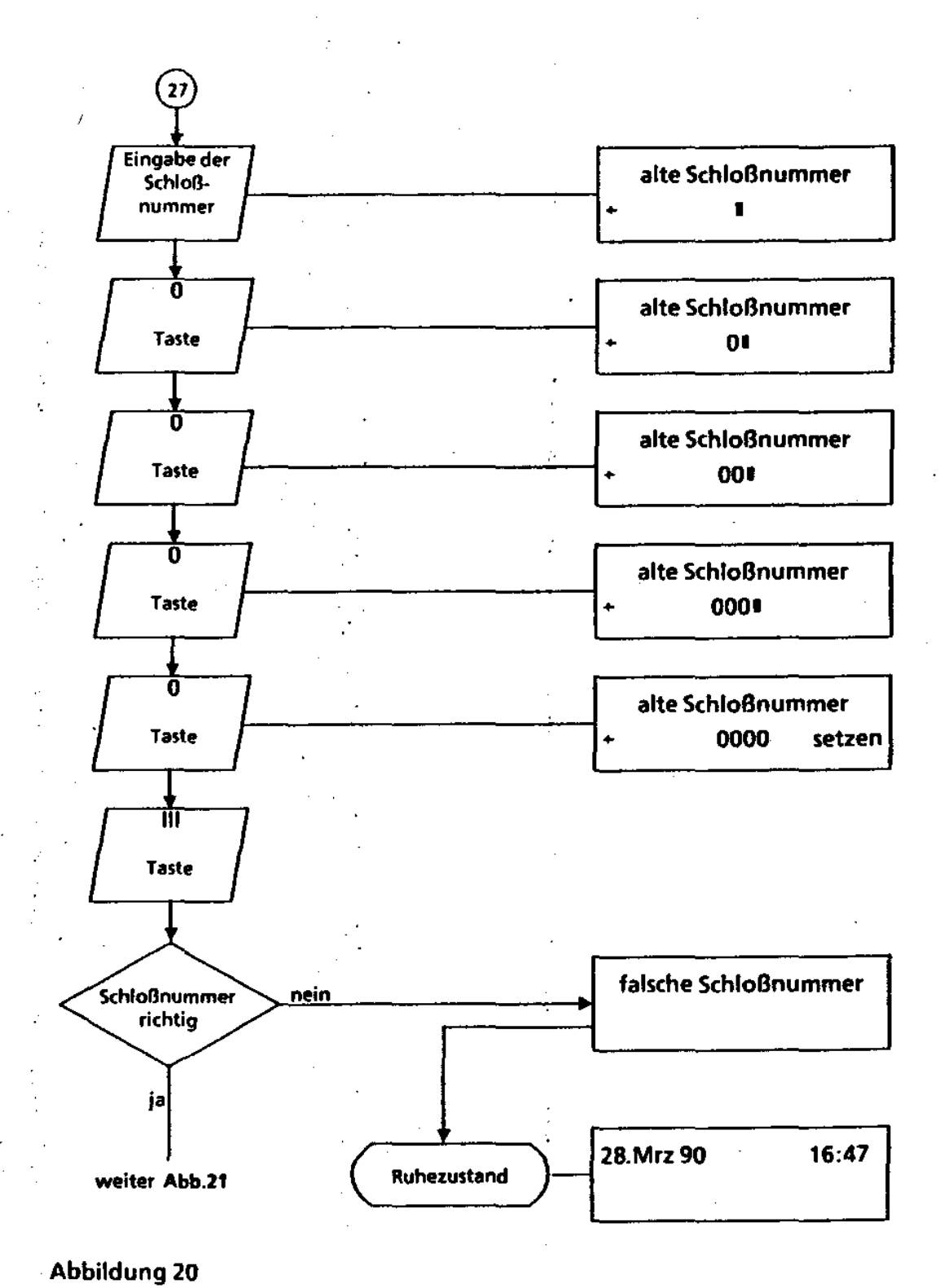

315-10.0001.5700 02192 5-21

 $\bullet$ 

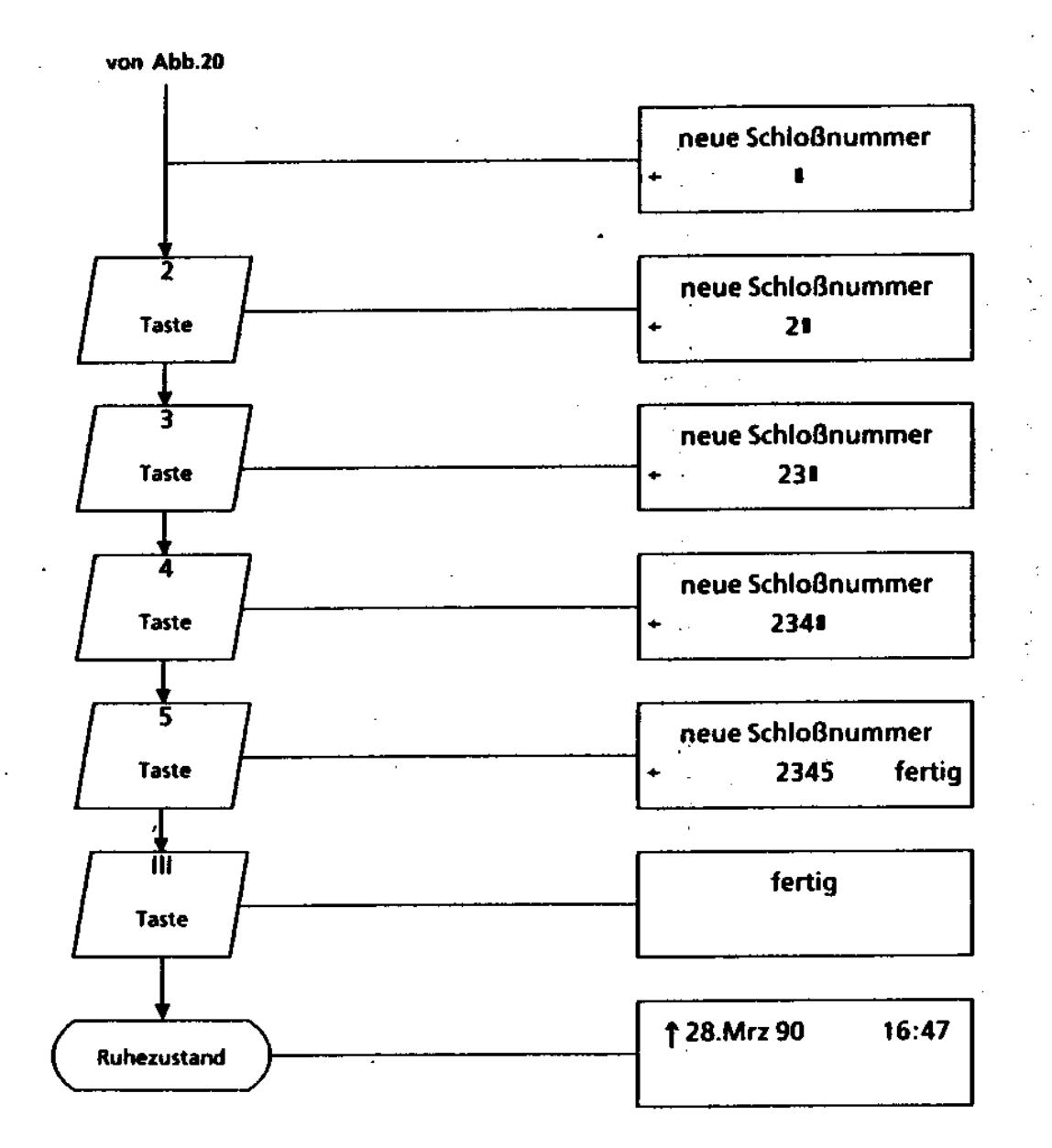

Abbildung 21

5-22 315-10.0001.5700 02192

 $\sim$  2

 $\bullet$ 

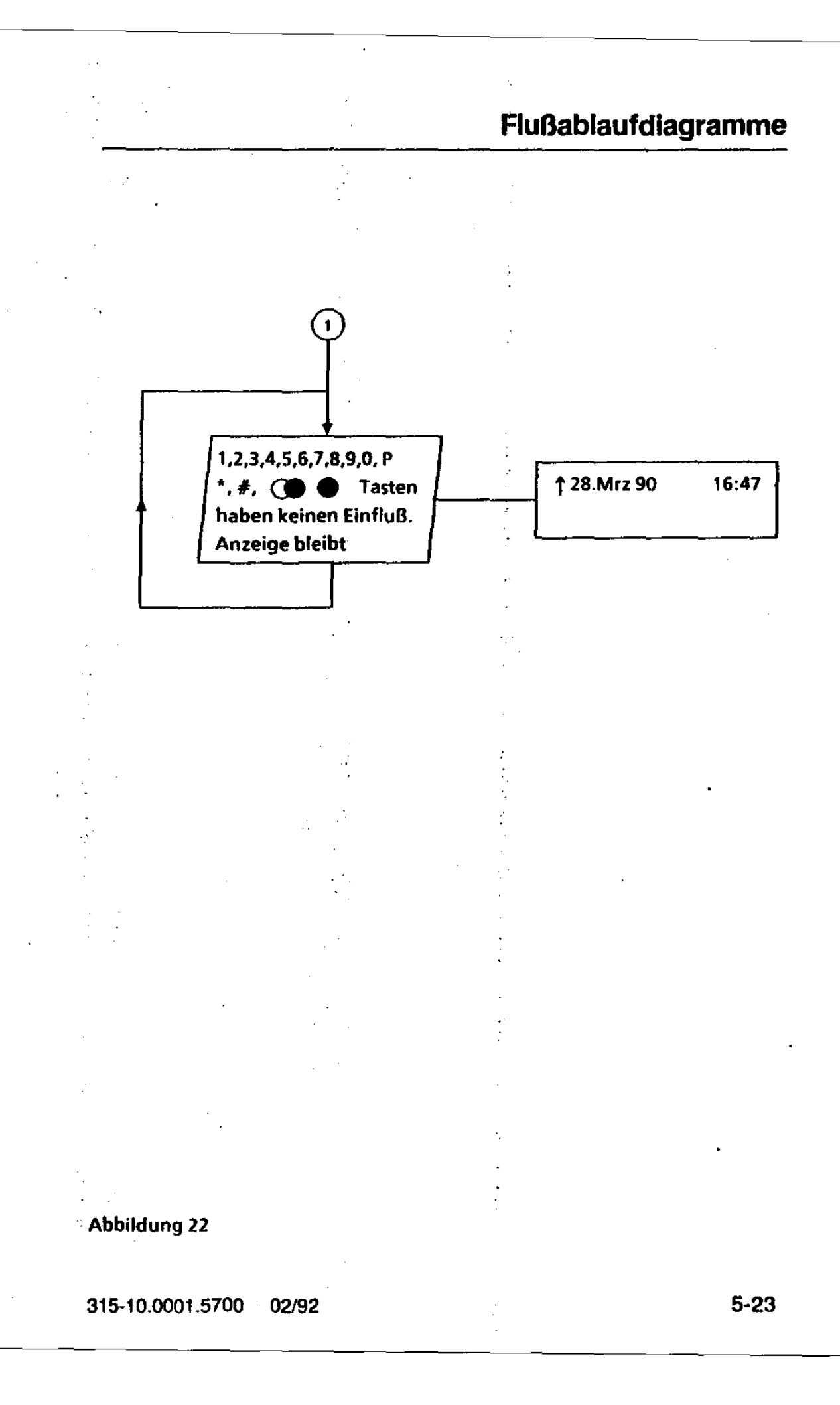

Ţ

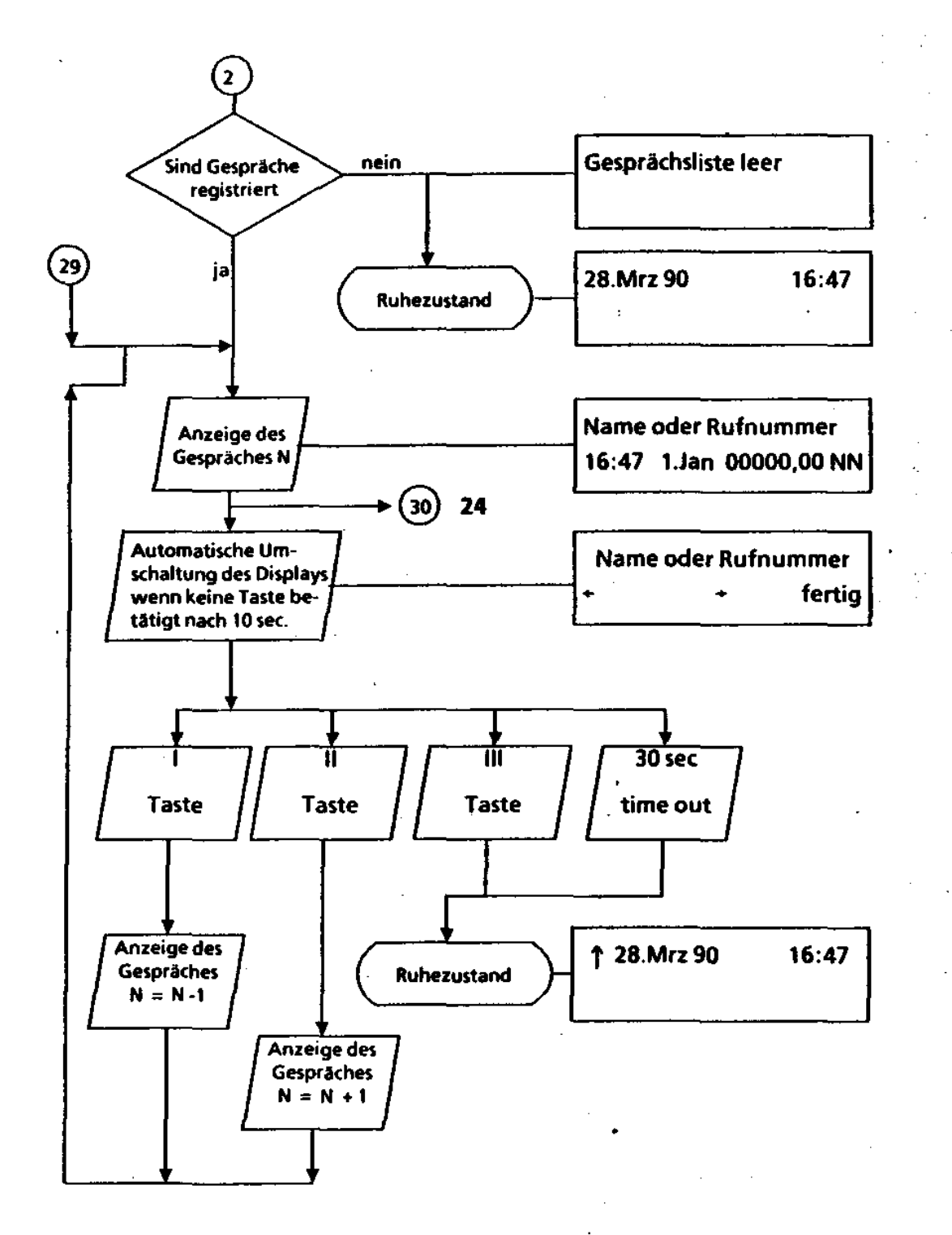

#### Abbildung 23

5-24 315-10.0001.5700 02/92

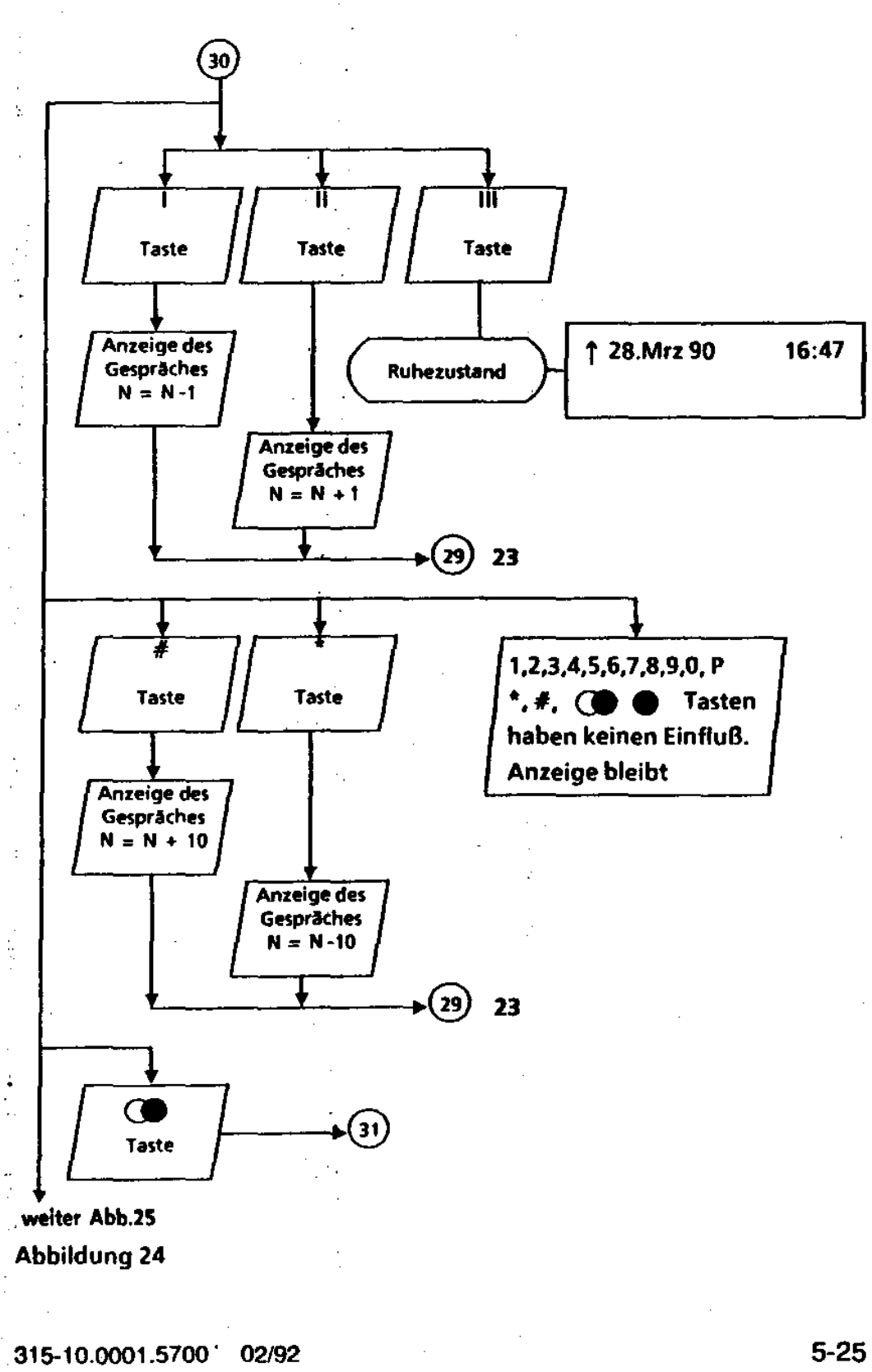

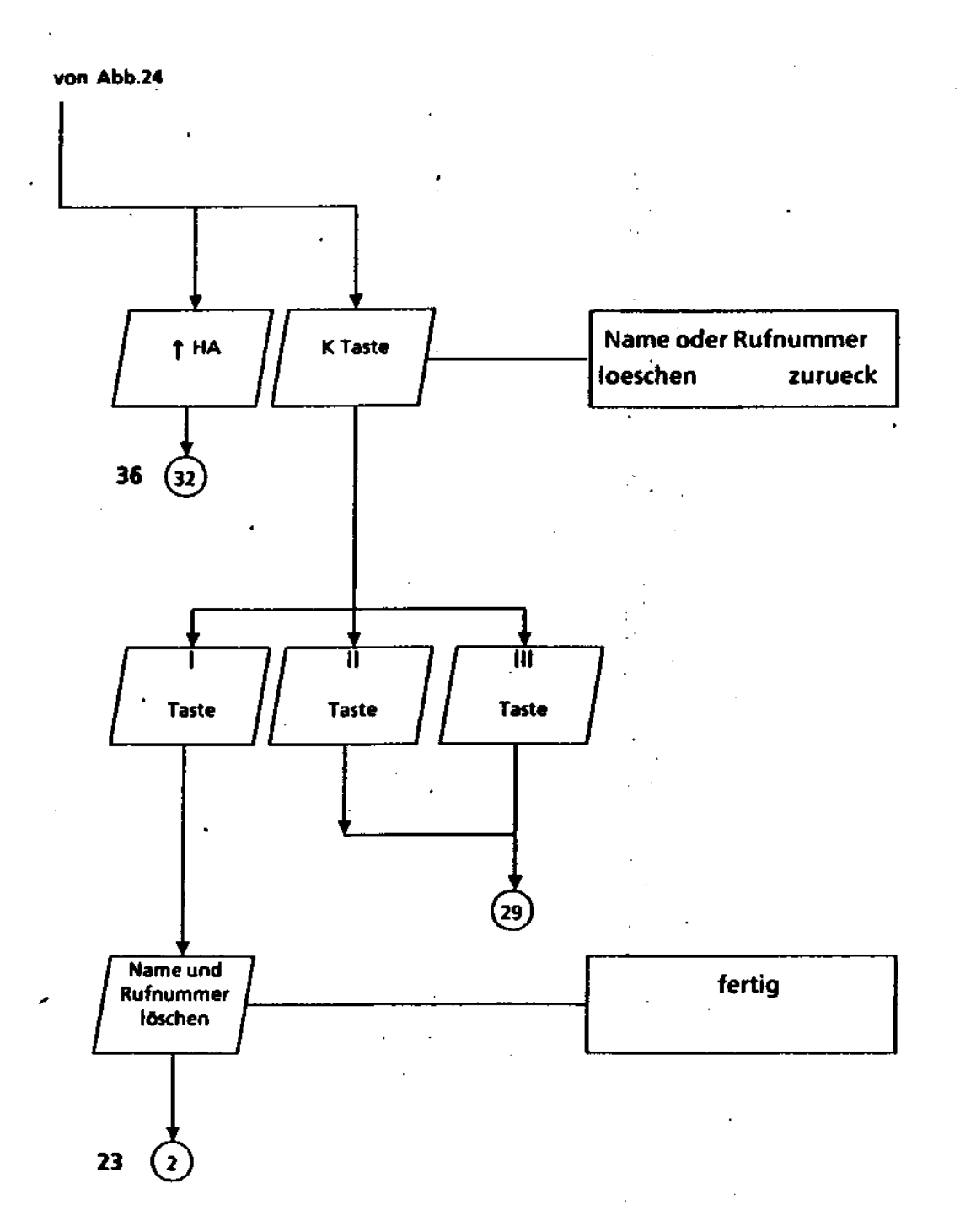

### Abbildung 25

#### 315-10.0001.5700 02/92

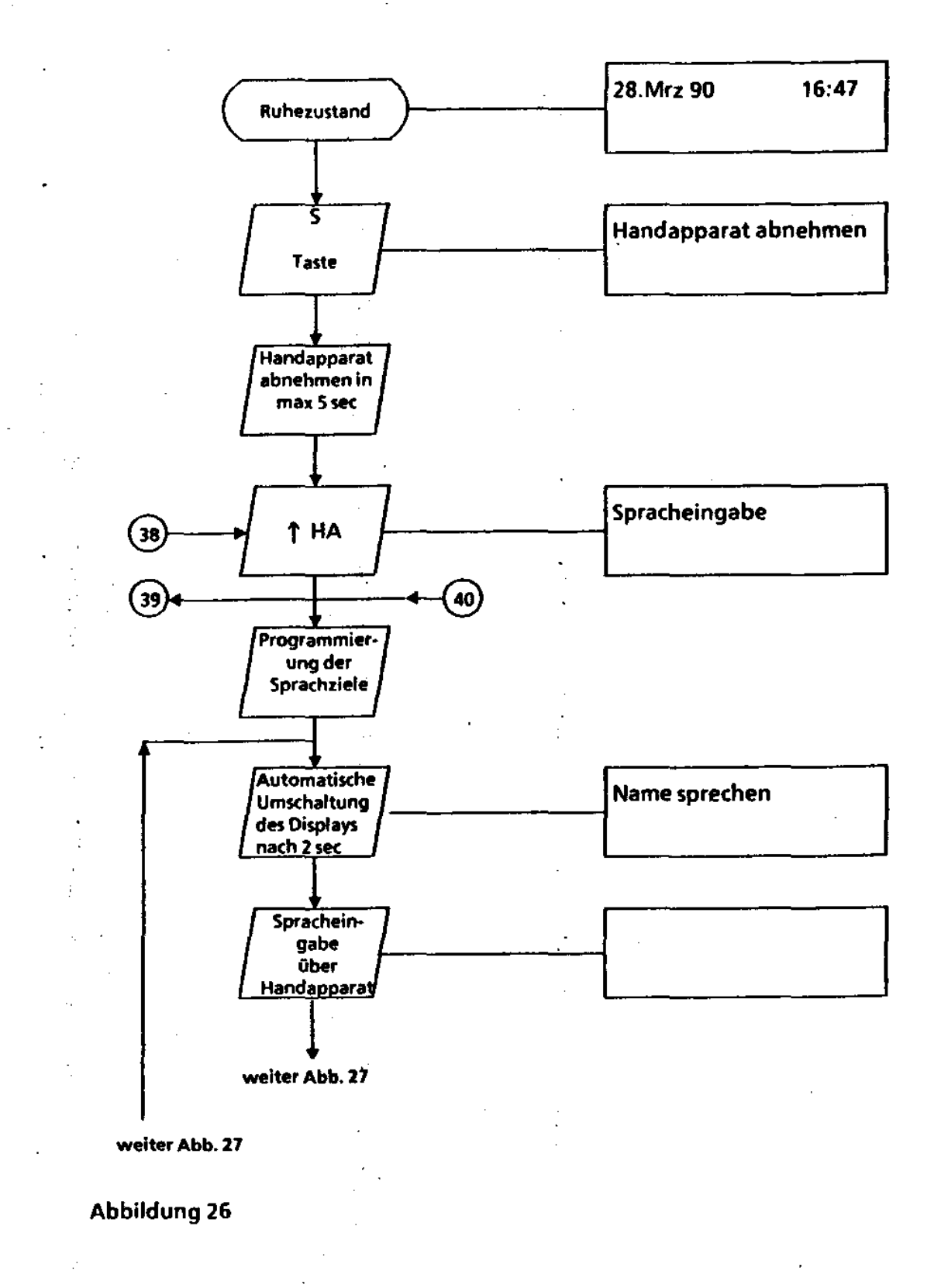

315-10.0001.5700 02192 5-27

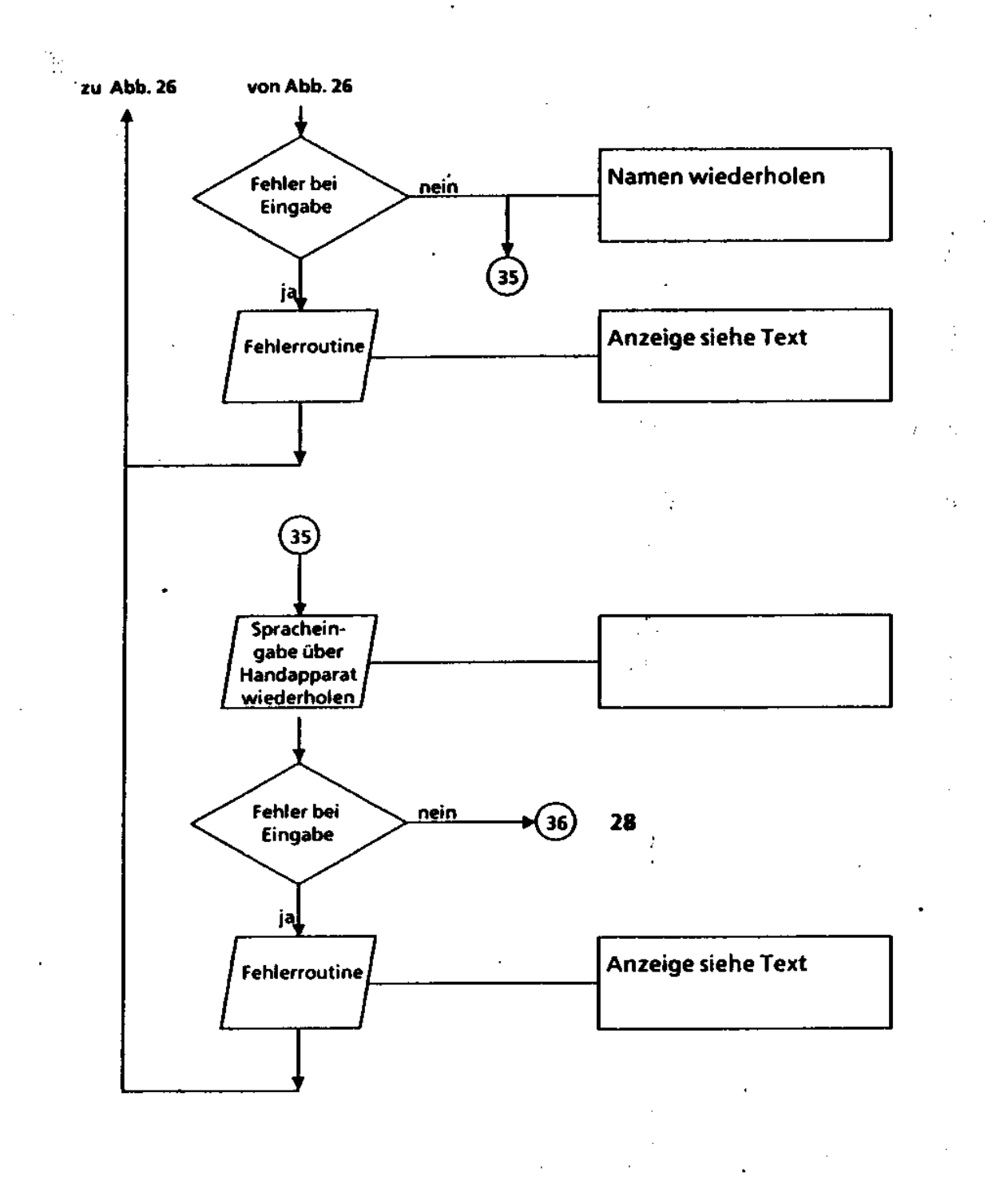

#### Abbildung 27

315-10.0001.5700 02/92

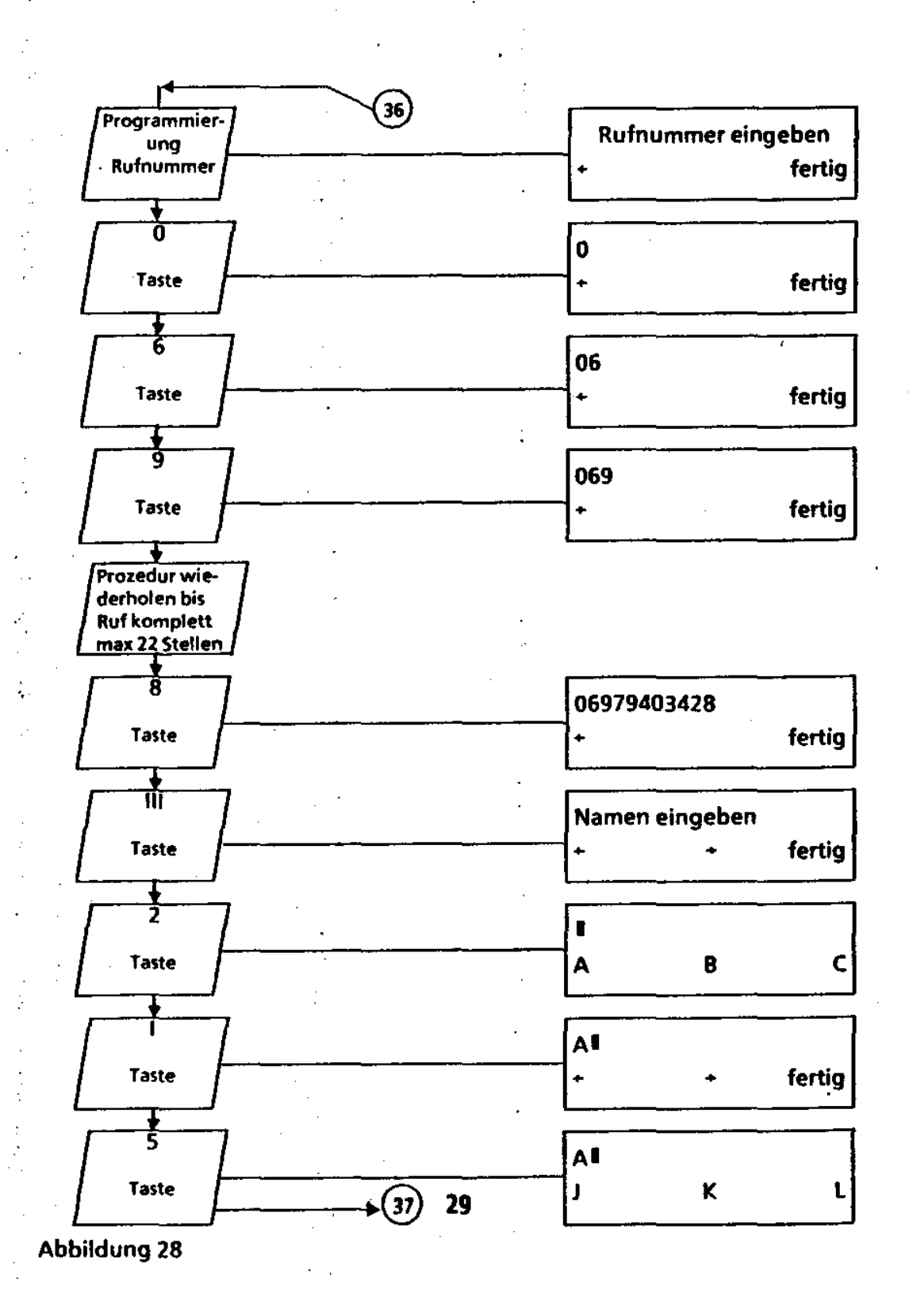

315-10.0001.5700 02/92 5-29

 $\overline{a}$ 

l,

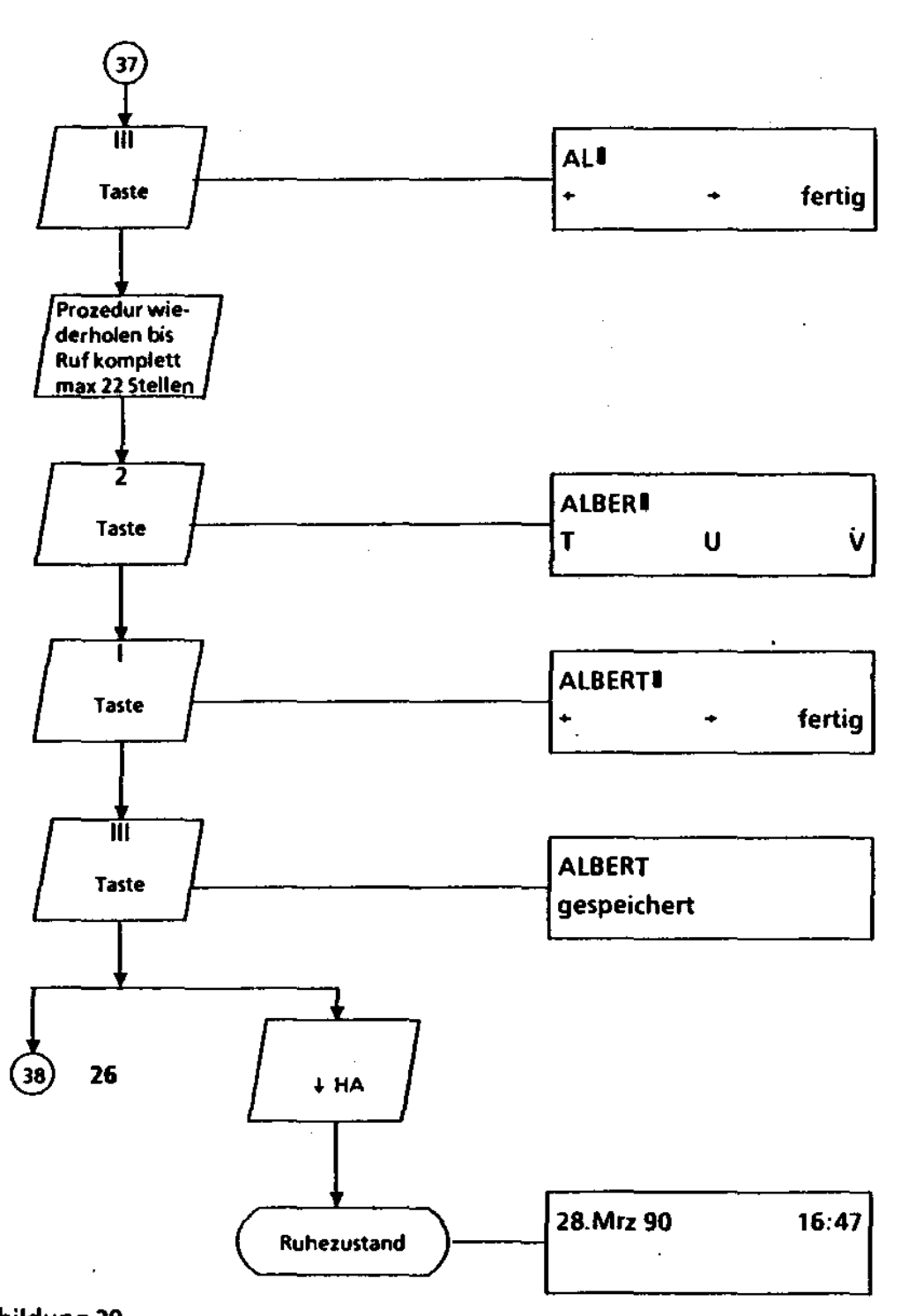

315-10.0001.5700 02/92

 $\hat{\boldsymbol{\beta}}$ 

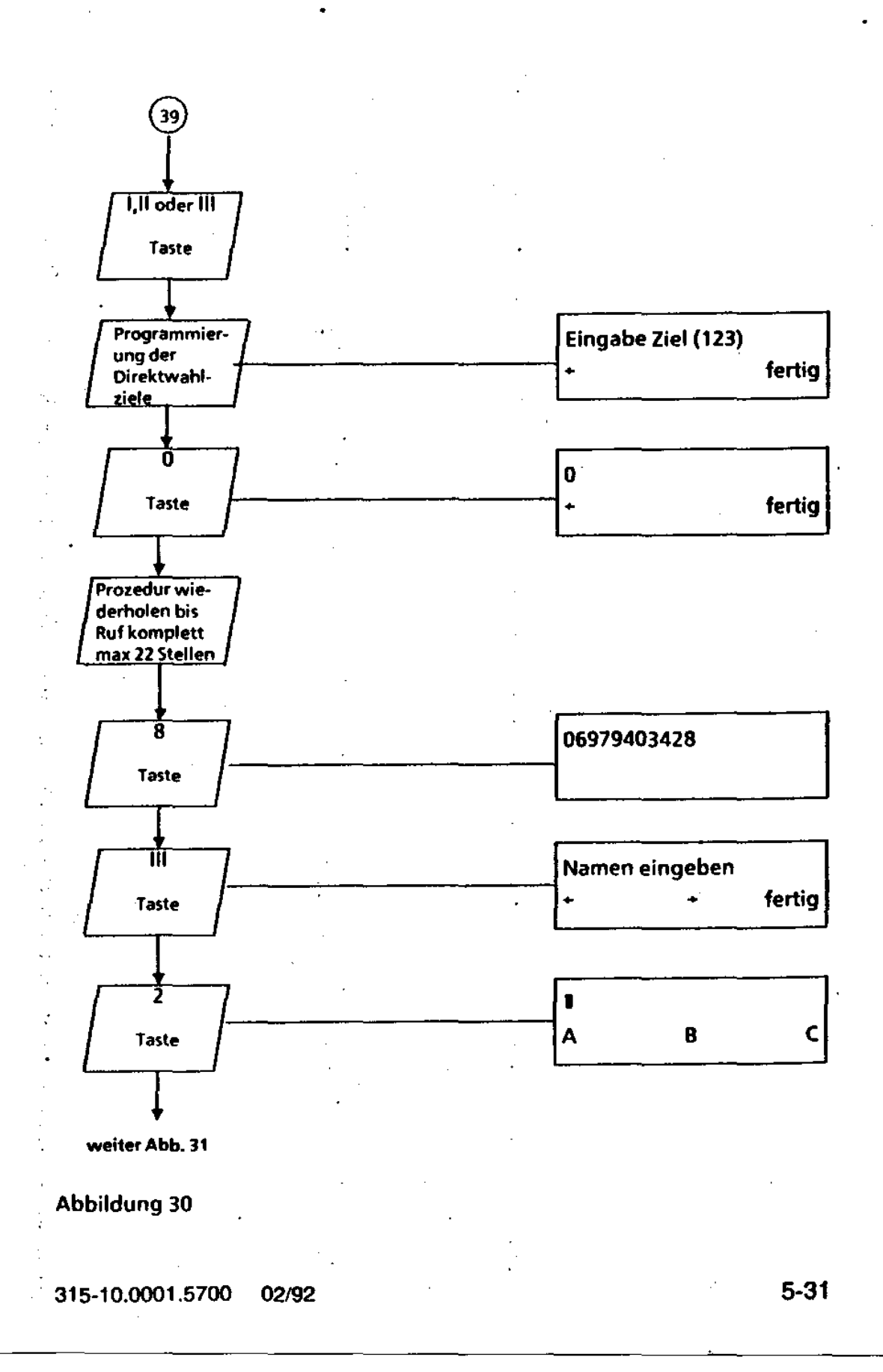

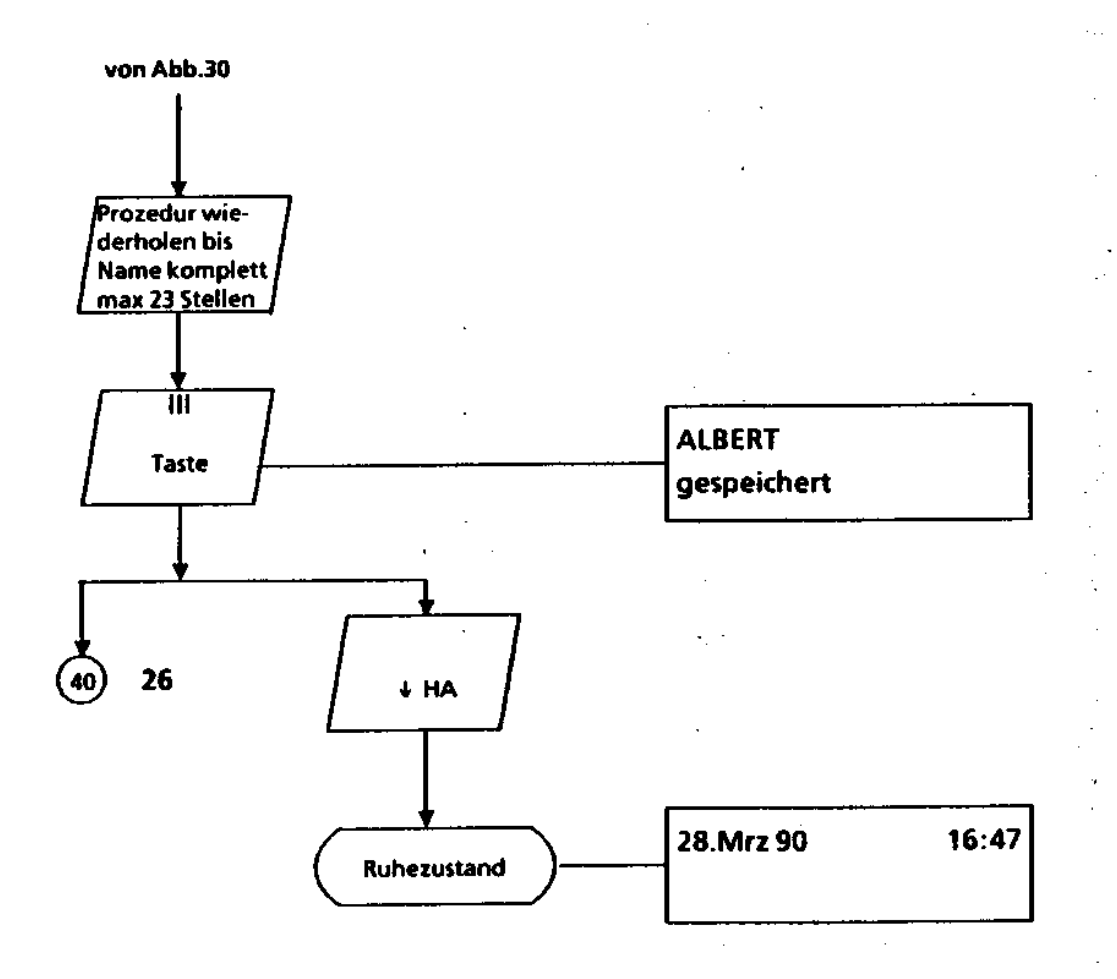

#### Abbildung 31

315-10.0001.5700 02/92

 $\bar{z}$ 

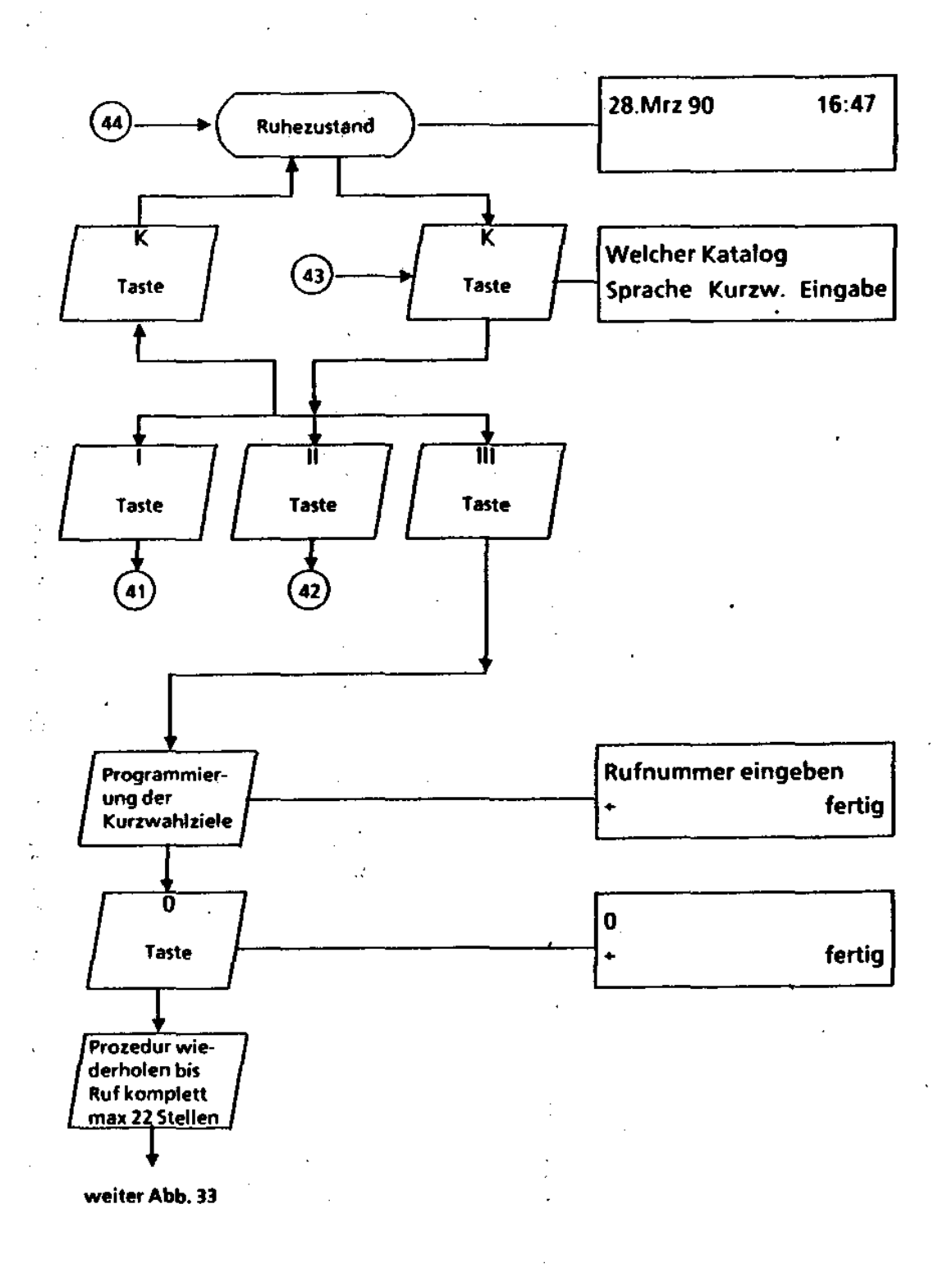

Abbildung 32

315-10.0001.5700 02/92 5-33

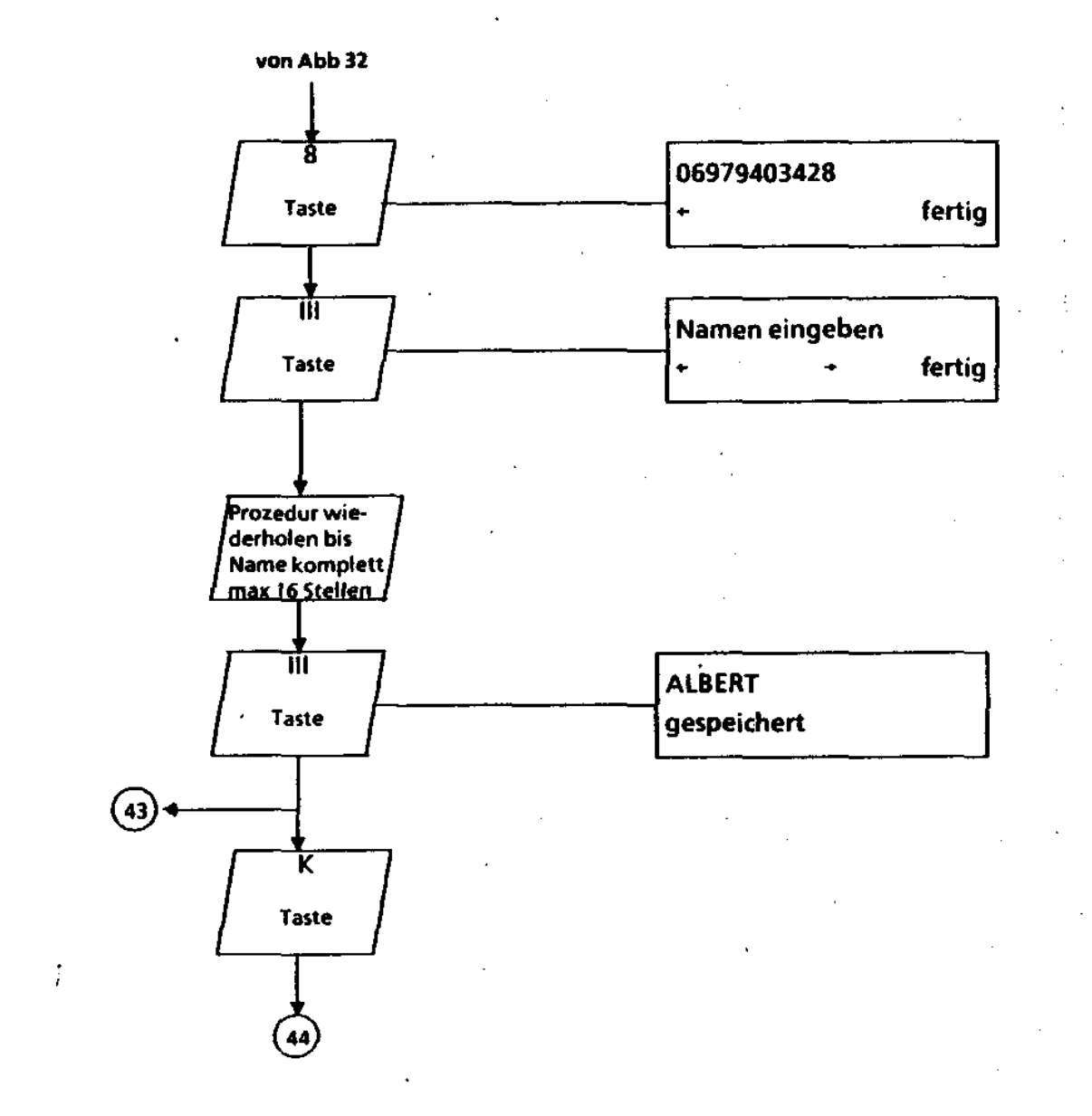

#### Abbildung 33

 $\mathbf{t}_i$ 

#### 5-34 315-10.0001.5700 02192

 $\mathcal{L}^{\text{max}}$ 

 $\bar{a}$ 

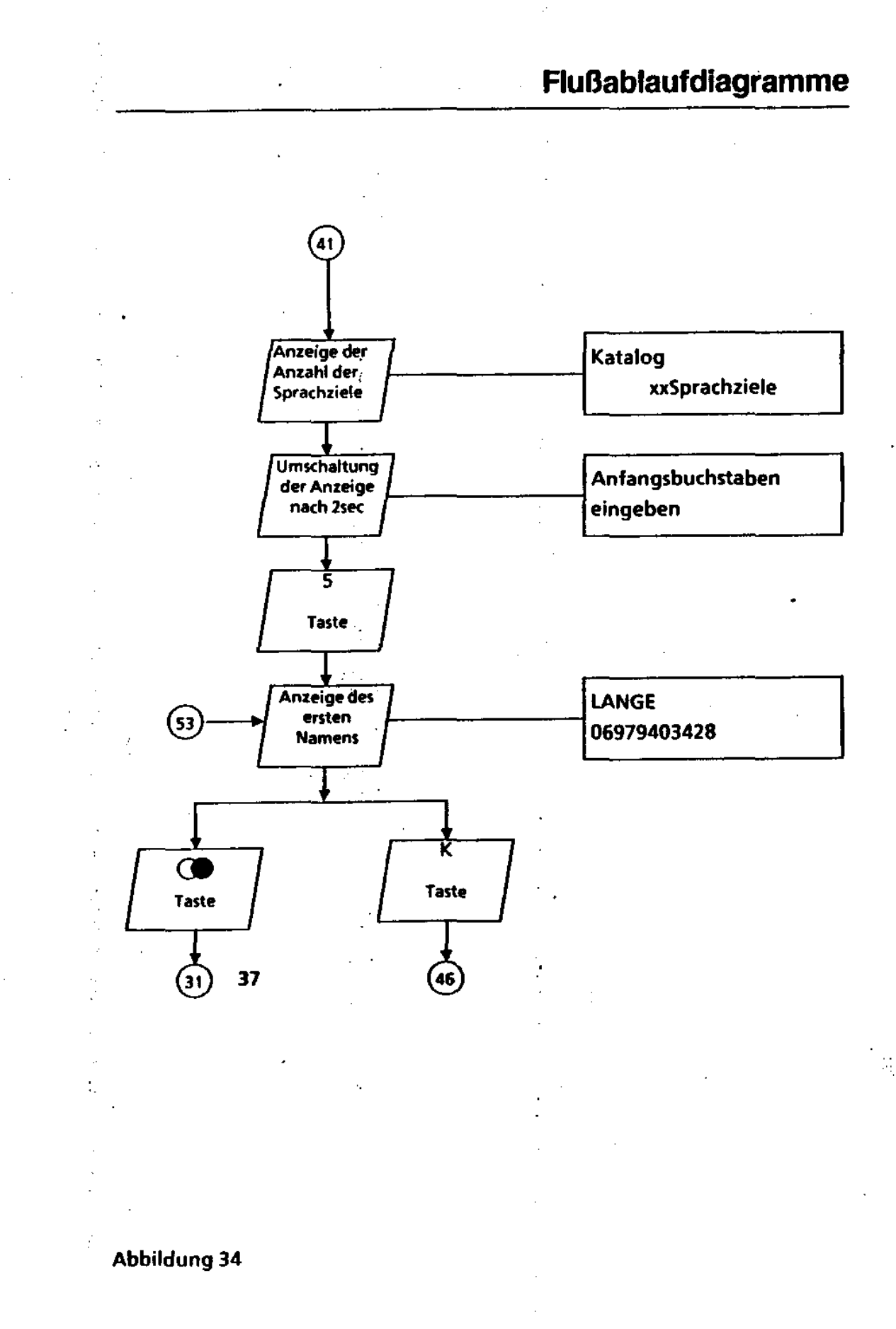

315-10.0001.5700 02/92 5-35

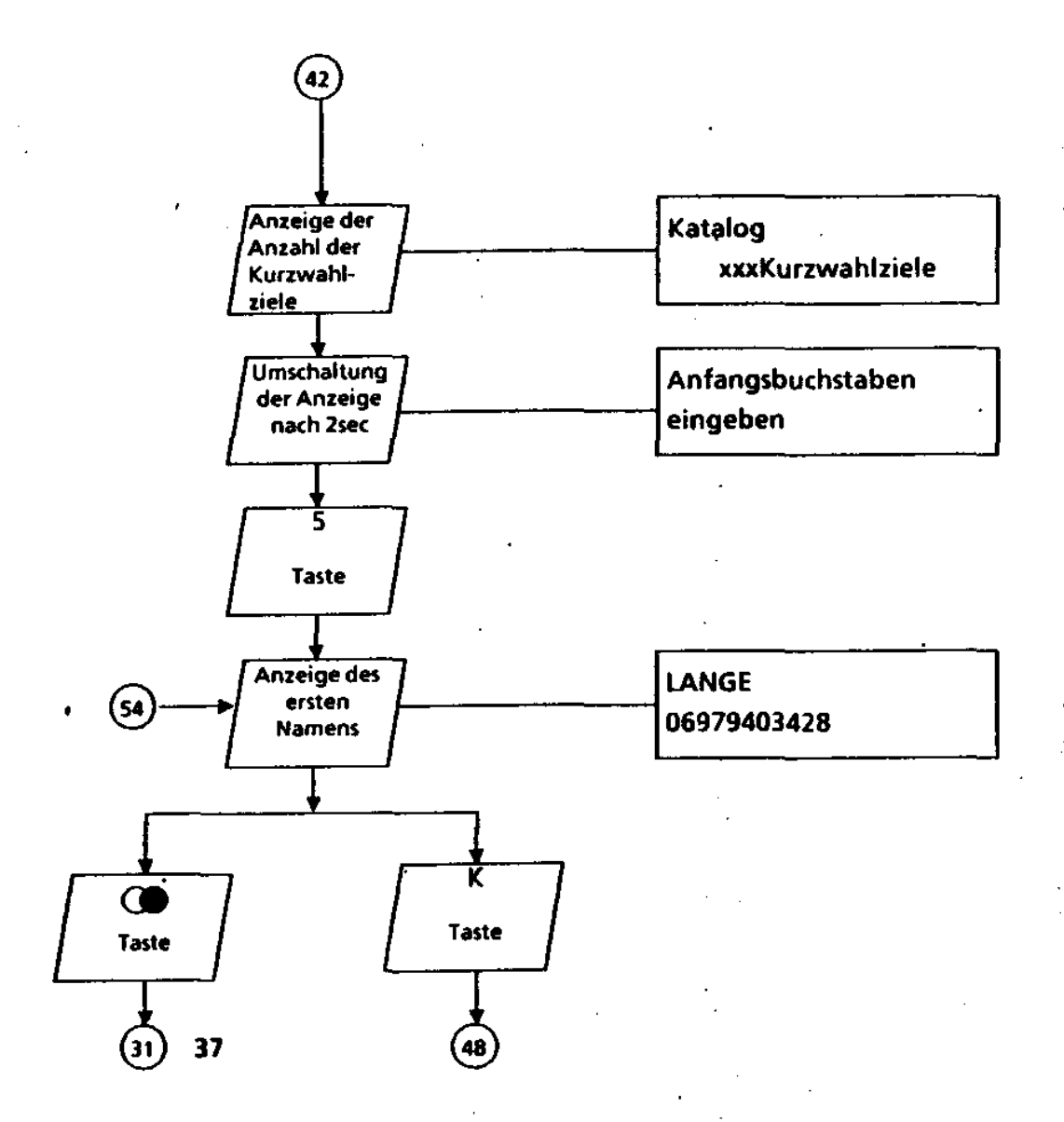

#### Abbildung 35

5-36 315-10.0001.5700 02192

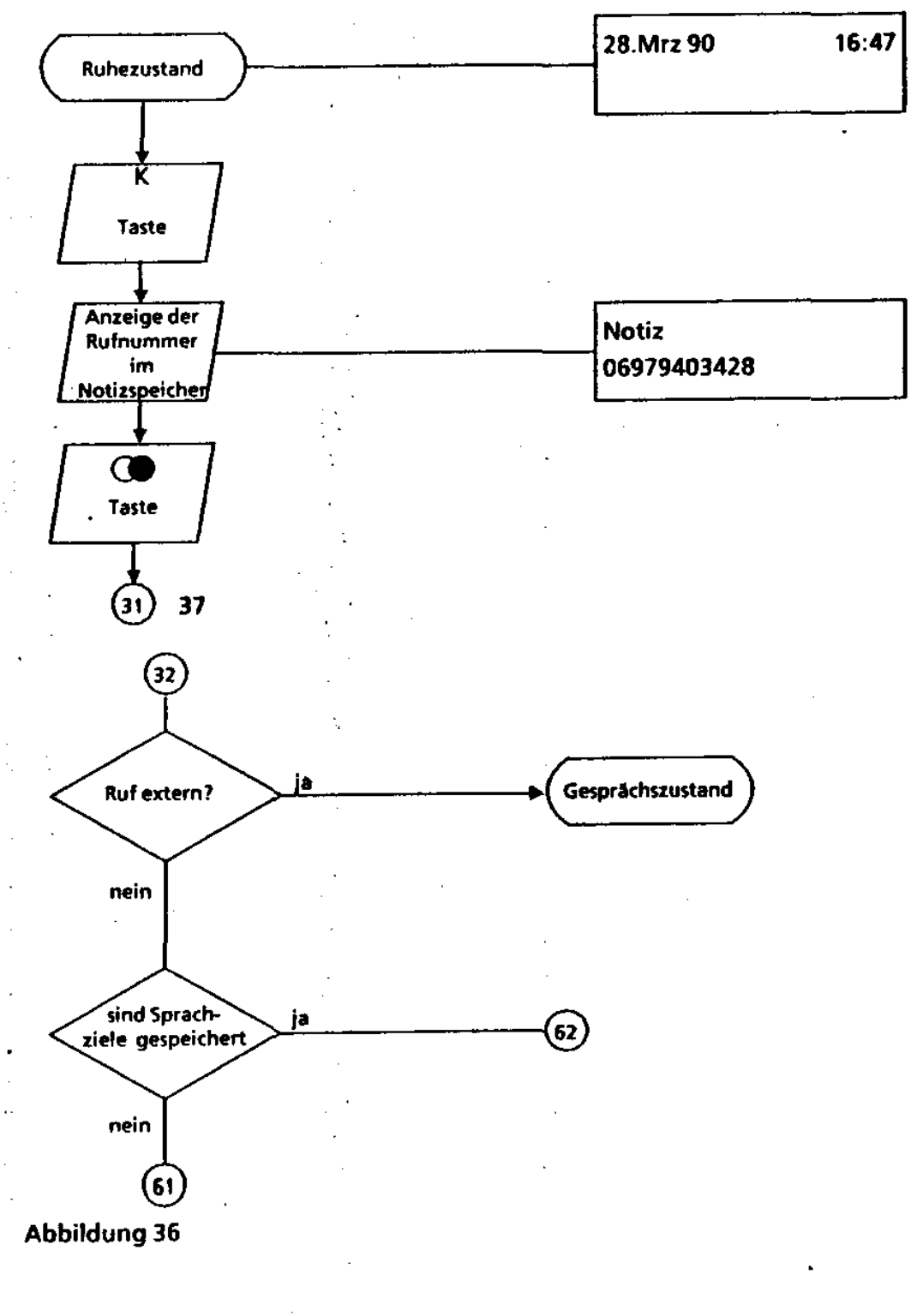

315-10.0001.5700 02/92

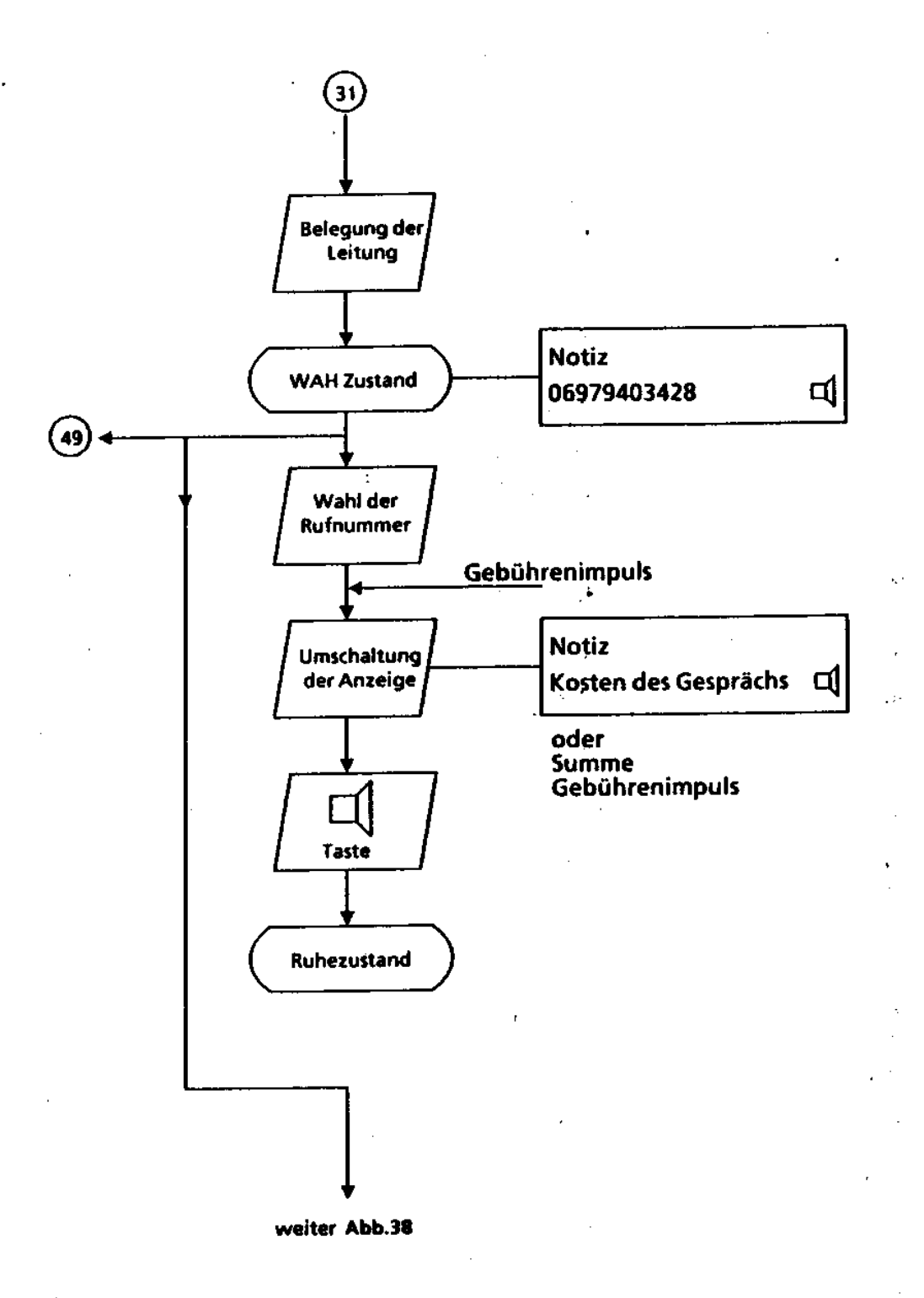

#### Abbildung 37

5-38 315-10.0001.5700 02192

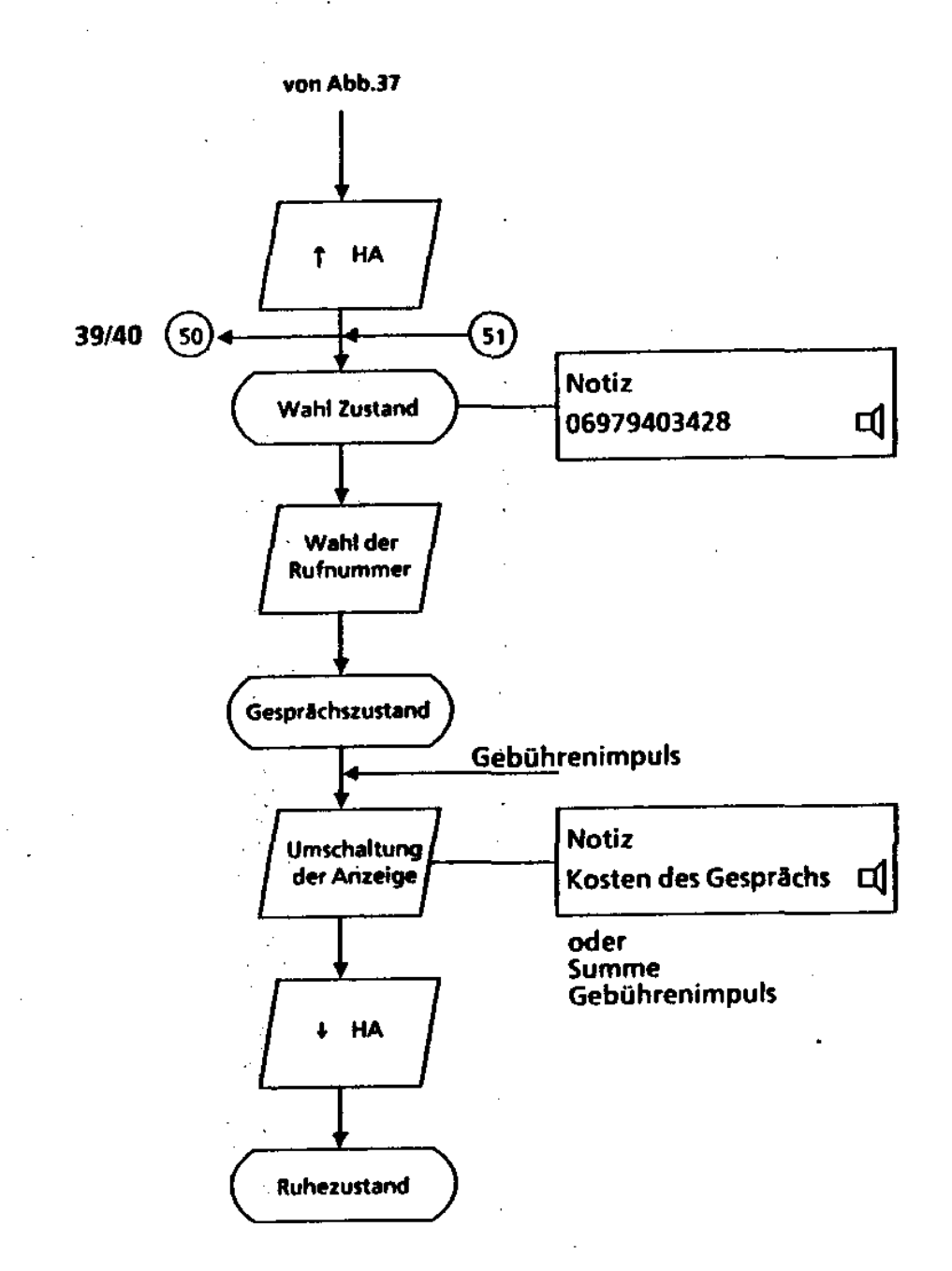

Abbildung 38

### 315-10.0001.5700 02192 5-39

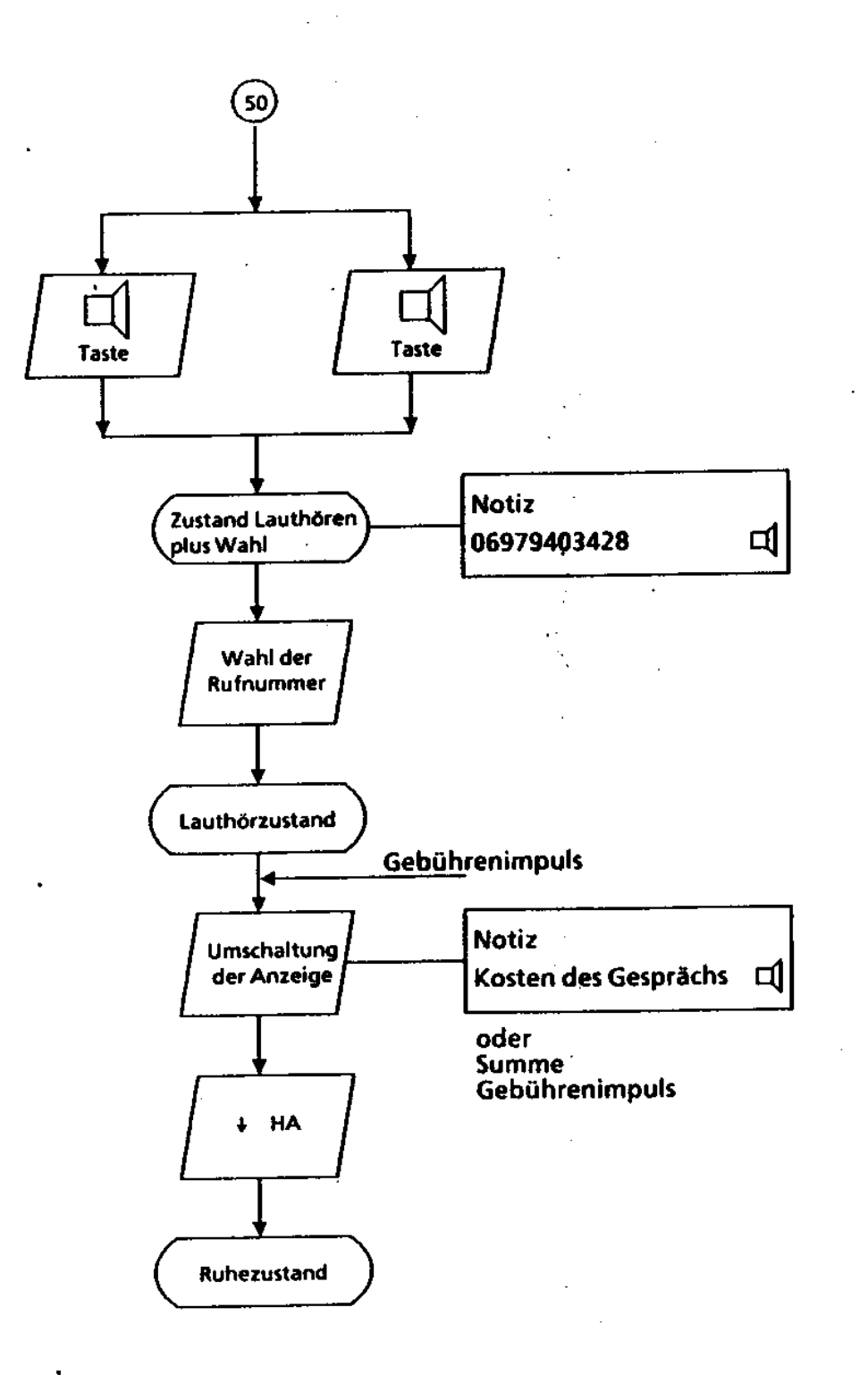

Abbildung<sup>'</sup>39

5-40 315-10.0001.5700 02192

 $\frac{1}{2}$ 

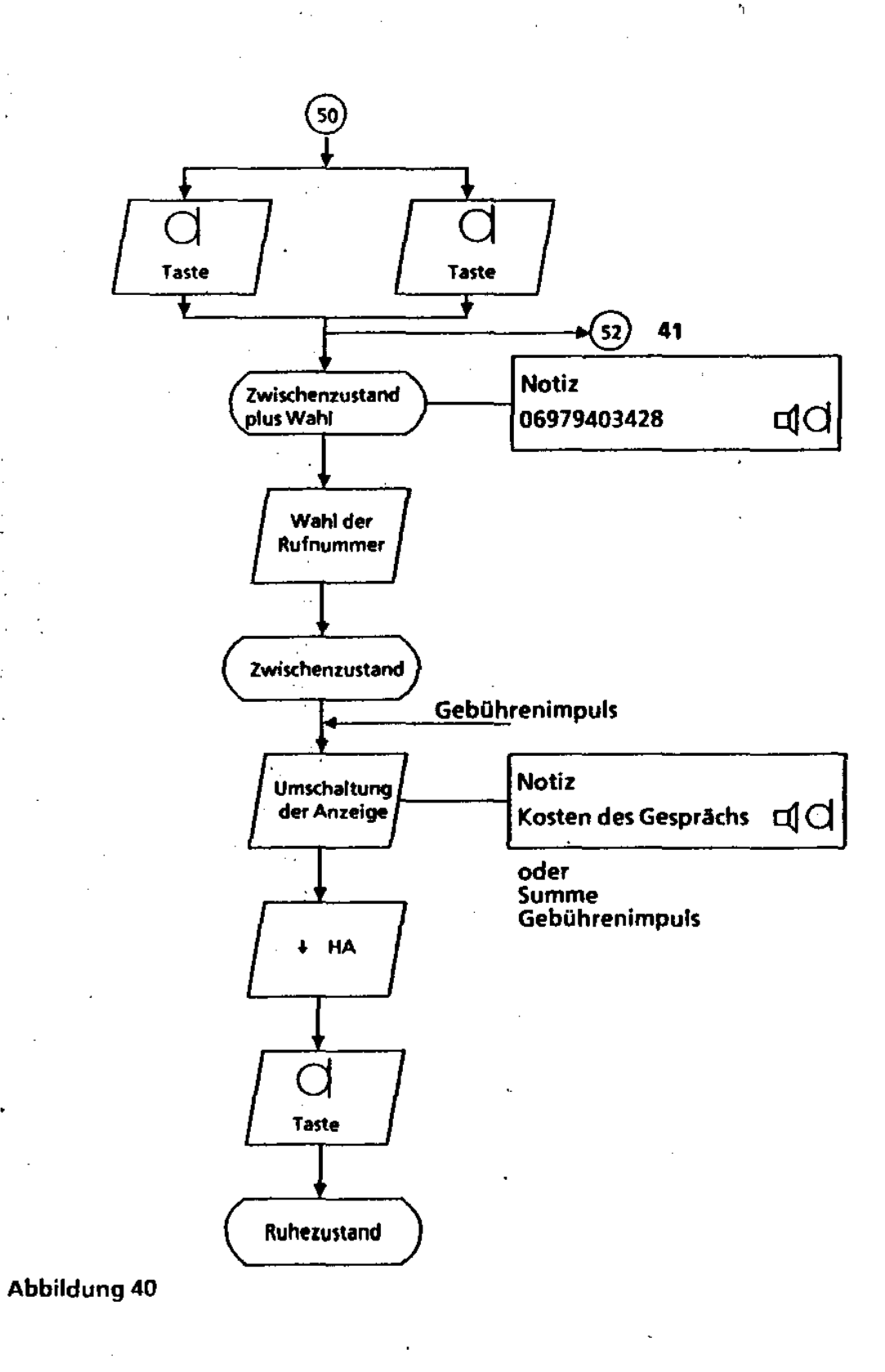

÷.

315-10.0001.5700 02192 5-41

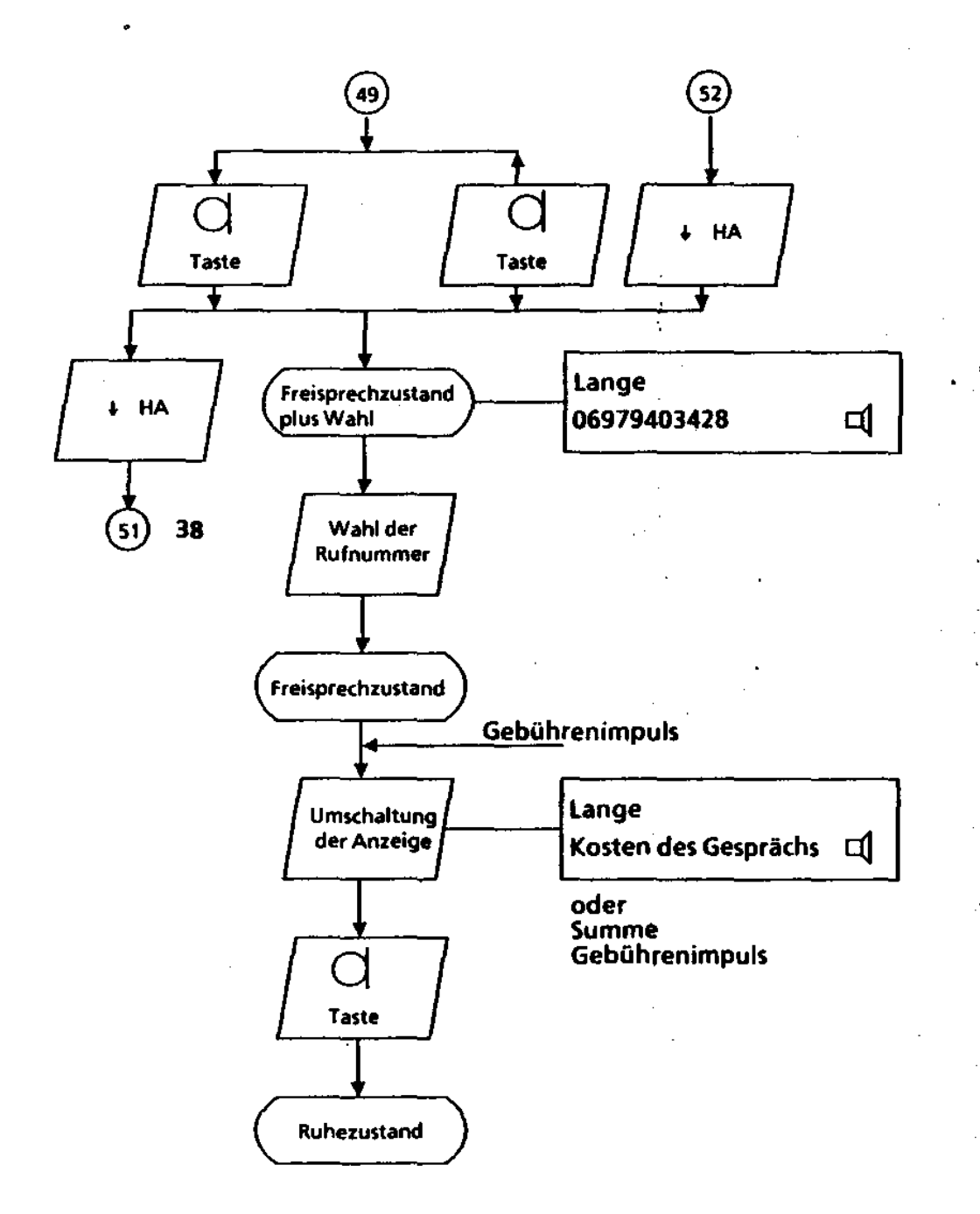

#### Abbildung 41

5-42 315-10.0001.5700 02/92

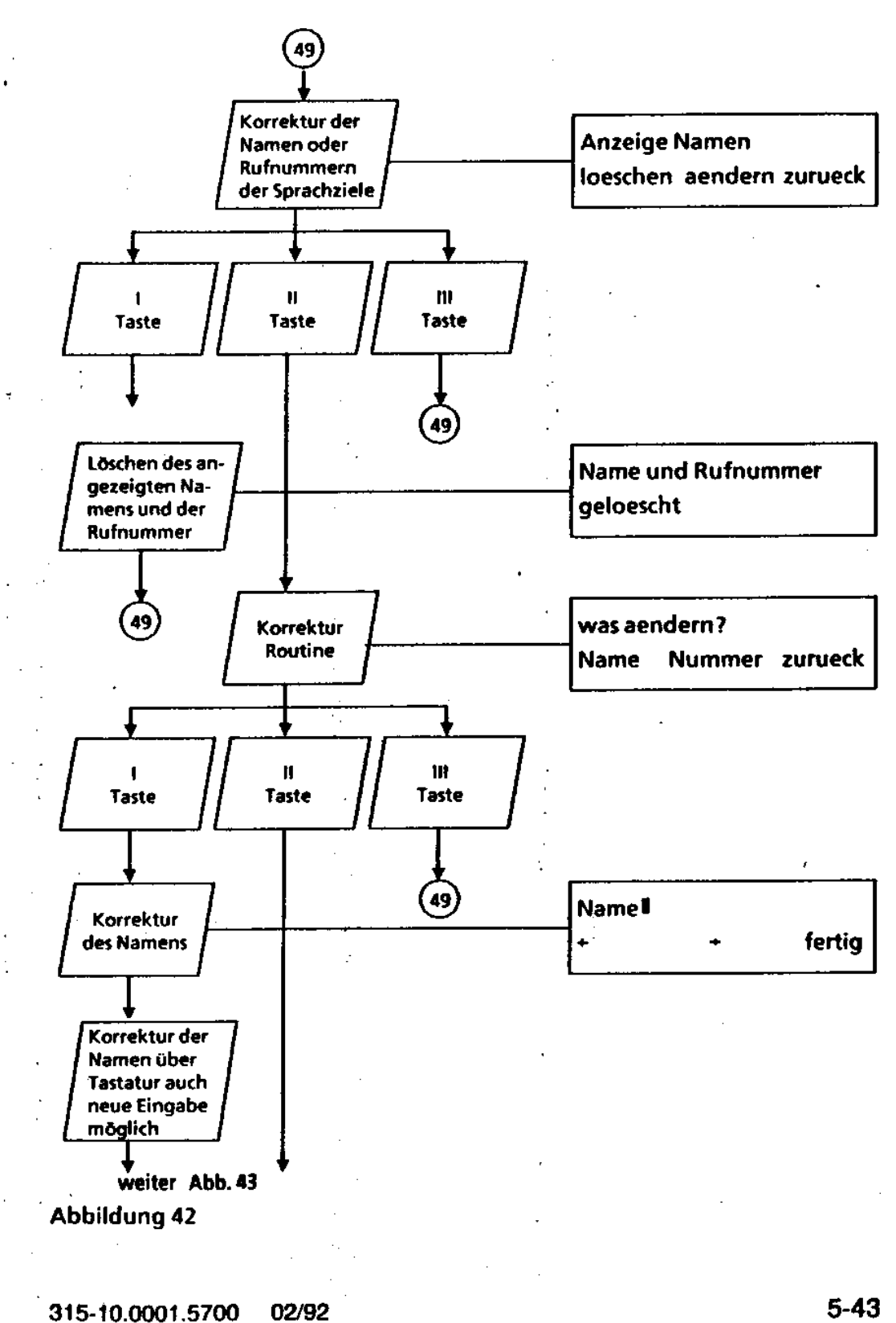

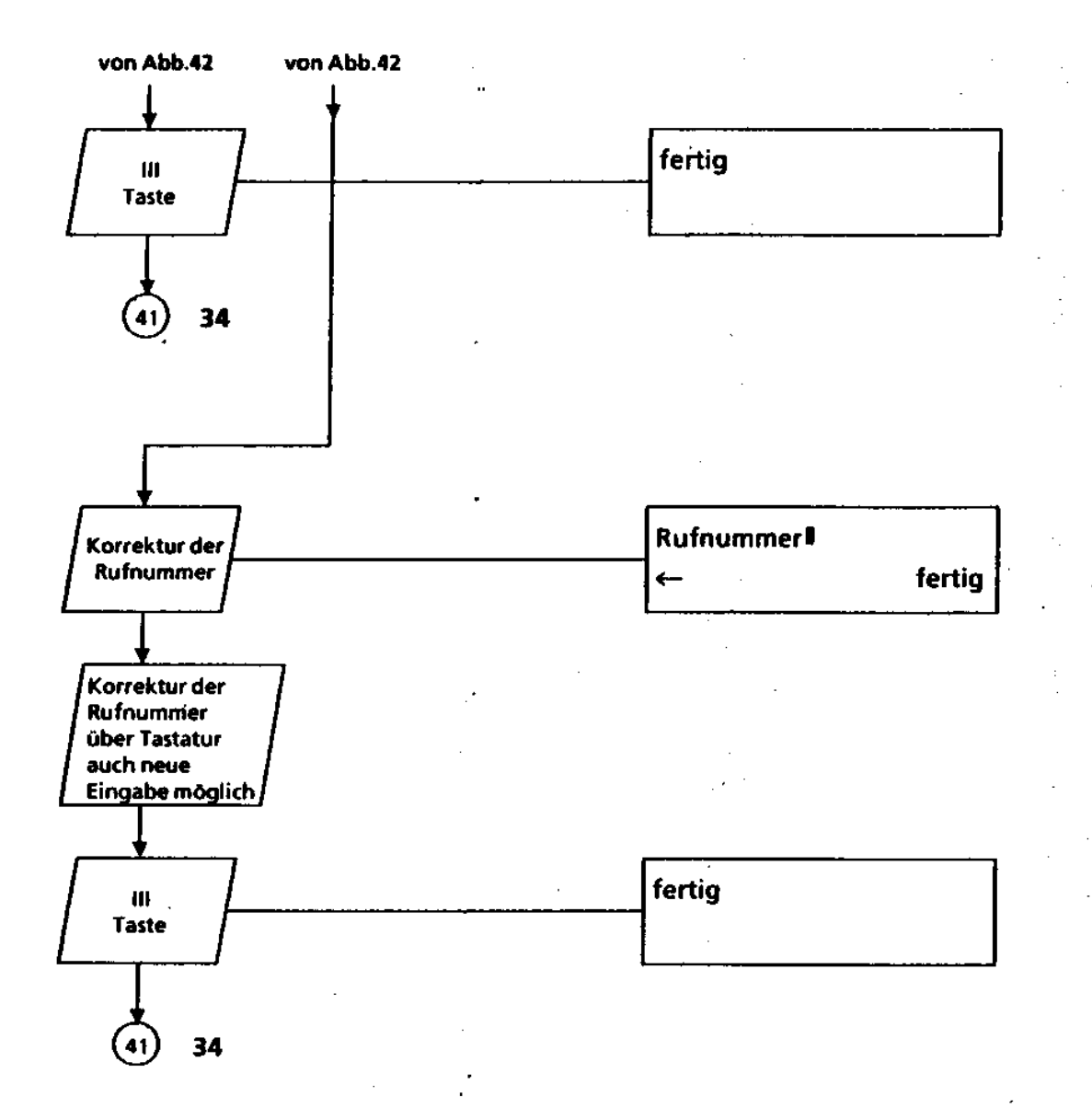

### Abbildung 43

5-44 315-10.0001.5700 02/92

 $\bar{z}$ 

 $\ddot{\phantom{a}}$ 

 $\ddot{\phantom{a}}$ 

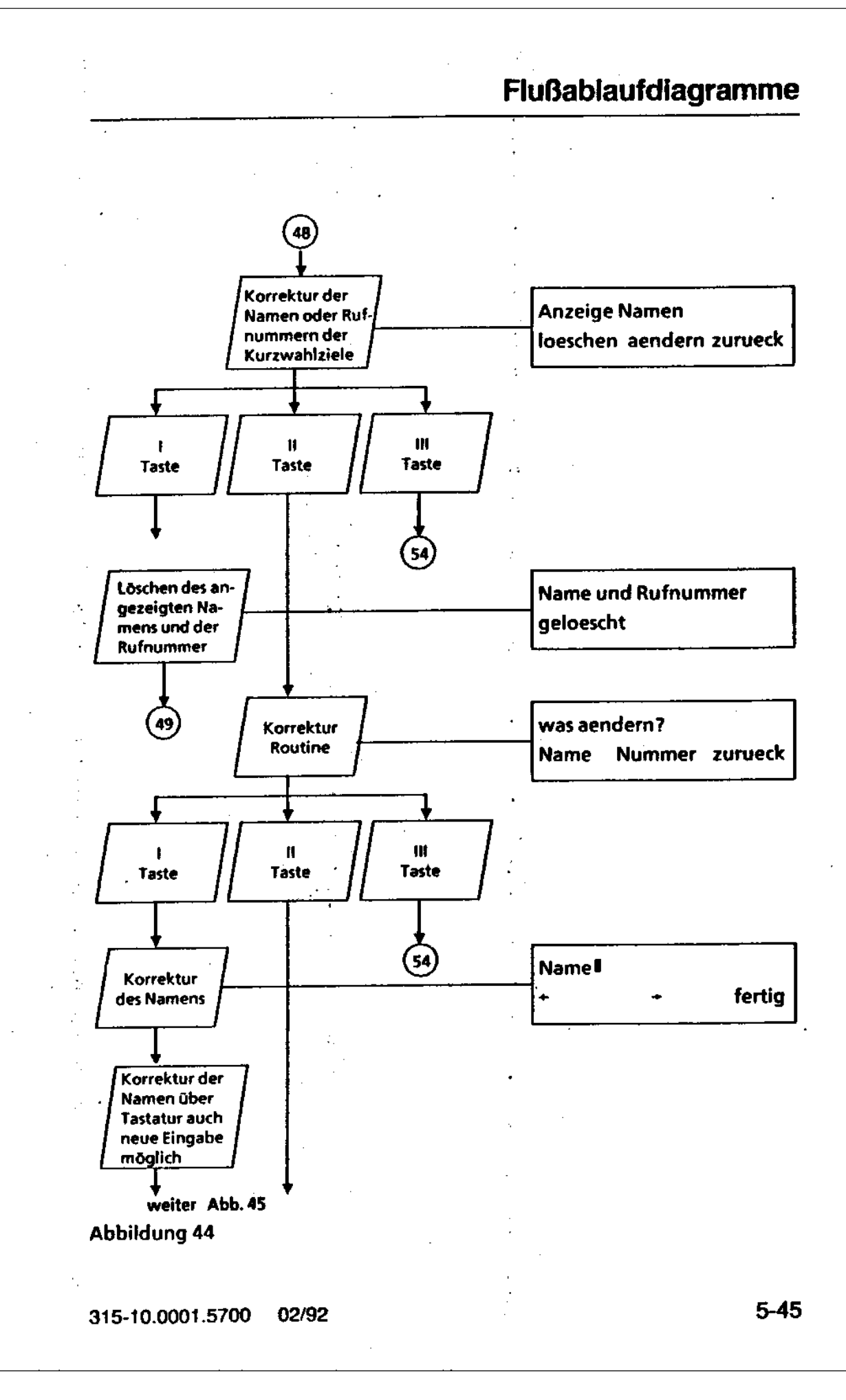

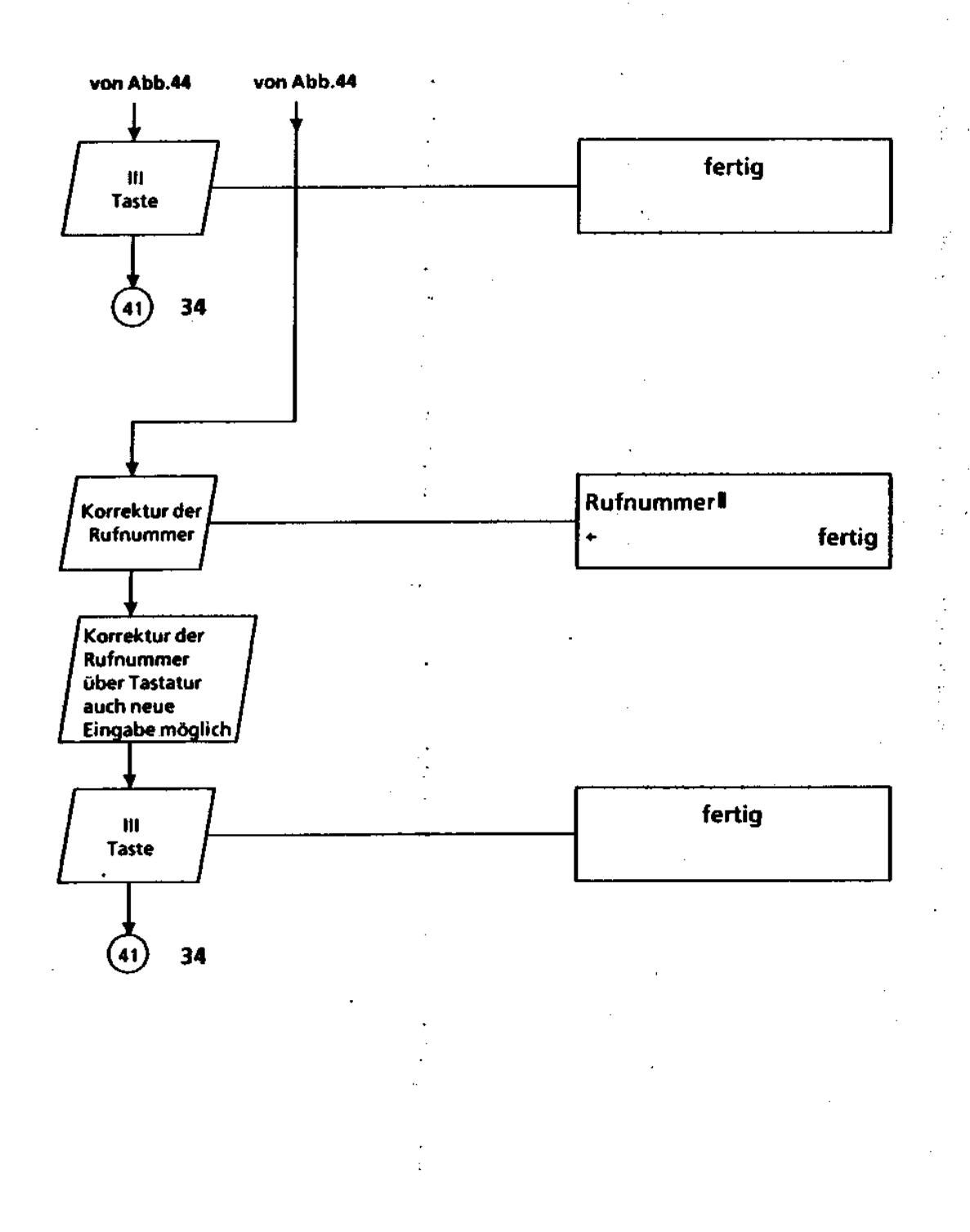

Ì

Abbildung 45

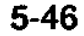

 $\hat{\textbf{z}}$ 

5-46 315-10.0001.5700 02/92

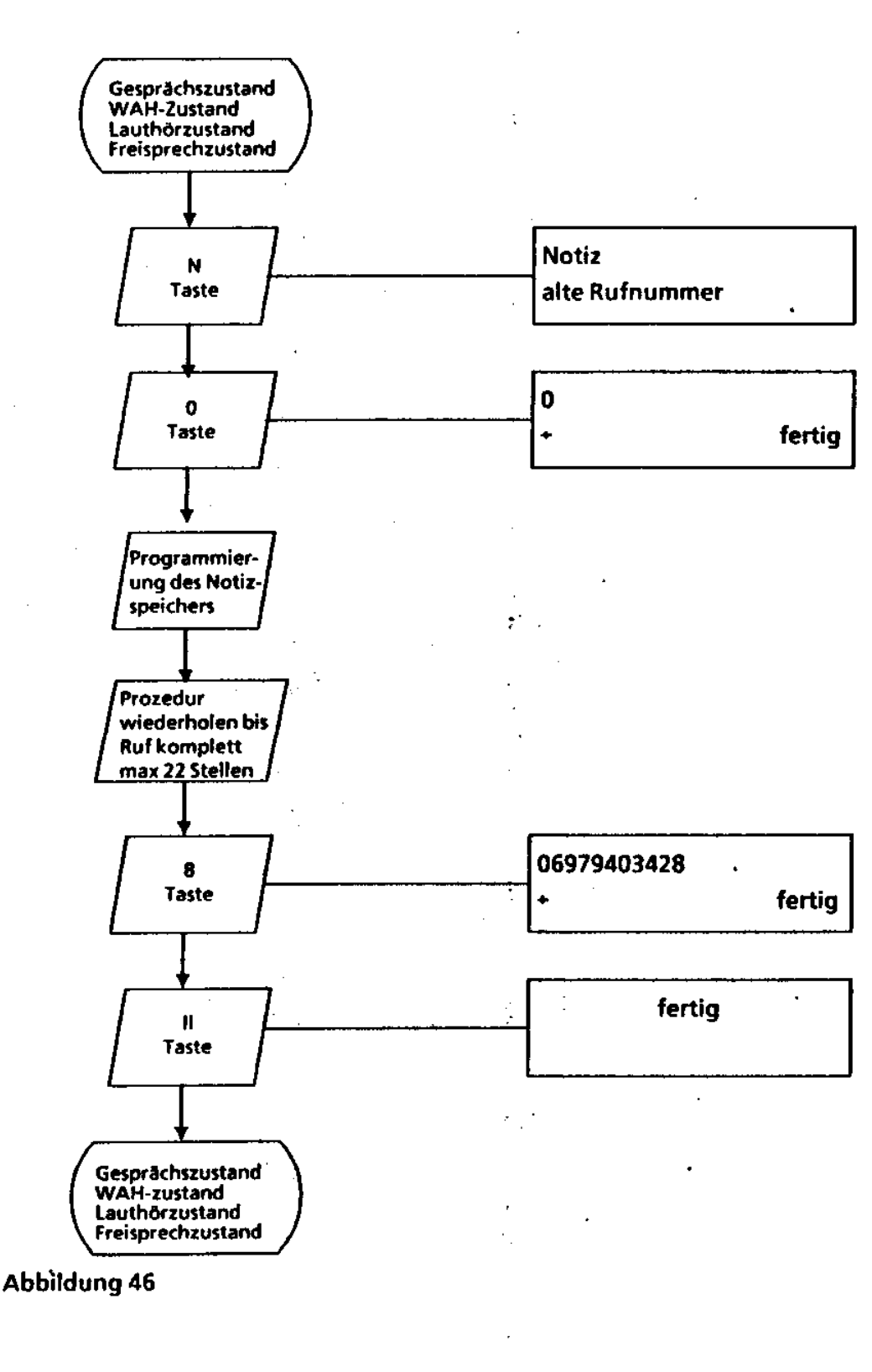

315-10.0001.5700 02/92 5-47

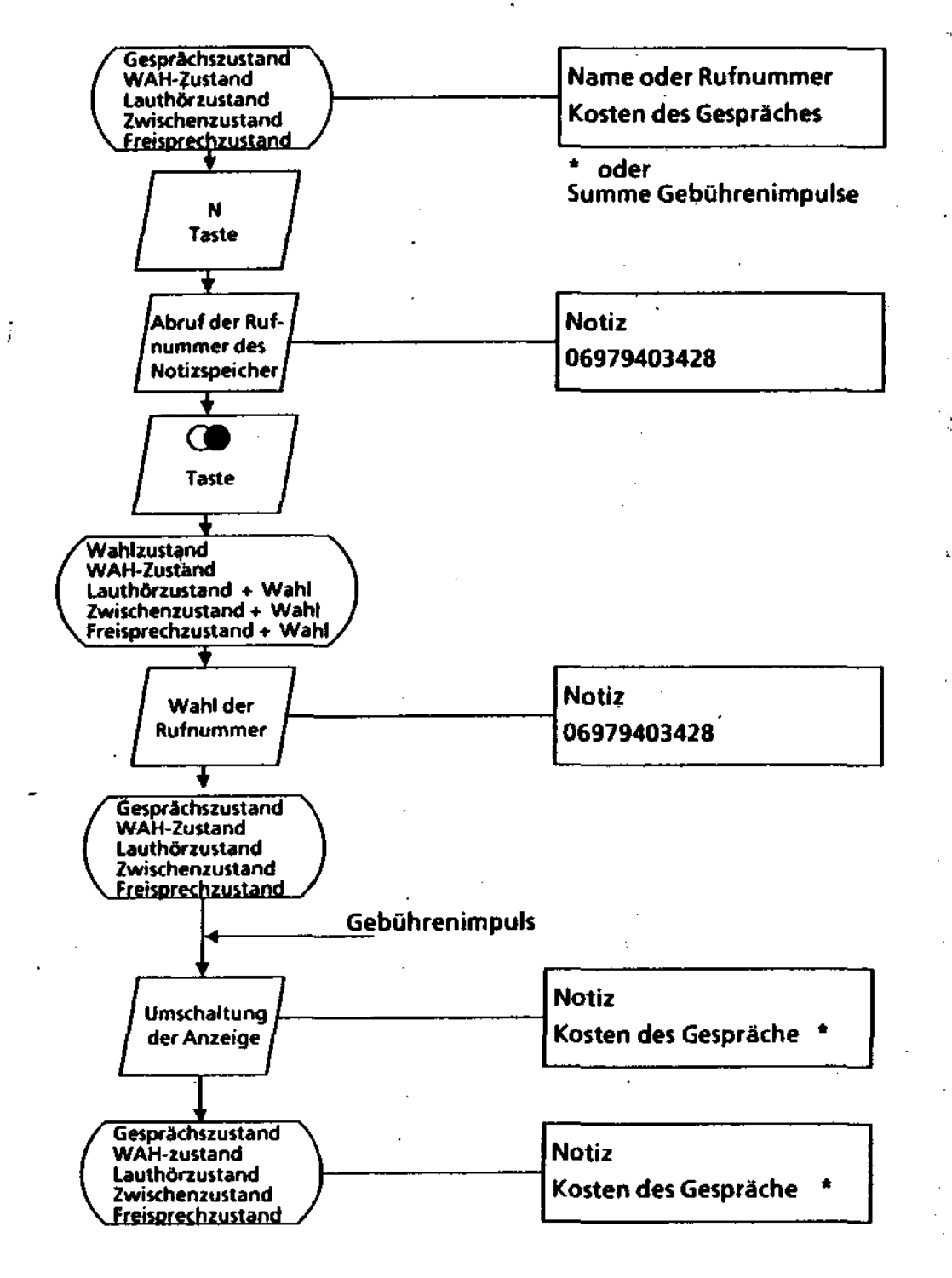

Abbildung 47

5·48 315-10.0001.5700 02/92

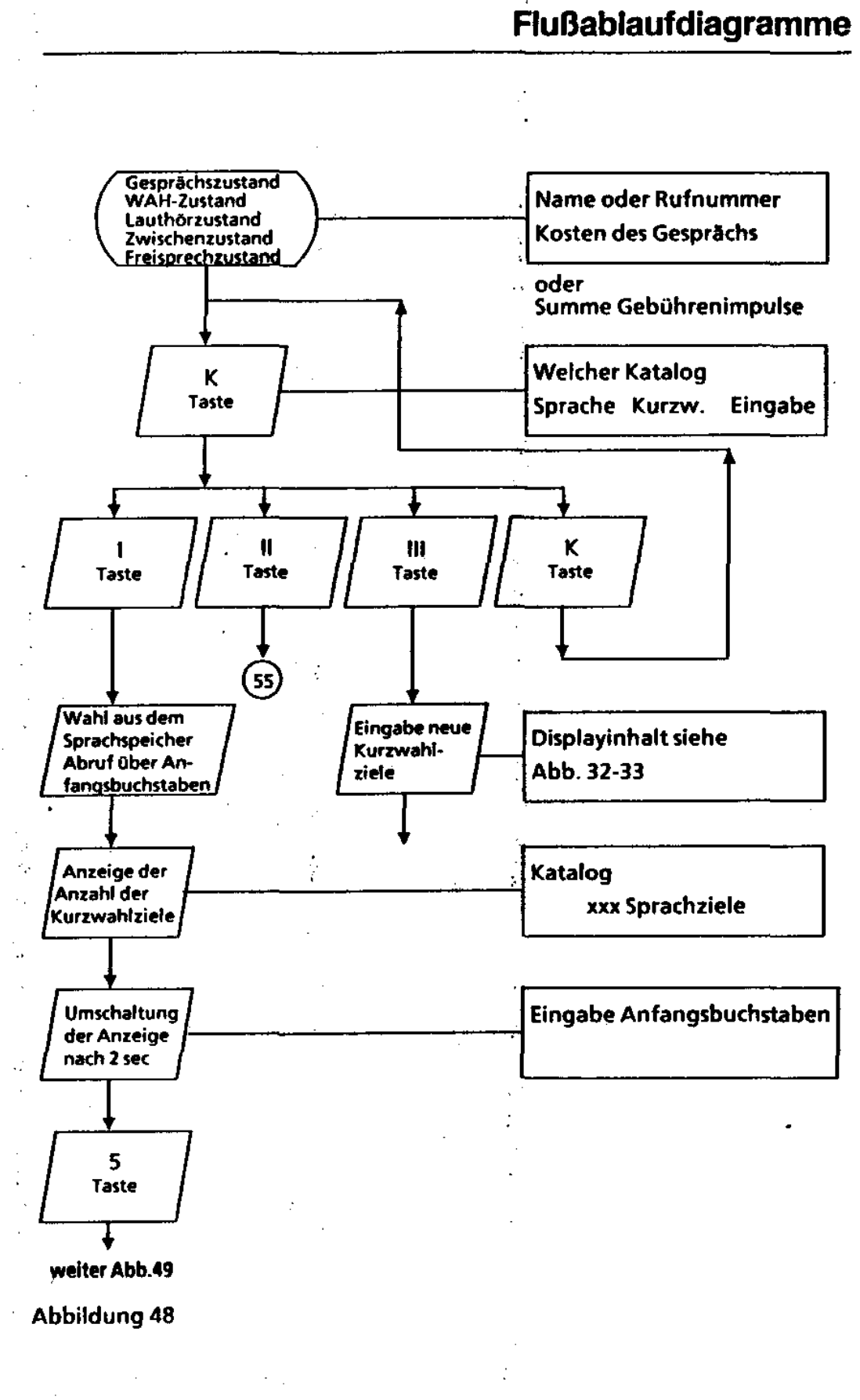

315-10.0001.5700 02192

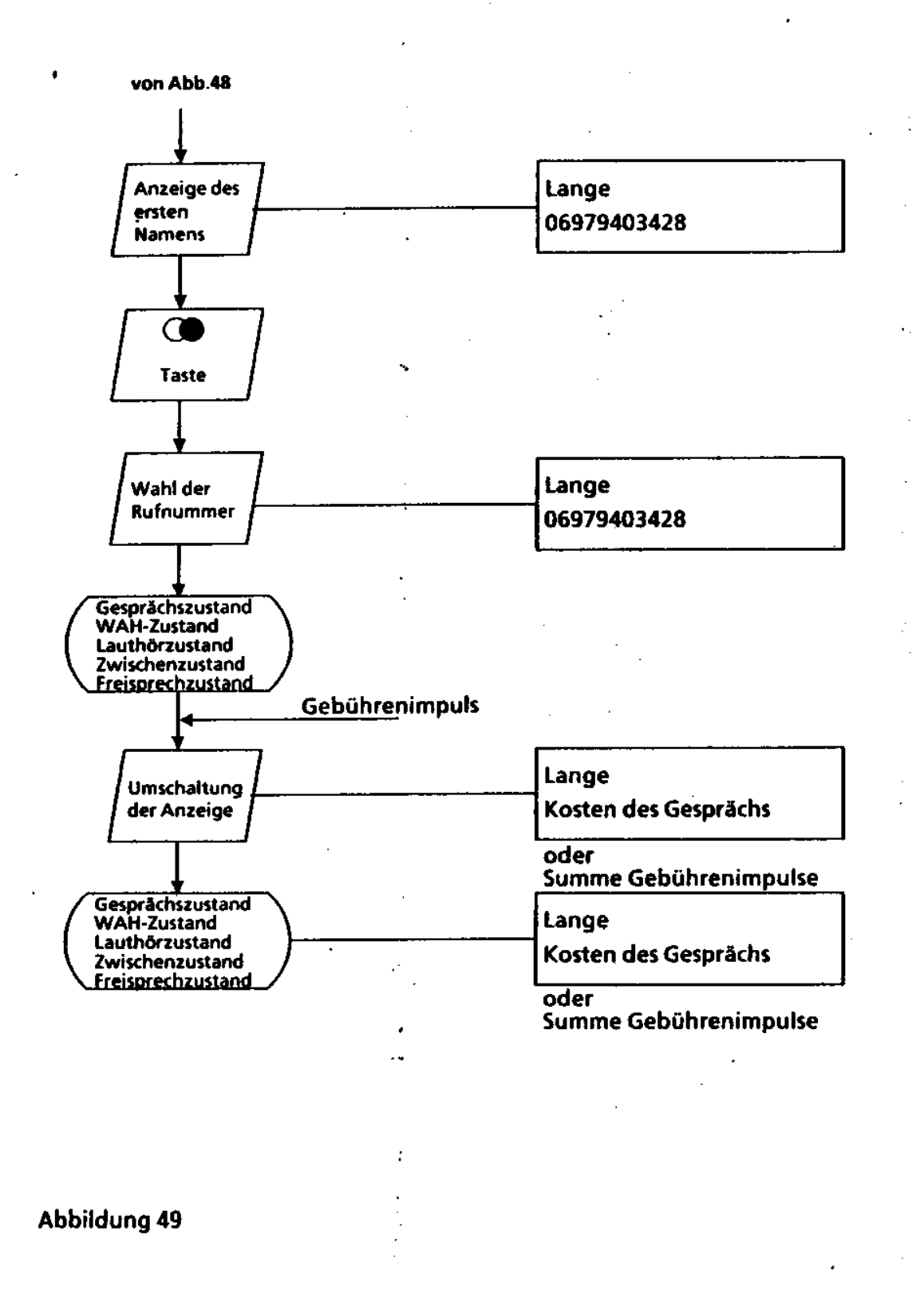

5-50 315-10.0001.5700 02/92

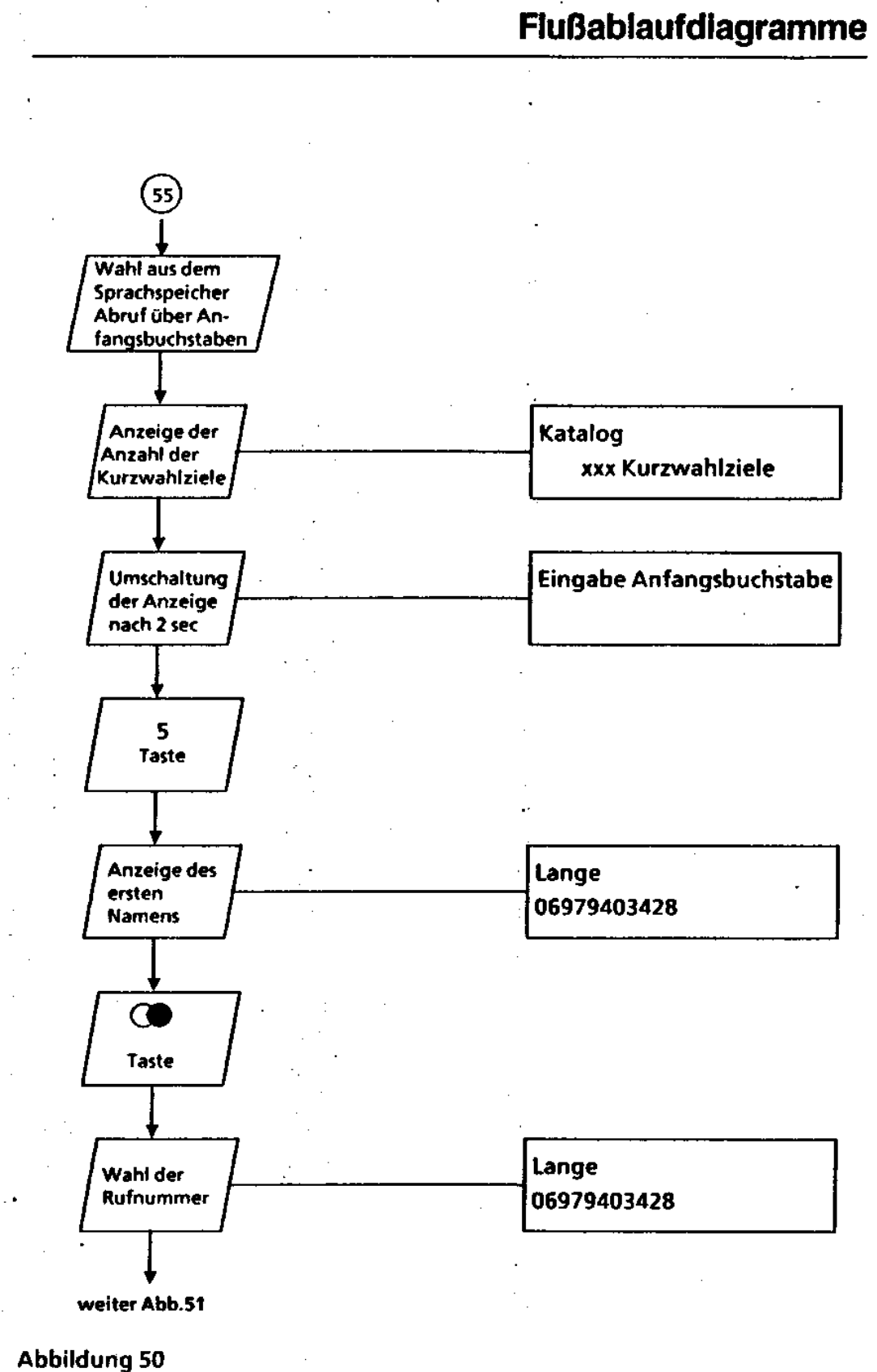

315-10.0001.5700 02192 5-51

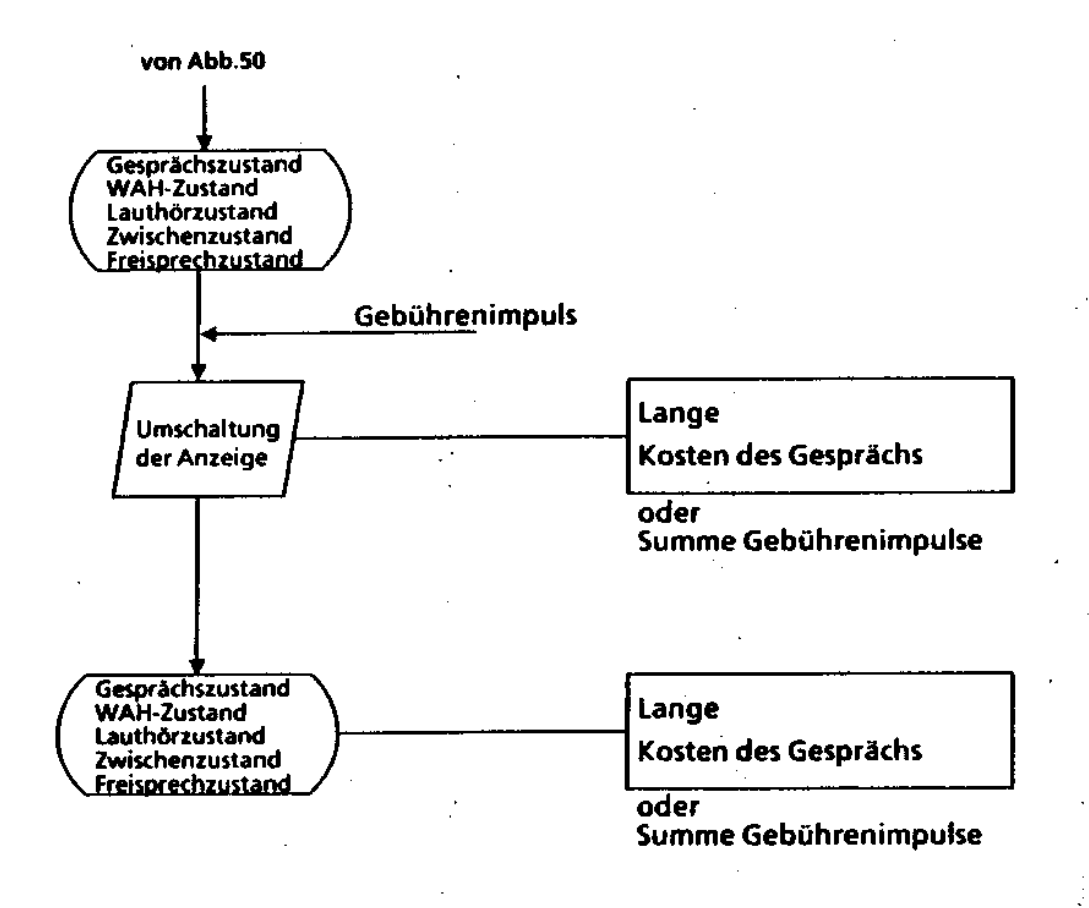

#### Abbildung 51

5-52 315-10.0001.5700 02192

 $\gamma^{\mu}_{\mu}$ 

Ť.

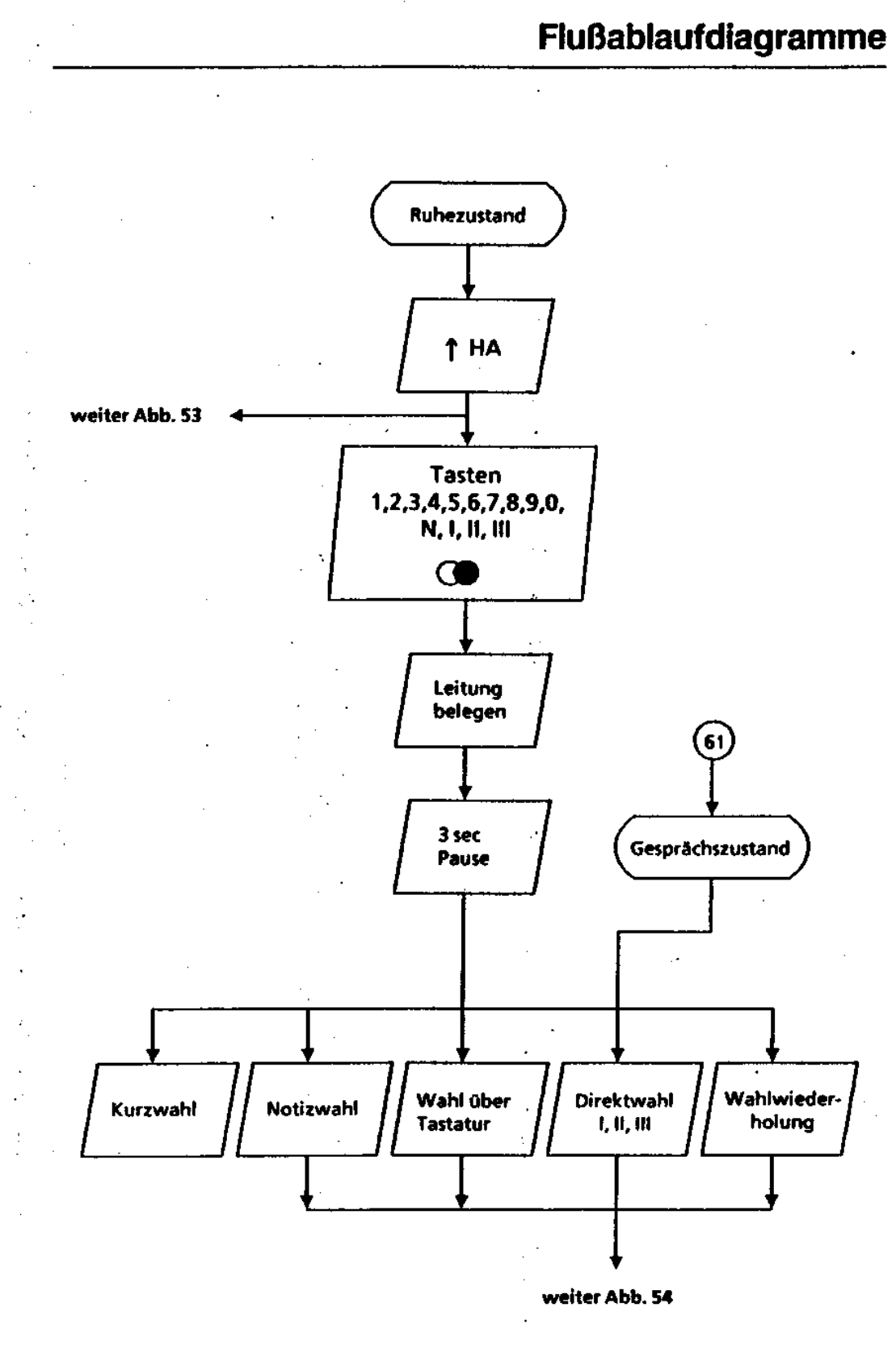

Abbildung 52  $\ddot{\phantom{0}}$ 

315-10.0001.5700 02/92

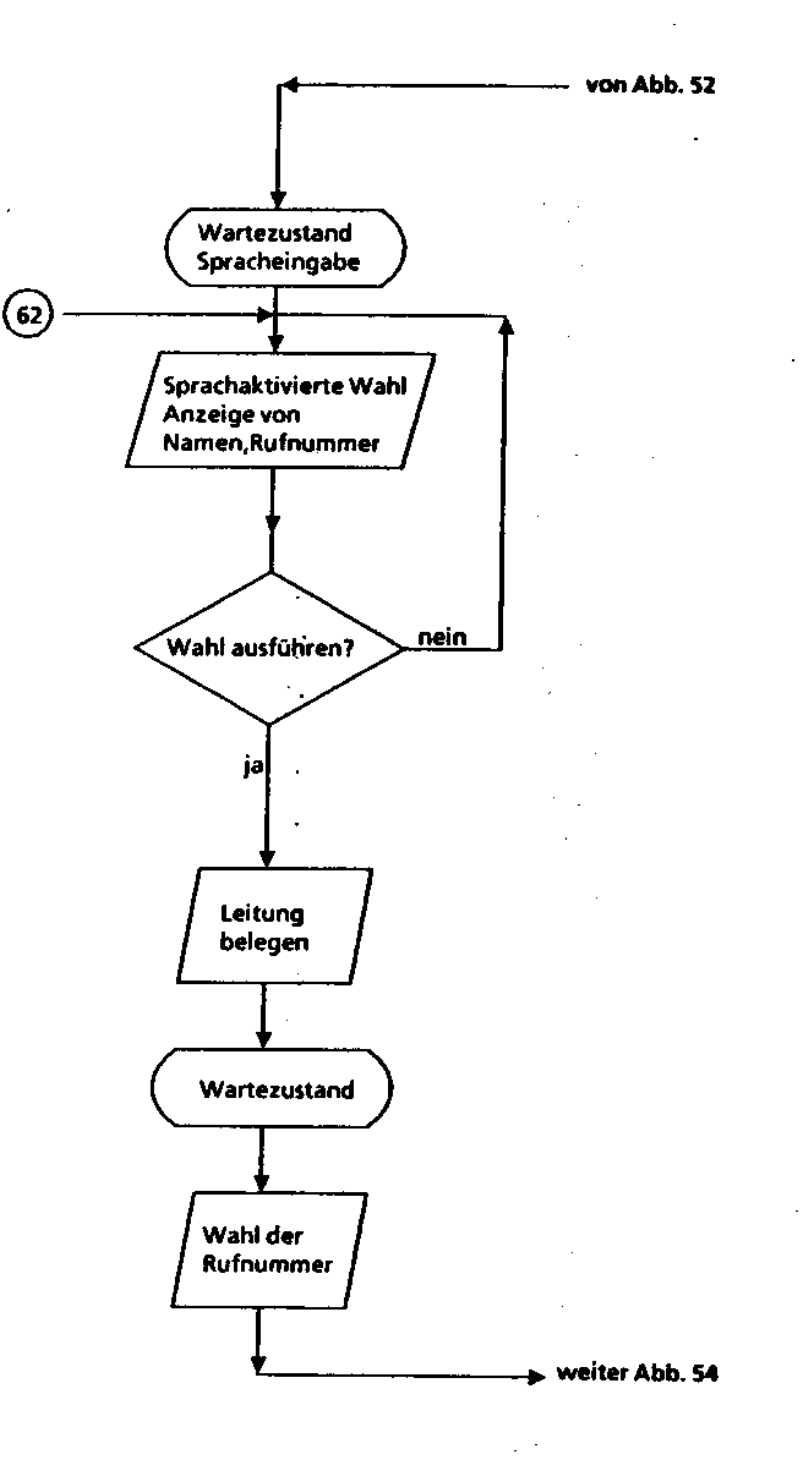

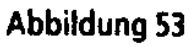

315-10.0001.5700 02/92

 $\overline{a}$ 

٠.

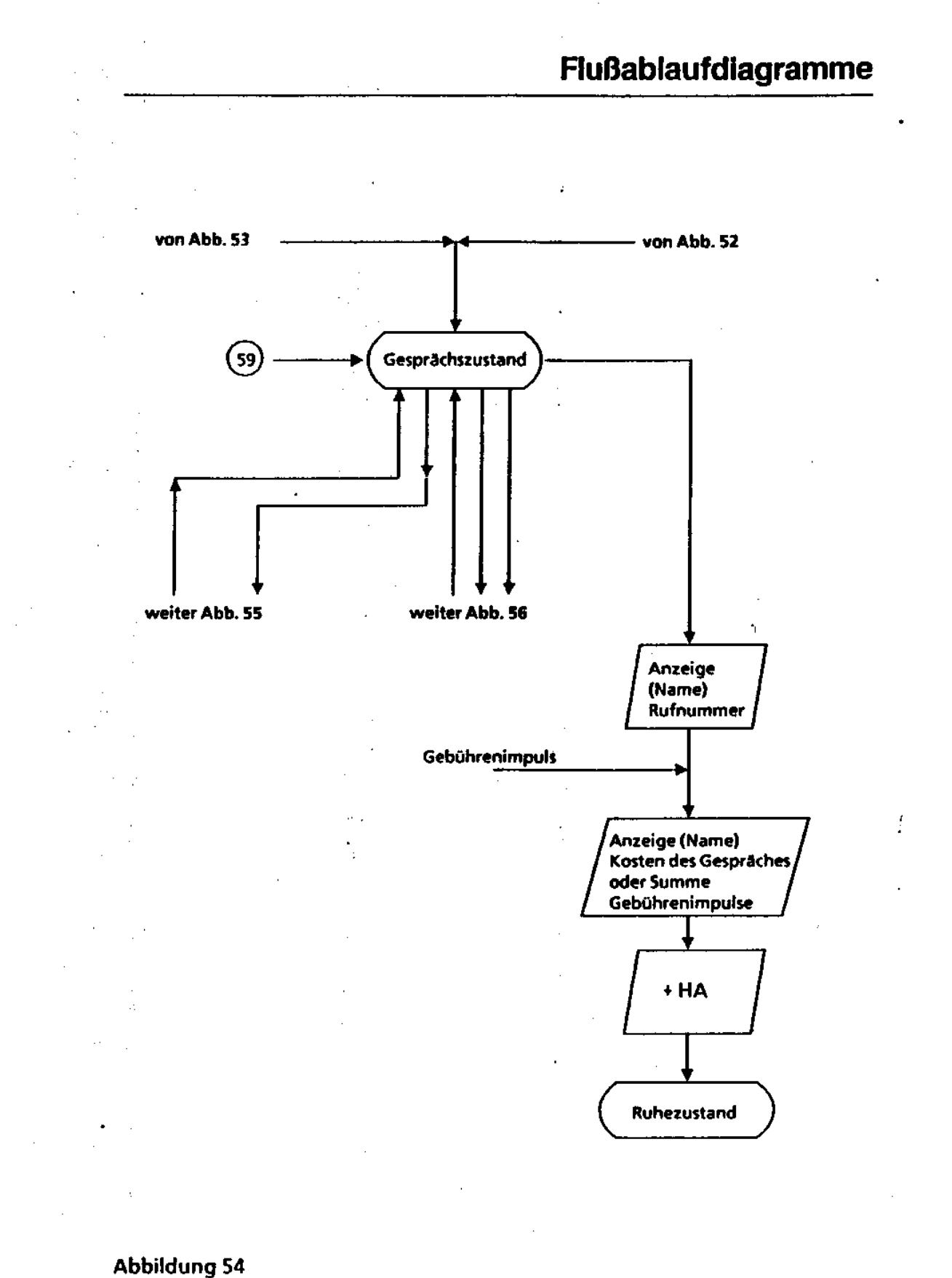

315-10.0001.5700 02/92 5-55
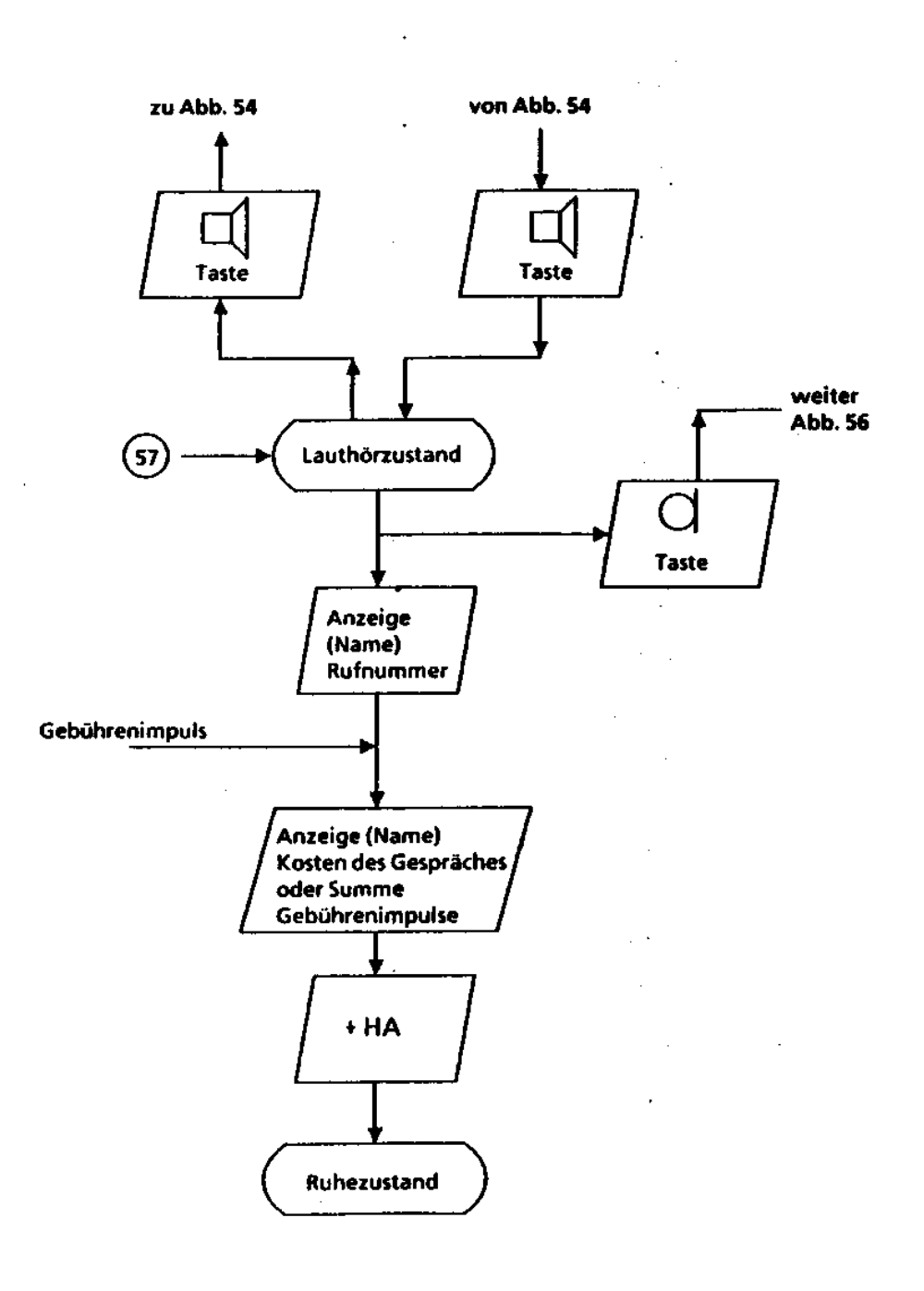

#### **Abbildung 55**

 $5 - 56$ 

#### 315-10.0001.5700 02/92

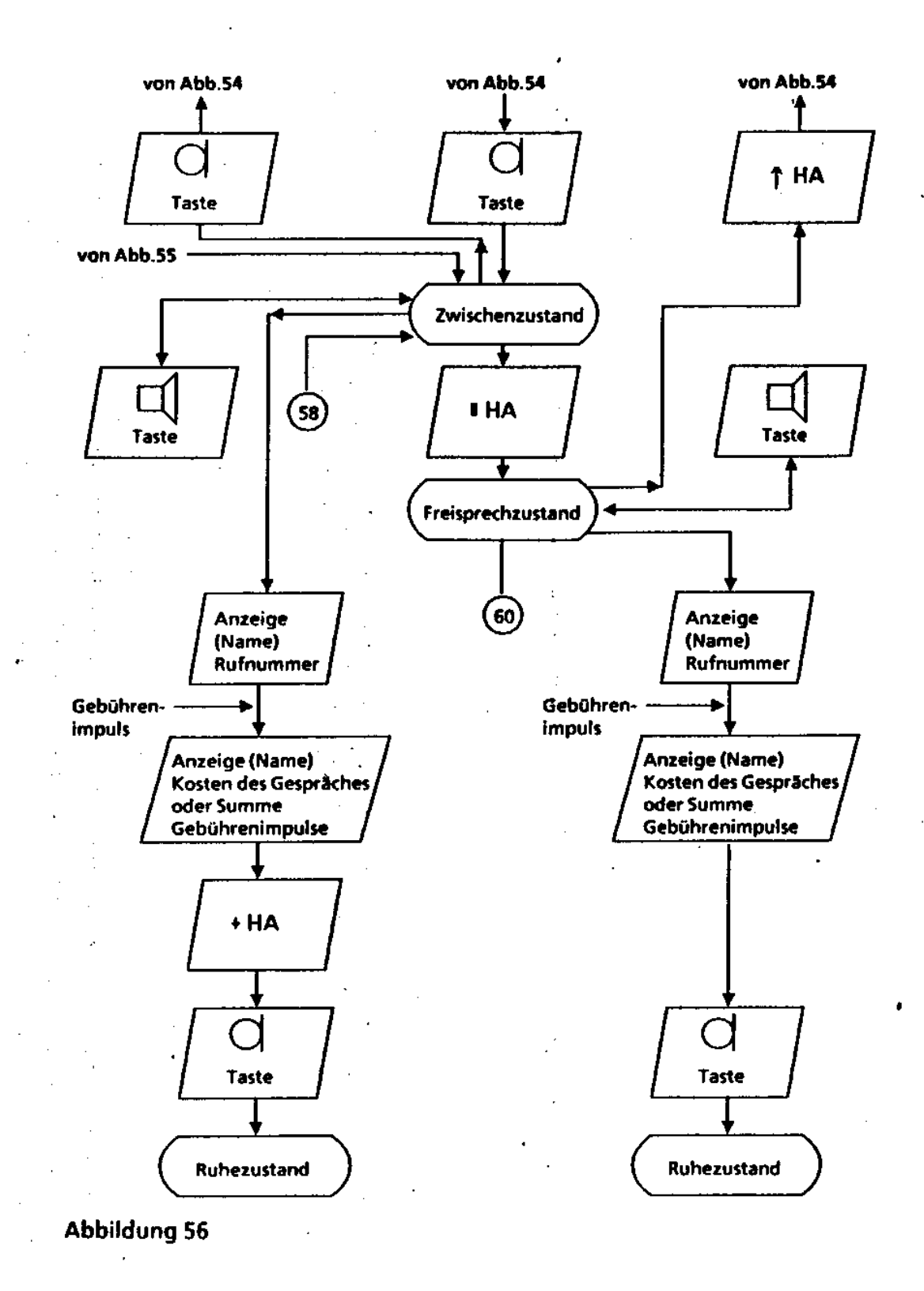

315-10.0001.5700 02/92

 $\bar{z}$ 

5·57

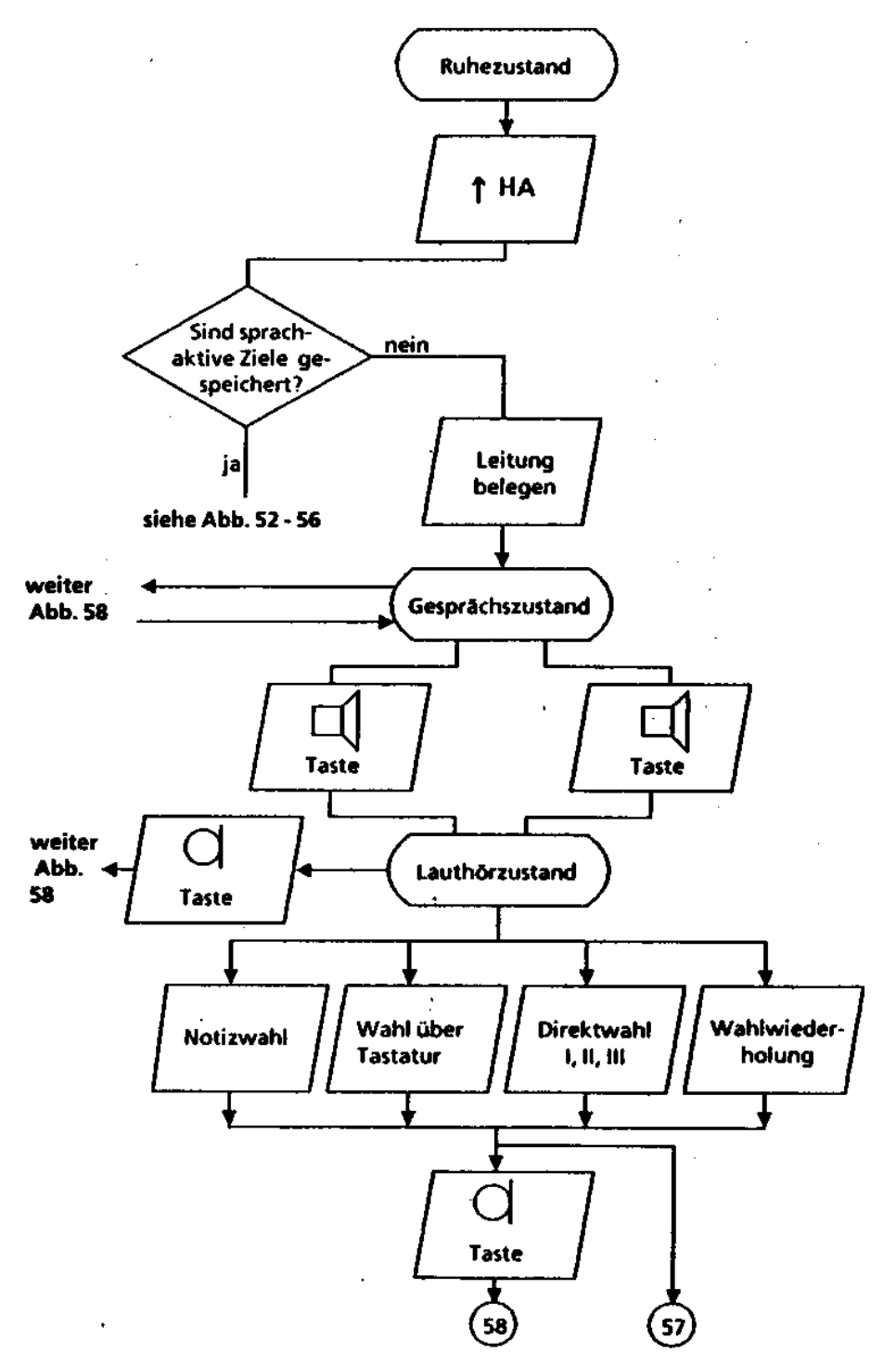

5-58 315-10.0001.5700 02192

高

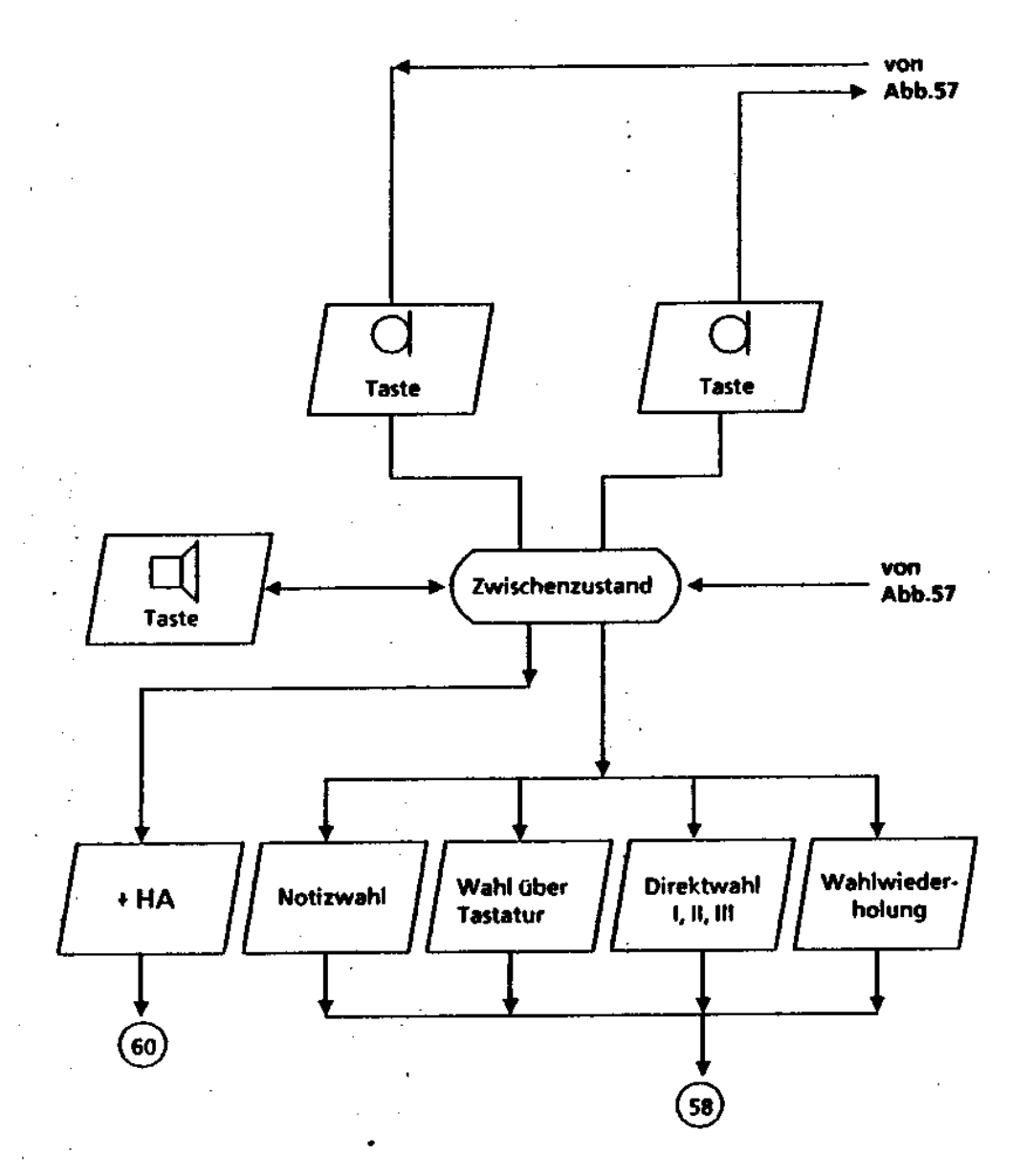

#### Abbildung 58

 $\bar{\beta}$ 

 $\ddot{\phantom{a}}$ 

÷,

315-10.0001.5700 02/92 5-59

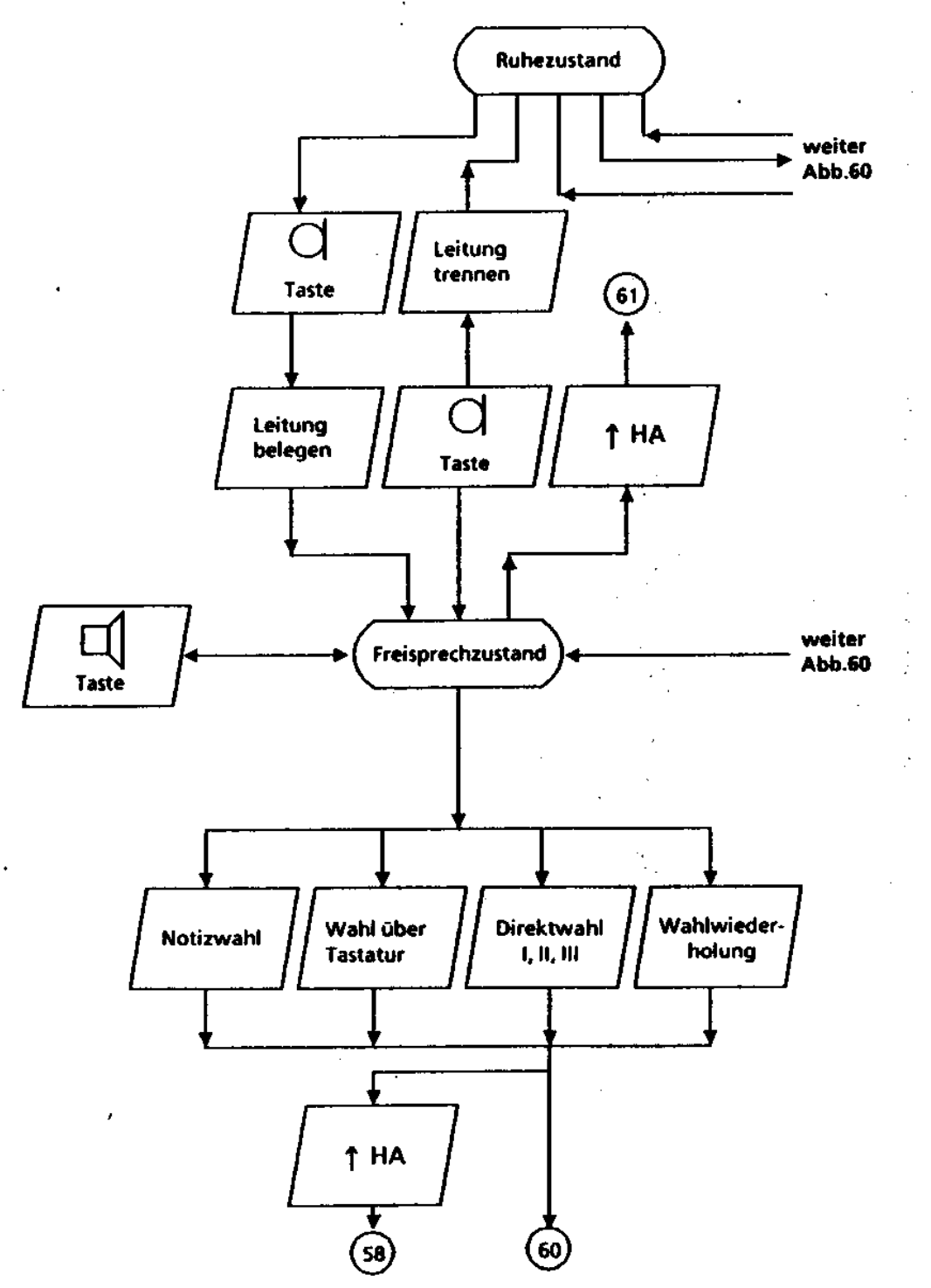

Abbildung 59

5-60 315-10.0001.5700 02192

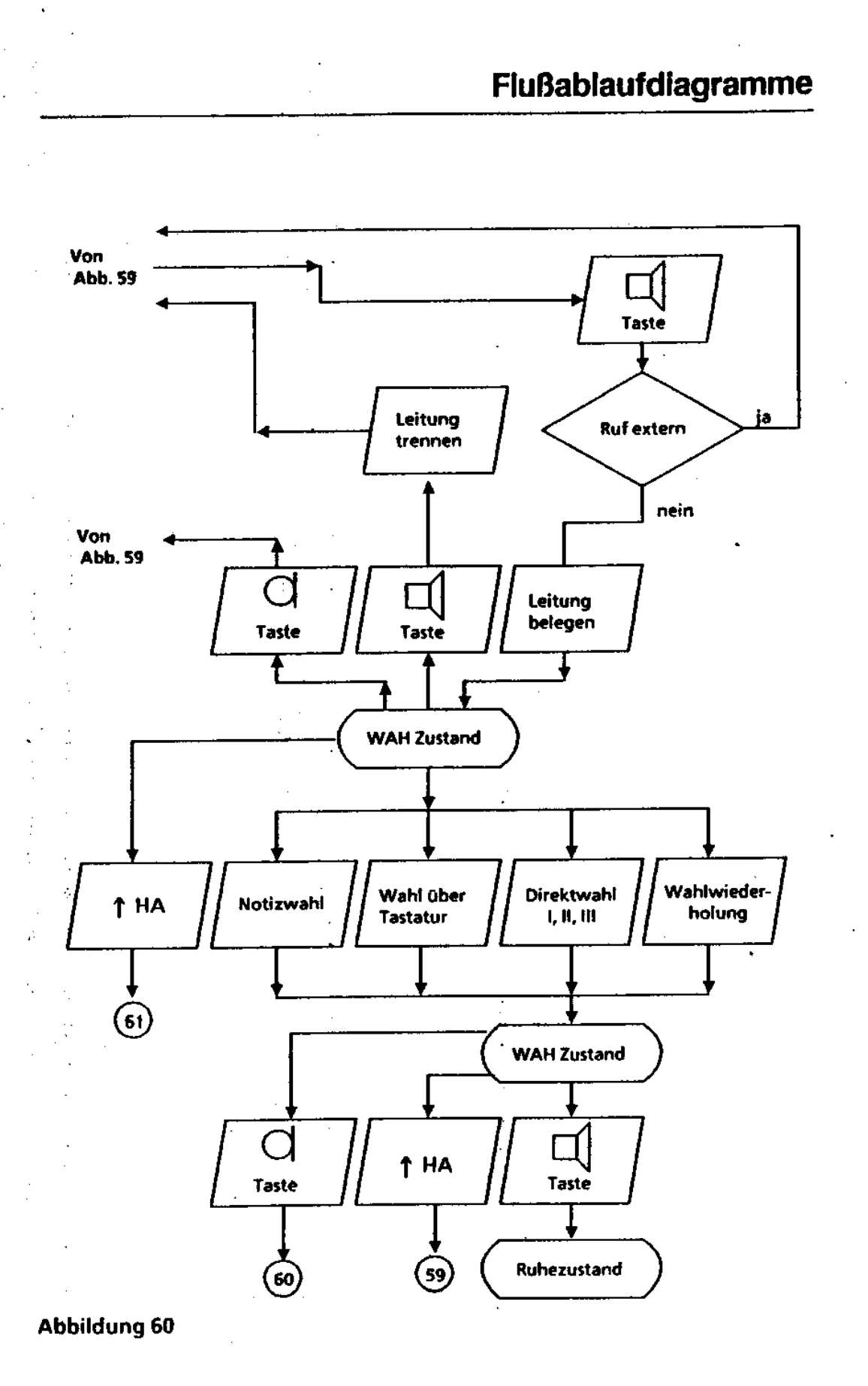

02/92 315-10.0001.5700

 $5 - 61$ 

ŧ

 $\bar{\zeta}$ 

5-62 315-10-0001.5700 02192

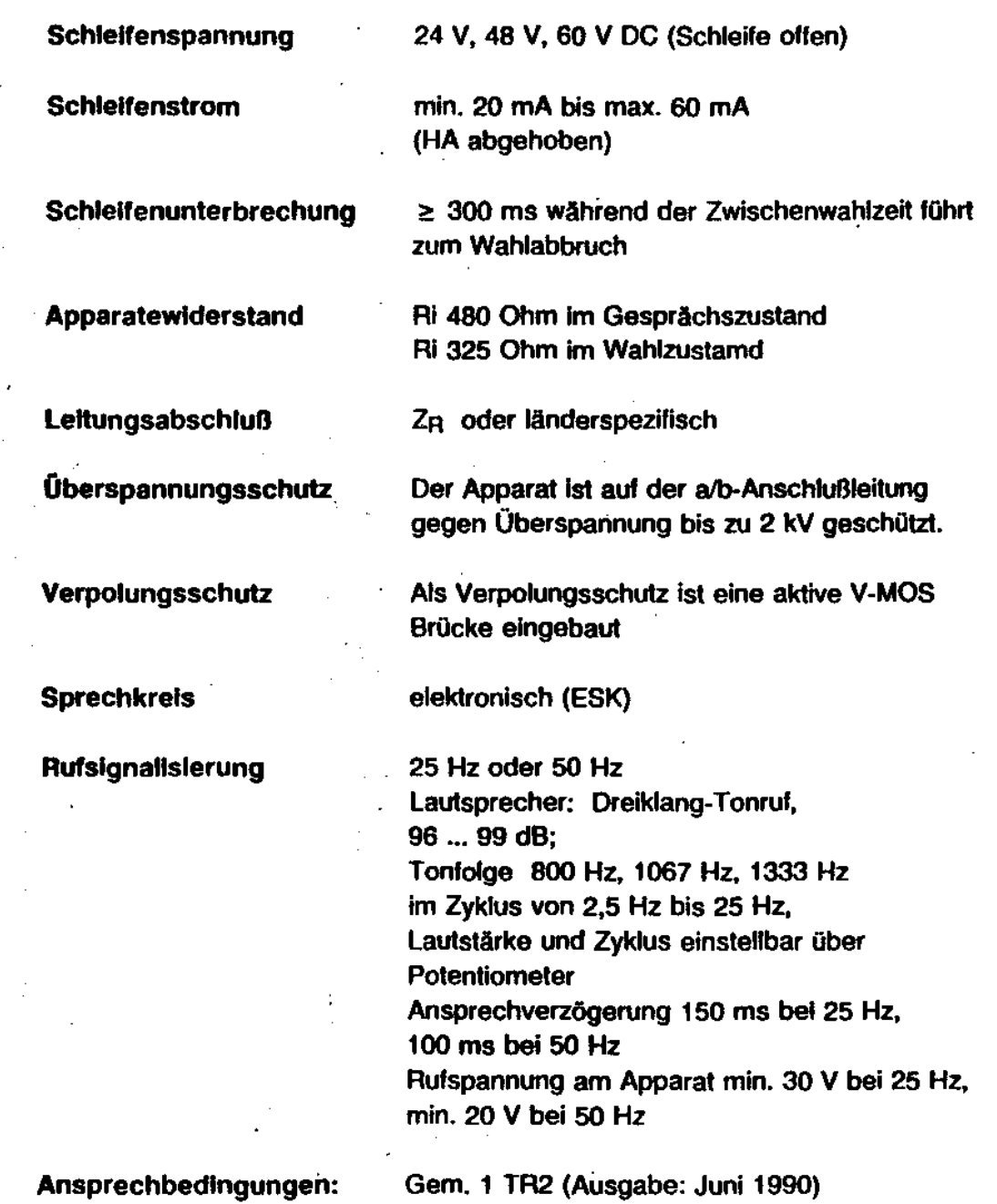

Impedanz: ≥ 8 KOhm bei 25 Hz

315-10.0001.5700 02192,

6-1

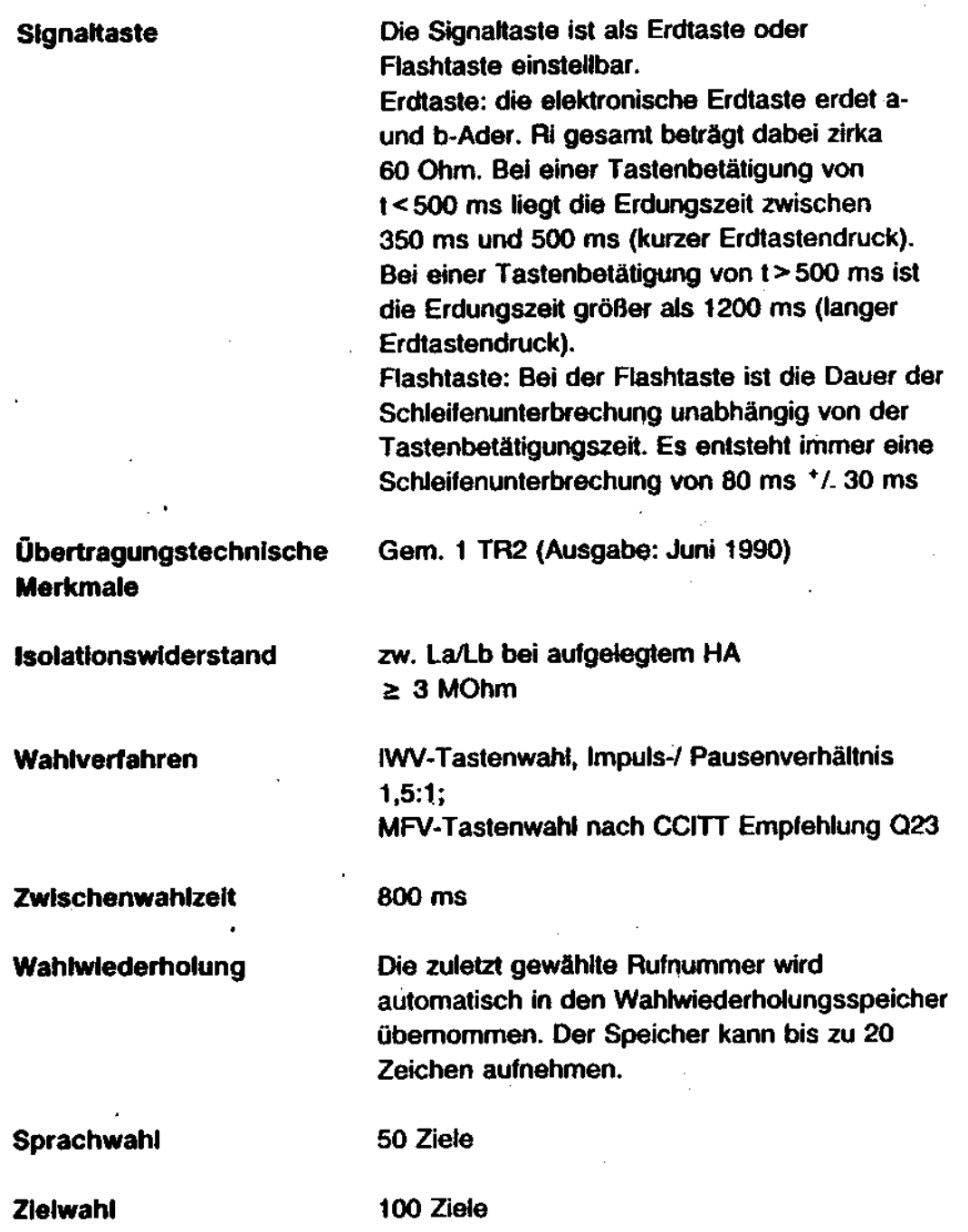

 $\bar{ }$ 

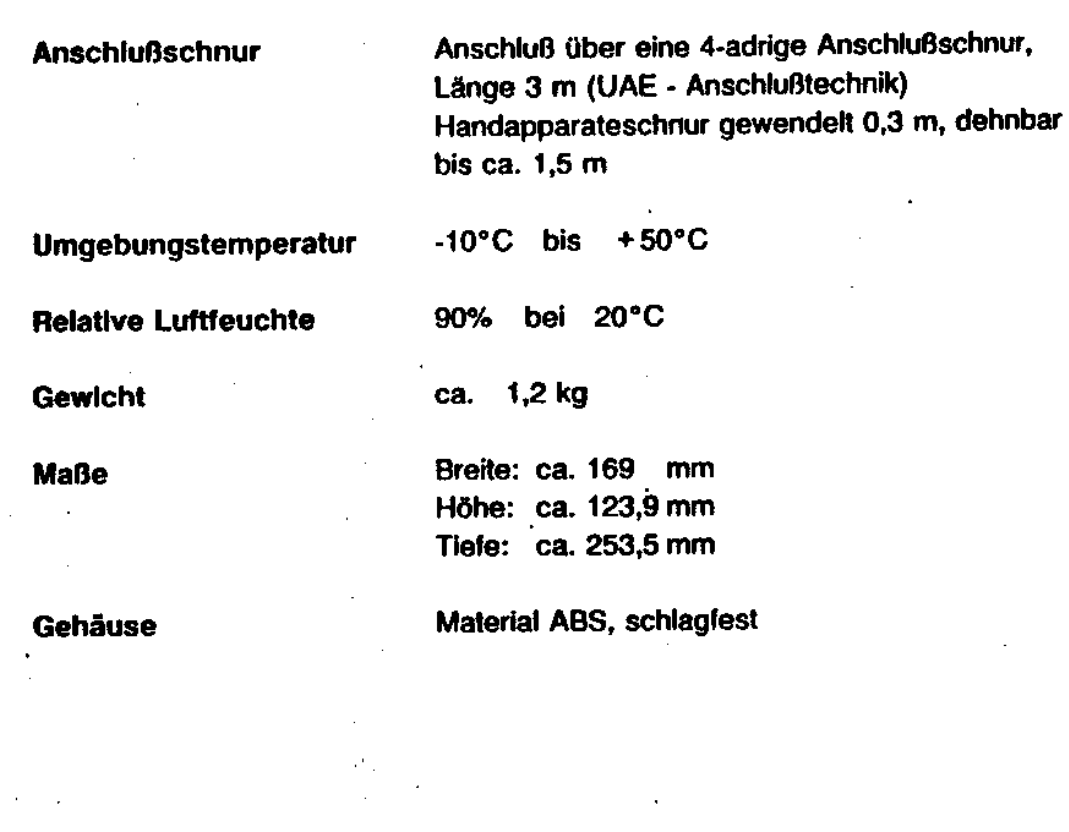

J.

 $\sim$ 

 $\overline{\mathcal{L}}$ 

#### 315-10.0001.5700 02192

 $\sim$ 

 $\hat{\mathcal{A}}$ 

 $\ddot{\phantom{a}}$ 

 $\ddot{\phantom{1}}$  $\ddot{\phantom{0}}$ 

 $\ddot{\phantom{a}}$ 

÷,

 $\bar{z}$ 

 $\ddot{\phantom{a}}$ 

 $\ddot{\phantom{0}}$ 

ý

l,

 $\bar{\gamma}$ 

6-3

 $\mathcal{L}_{\text{max}}$ 

 $\frac{1}{2}$ 

 $\boldsymbol{t}$ 

315-10.0001.5700 02/92

 $6-4$ 

# **7 Abkürzungsverzeichnis**

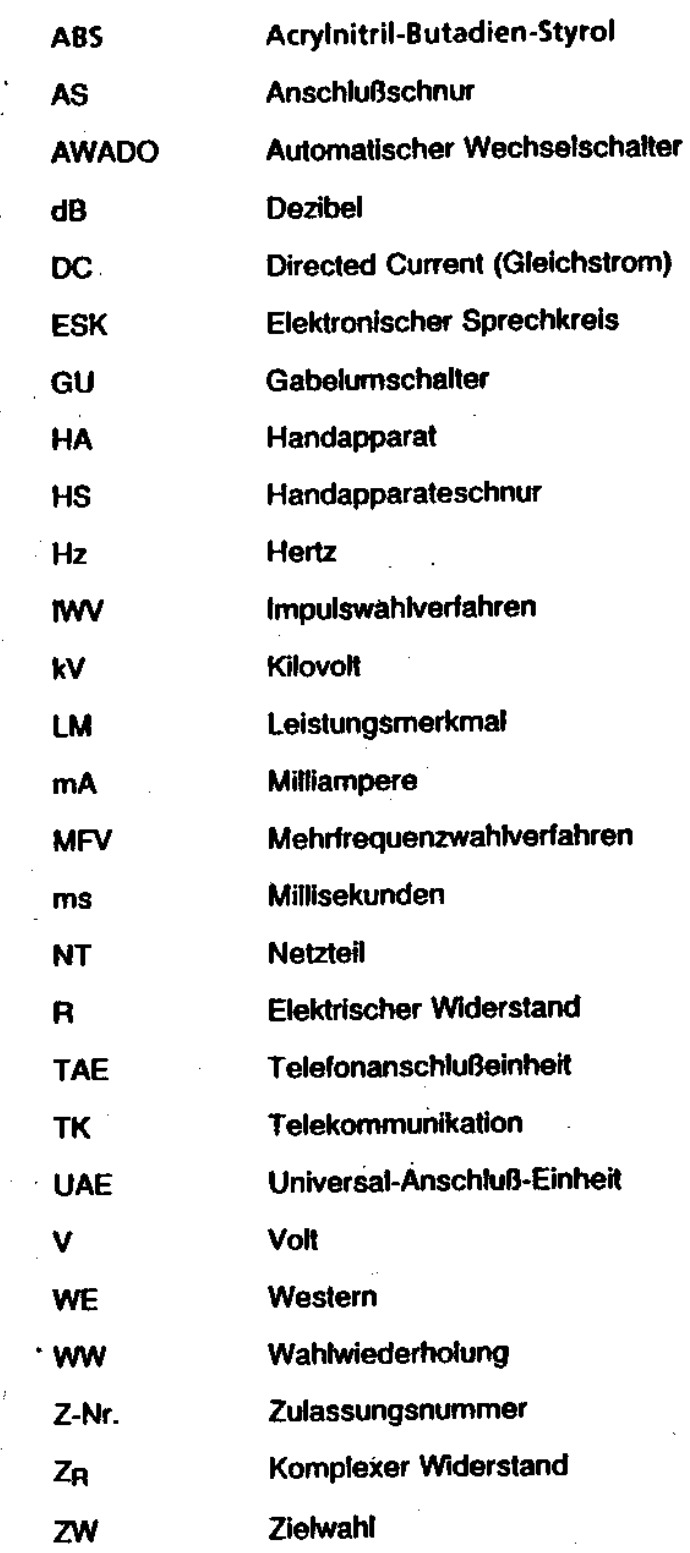

315-10.0001.5700 02/92 7-1

 $\ddot{\phantom{a}}$ 

 $\ddot{\cdot}$ 

# **Abkürzungsverzeichnis**

7-2 315-10.0001.5700 02192

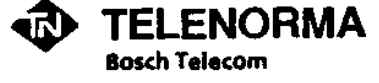

Produktbereich Private Netze, Mainzer Landstr. 128-146,<br>Postfach 102160, D-6000 Frankfurt am Main 1, Besucher:<br>Theodor-Heuss-Állee 80, 6000 Frankfurt am Main 90, Telefon<br>(069) 79403-0, Telefax (069) 79403-295, Teletex 6997

10.0001.5700

 $\mathbf{I}$ 

1/EAK1

 $\ddot{\phantom{a}}$ 

Änderungen vorbehalten

 $\mathbb{Z}^3$